# **Modélisation numérique en génie chimique GCH2535 INTRODUCTION**

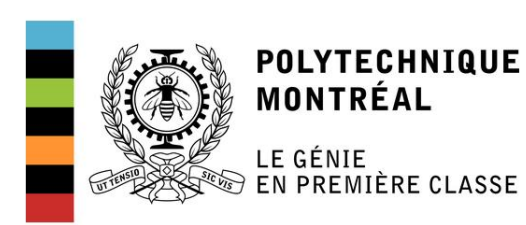

Diapositives adaptées de : David Vidal Bruno Blais François Bertrand

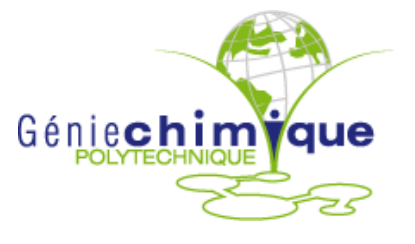

# Présentation de l'enseignant

Igor Belot

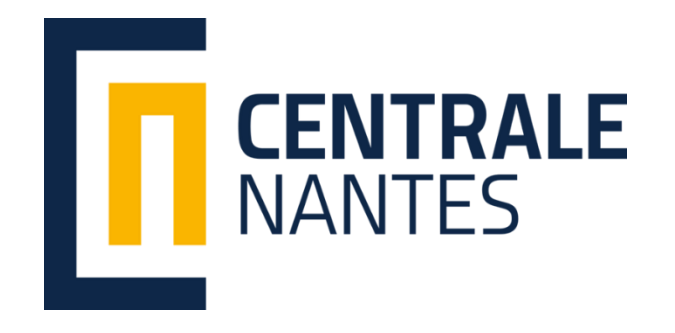

2013-2016 Baccalauréat Calcul scientifique FineMarine

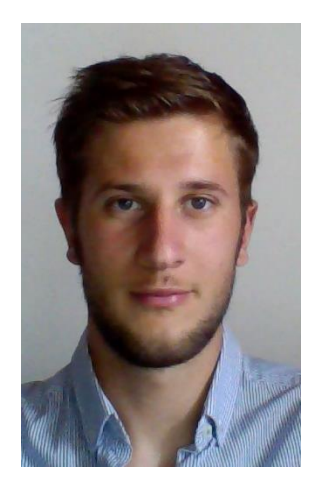

#### **POLYTECHNIQUE MONTRÉAL**

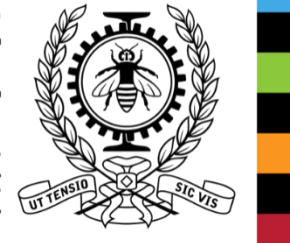

EN PREMIÈRE CLASSE

LE GÉNIE

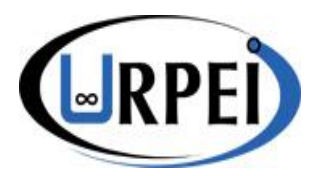

2016-aujourd'hui Candidat PhD Lattice Boltzmann Method Milieux poreux

# Objectifs généraux

- *À l'aide de diverses applications en génie chimique et à partir de modèles mathématiques, ce cours vise à :*
- rendre les étudiants aptes à utiliser et à faire une étude critique de la performance et de la précision de diverses méthodes d'approximations numériques pour le calcul scientifique
- faire apprécier l'importance des erreurs intervenant dans la résolution numérique de problèmes scientifiques et rendre les étudiants aptes à les contrôler
- faire comprendre les principaux fondements mathématiques des méthodes numériques afin d'en comprendre les limites
- démontrer comment on applique des techniques d'analyse numérique à la réconciliation, au lissage et à l'interpolation des données physico-chimiques
- faire mettre en équations des phénomènes d'échanges simples du génie chimique
- **EXTED 10.** Appliquer les méthodes de différences finies, d'éléments finis et de volumes finis à la simulation de phénomènes d'échanges simples

#### *Au terme de ce cours, l'étudiant sera en mesure de :*

- identifier le problème mathématique présent dans un modèle provenant d'une application du génie chimique
- **· choisir des méthodes numériques appropriées pour mettre en place une stratégie de** résolution de ce problème
- évaluer la performance et la précision des méthodes numériques utilisées
- **évaluer la qualité du modèle numérique utilisé dans le contexte de l'application** étudiée

## Plan de cours

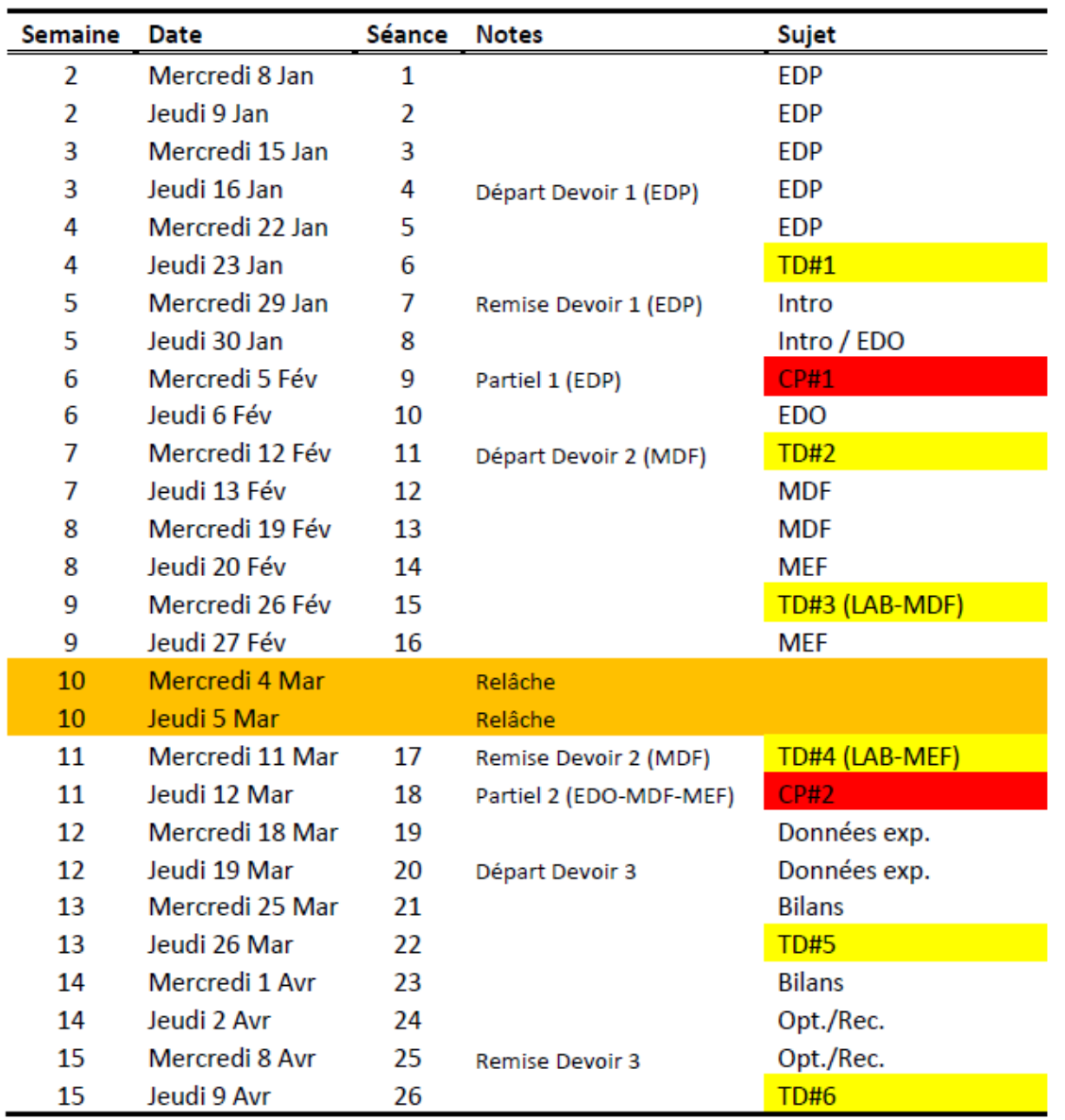

# Quelques EDP rencontrées en génie chimique

▪ Parmi les 3 phénomènes d'échange

1) Équation de la chaleur (parabolique):

$$
\rho C_p \frac{\partial T}{\partial t} = k \nabla^2 \mathbf{T} + \dot{q}
$$

2) Deuxième loi de Fick (parabolique):

 $\partial \mathcal{C}_a$  $\partial t$  $= D_a \nabla^2 C_a$ 

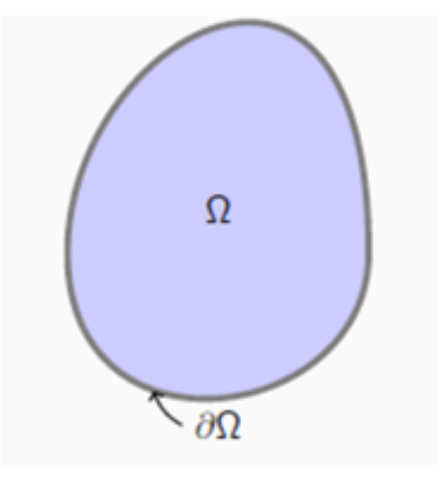

3) Équation de Navier-Stokes (fluide incompressible):

$$
\rho\left(\frac{\partial \boldsymbol{u}}{\partial t} + \boldsymbol{u} \cdot \boldsymbol{\nabla} \boldsymbol{u}\right) = -\boldsymbol{\nabla} P + \mu \nabla^2 \boldsymbol{u} + \rho \boldsymbol{g}
$$

Combien de solutions admet une équation comme celle-ci ?

$$
\rho\left(\frac{\partial \boldsymbol{u}}{\partial t} + \boldsymbol{u} \cdot \boldsymbol{\nabla} \boldsymbol{u}\right) = -\boldsymbol{\nabla} P + \mu \nabla^2 \boldsymbol{u} + \rho \boldsymbol{g}
$$

- **Réponse:** une infinité!! En fait, en général, pour pouvoir avoir une solution unique, des informations supplémentaires sont requises:
	- ➢ des conditions initiales (si le problème est transitoire)
	- $\triangleright$  le domaine (Ω) sur lequel l'équation s'applique
	- $\triangleright$  et des conditions frontières ( $\partial\Omega$ )

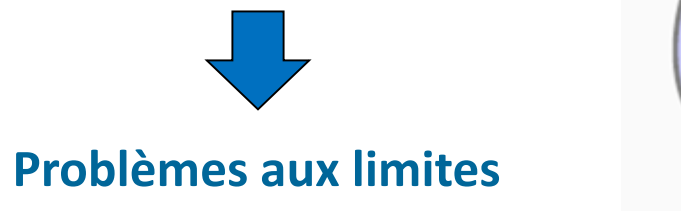

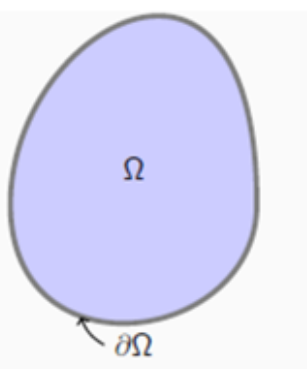

## Types de conditions frontières

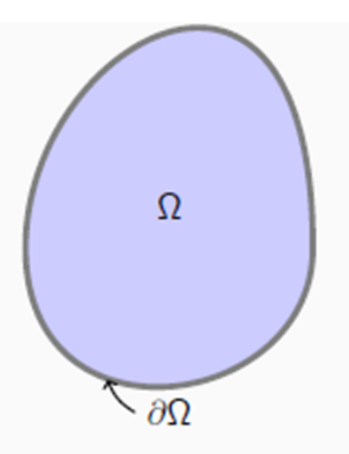

- Dirichlet : La valeur du champ inconnu est imposée sur le bord du domaine
	- $\blacktriangleright$   $u(x) = u_D(x)$  sur  $\partial \Omega$
- ► Neumann : La dérivée (ou une combinaison des dérivées) du champ inconnu est imposée sur le bord du domaine
	- $\rightarrow \partial u/\partial n = \phi(x)$  sur  $\partial \Omega$
- ► Robin : Une combinaison de la valeur et de la dérivée du champ inconnu est imposée sur le bord du domaine
	- $\rightarrow \frac{\partial u}{\partial n} + k u(x) = 0$  sur  $\partial \Omega$

## Types de conditions frontières

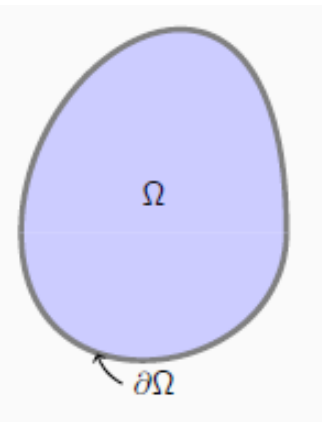

- $\triangleright$  Mixte : Condition limite de Dirichlet sur une partie du bord du domaine et condition limite de Neumann sur une autre partie du domaine.
	- $\blacktriangleright$   $u(x) = u_D(x)$  sur  $\partial \Omega_D$
	- $\blacktriangleright$   $\partial u/\partial n = \phi(x)$  sur  $\partial \Omega_N$
	- $\blacktriangleright \ \partial \Omega_D \cap \partial \Omega_N = \emptyset$ ;  $\partial \Omega_D \cup \partial \Omega_N = \partial \Omega$

### Remarques

- ► Un problème de Neumann n'a pas de solution unique
- $\triangleright$  Choisir une condition limite représentant le comportement réel du problème n'est pas toujours aisé. C'est un choix de modélisation.

# Méthodes de résolution EDP/EDO

- Discrétisation temporelle :
	- 1. Schémas d'Euler
	- 2. Schémas de Runge-Kutta
	- 3. Schémas avec discrétisation du terme source (Crank-Nicolson, Adams-Bashforth)
- Discrétisation en espace :
	- 1. Méthode de differences finies
	- 2. Méthode d'éléments finis
	- 3. Méthode de volumes finis
- Autres méthodes :
	- 1. Méthodes spectrales
	- 2. Méthode des éléments discrets
	- 3. Méthode de Boltzmann sur réseau
	- 4. Méthode «smoothed particle hydrodynamics»

# Quelle méthode pour quelle equation ?

- **EDP Elliptiques : Eléments finis (+ un peu de Différences finies)**
- $\rightarrow$  Equations stationnaires
- $\rightarrow$  Statique du solide déformable
- $\rightarrow$  Ecoulement statique, écoulement de Stokes
- $\rightarrow$  Thermique stationnaire
- **EDP Paraboliques : Eléments finis (+ un peu de Différences finies)**
- $\rightarrow$  Equations transitoires
- $\rightarrow$  Phénomènes de diffusion
- **EDP Hyperboliques : Volumes finis (fluides)**
- $\rightarrow$  Equation des ondes
- $\rightarrow$  Equations transitoires

# Le paradigme **classique** en science et ingénierie

La théorie mathématique et l'expérience sont combinées pour prédire la nature

$$
Théorie \Leftrightarrow Expérience \qquad \qquad |F_{A/B} = F_{B/A} = G
$$

$$
F_{A/B} = F_{B/A} = G \frac{m_A m_B}{d^2}
$$

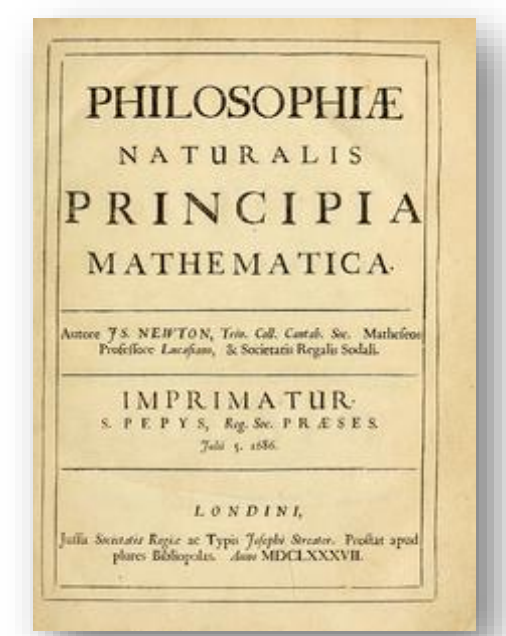

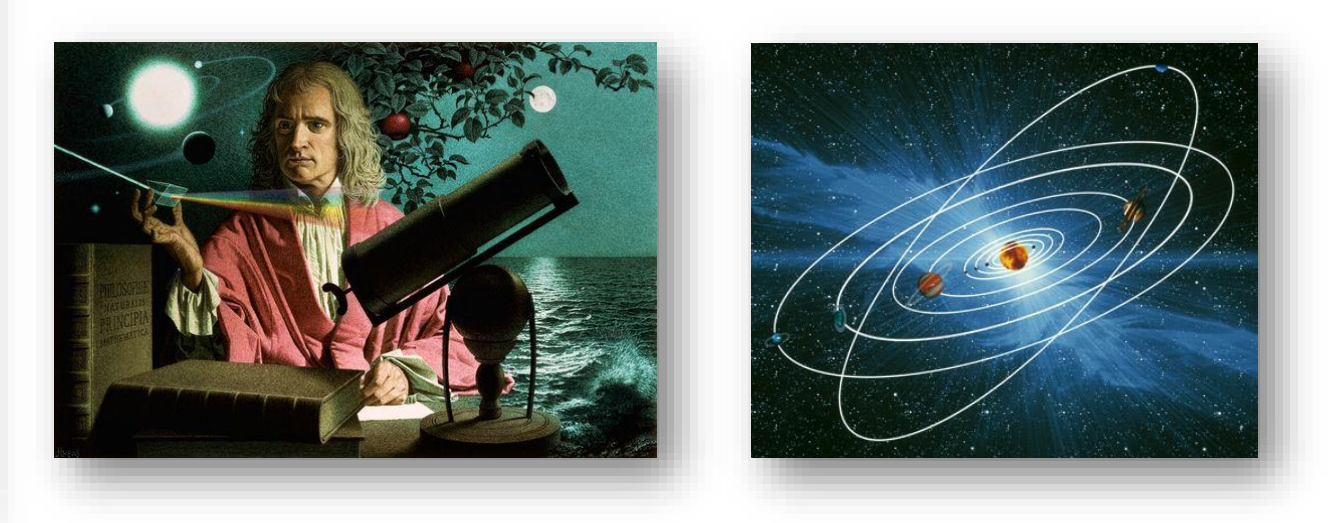

Sir Isaac Newton (1643-1727) a prédit le mouvement des planètes! <sup>11</sup>

## Le paradigme classique marche!

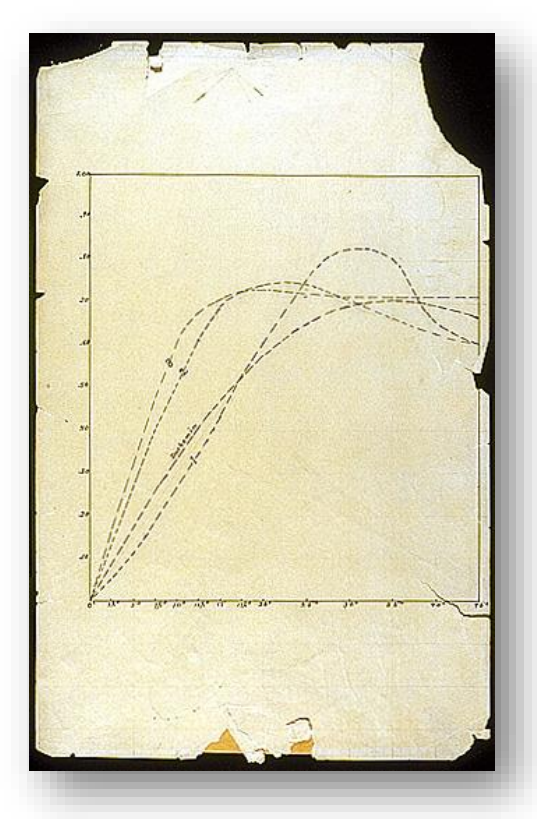

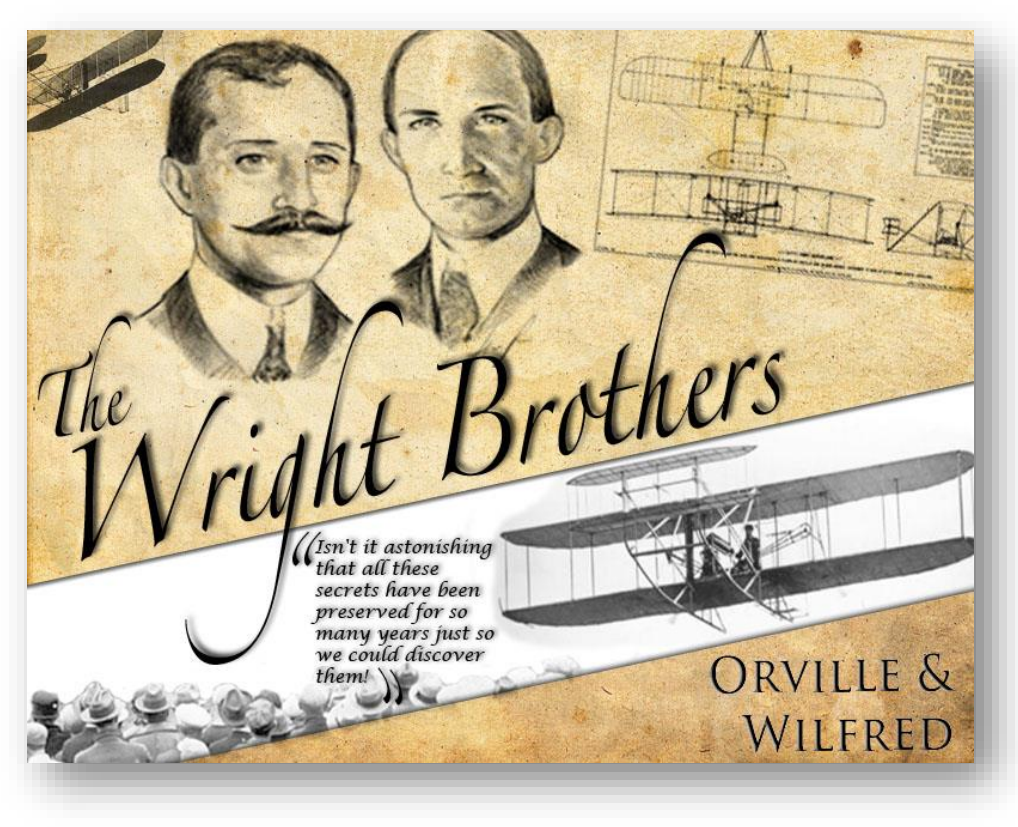

Données de soufflerie et al. (2003) Kitty Hawk, Caroline du Nord, 1903

Les frères Wright ont utilisé l'expérience et la théorie pour concevoir le *Flyer*! 12

## Le paradigme **moderne** en science et ingénierie

```
Théorie \Leftrightarrow Expérience \LeftrightarrowModélisation
                          numérique
```
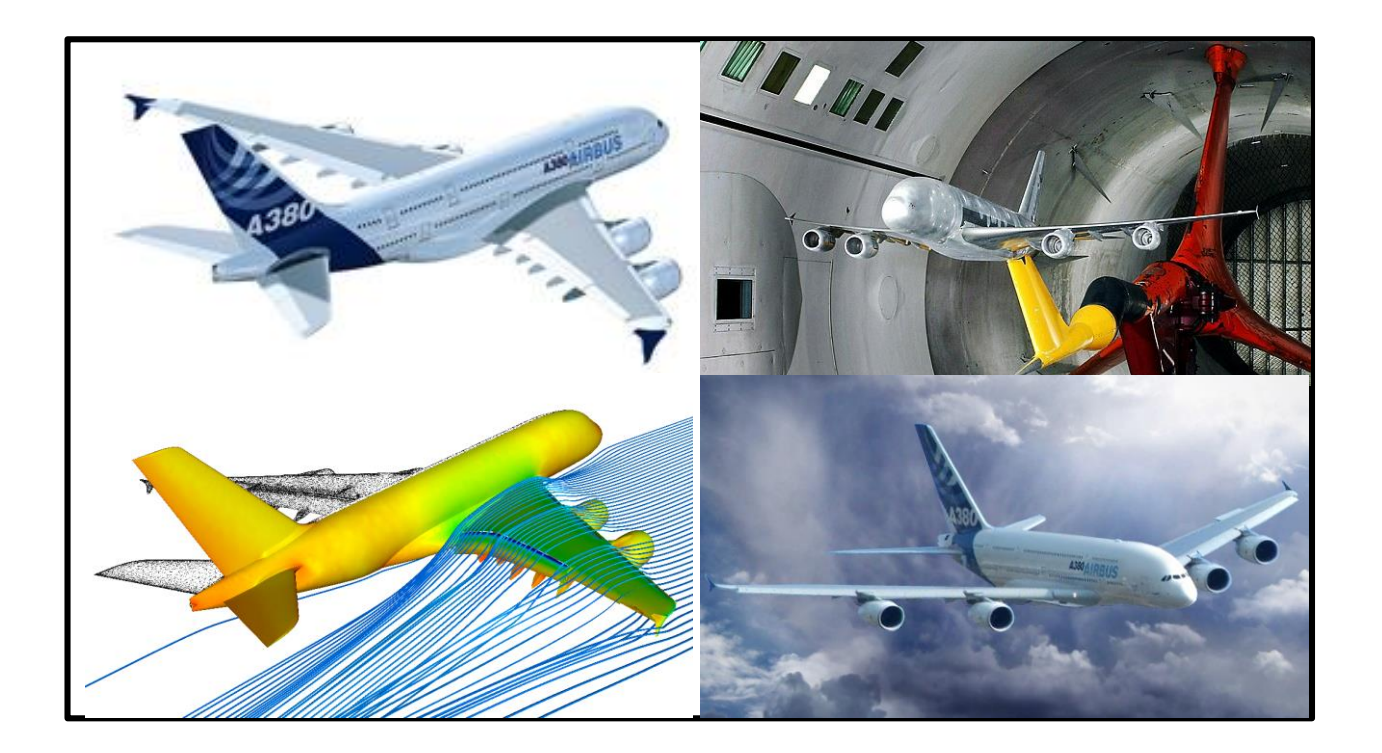

**La conception des avions modernes repose sur la CFD, les essais en soufflerie et la théorie!**

## Le premier calculateur analogique connu….

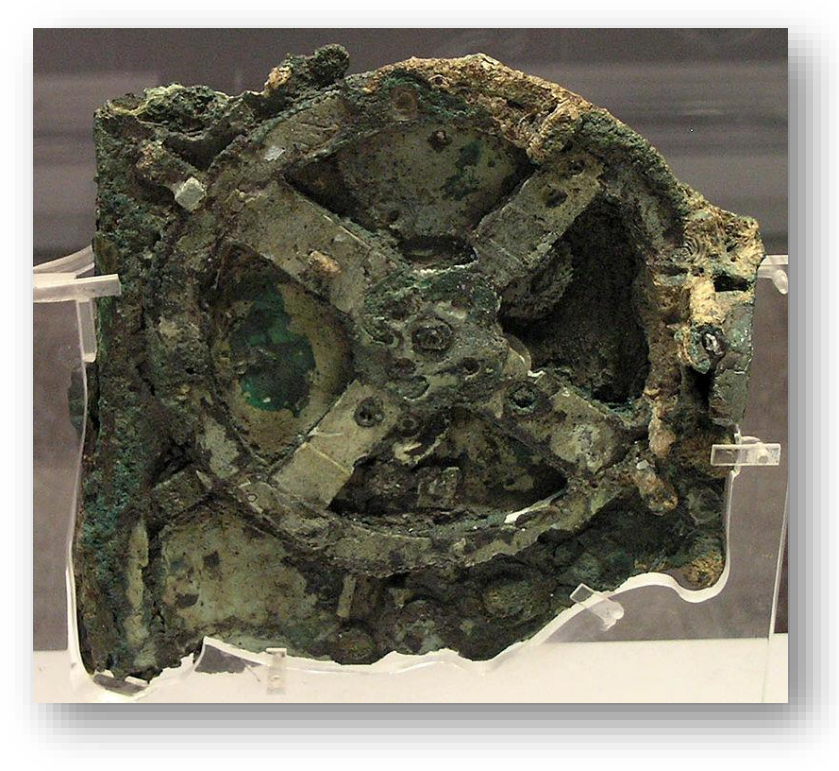

**Machine d'Anticythère**

- $\checkmark$  Permet de calculer la position des astres
- ✓ Mécanisme en bronze fait de dizaines d'engrenages
- ✓ Retrouvé en Grèce sur une galère romaine datant de …. 87 av. J.-C. !

## L'un des tout premiers calculateurs numériques

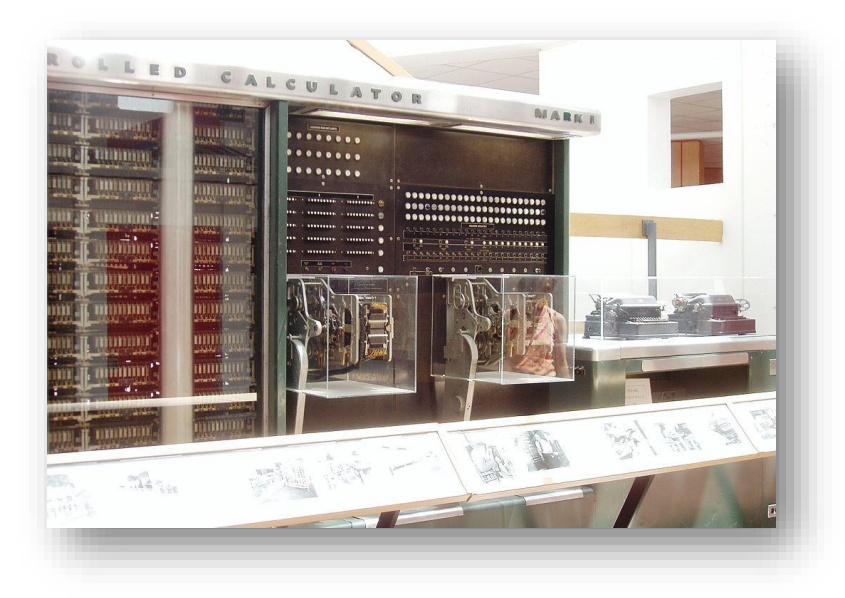

L'ASCC (Automatic Sequence Controlled Calculator), appelé le **Mark I**

- ✓ Conçu par Howard H. Aiken
- $\checkmark$  Construit chez IBM
- ✓ Commencé en 1937
- ✓ Livré par navire à Harvard en février 1944
- ✓ Entièrement automatique
- $\checkmark$  Capacités de programmation limitées

## Avant l'essor de l'aire numérique…

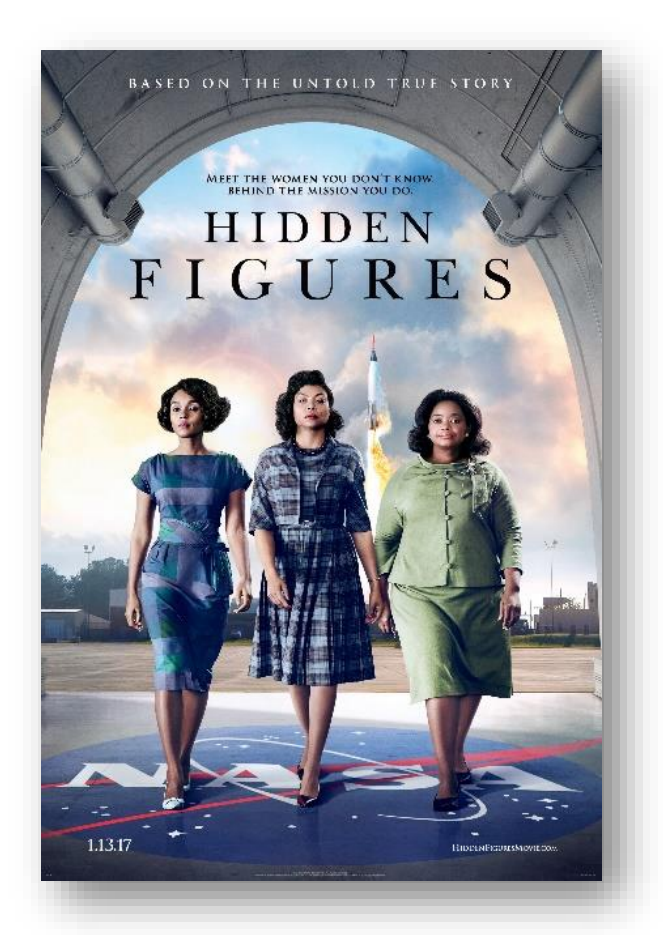

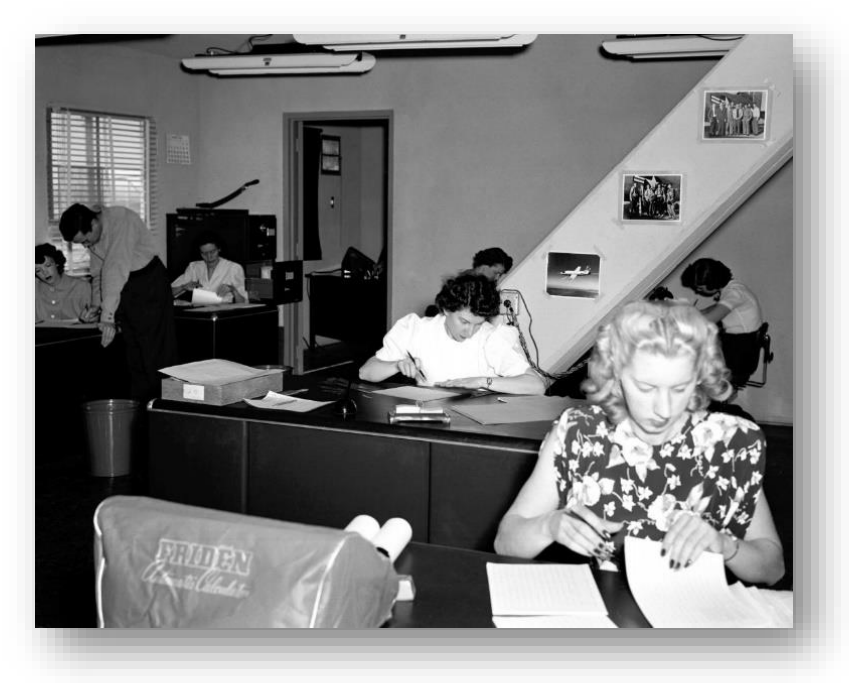

Ordinateur à la NACA dans les années 40-50 !! (ancêtre de la NASA)

Retrace l'histoire de la Katherine G. Johnson, mathématicien qui a calculé les trajectoires sur le programme Mercury (1958) et d'autres missions

# L'essor de l'analyse numérique

- Dans le cadre du **second conflit mondial**, les besoins en calculs dans l'industrie, notamment aéronautique, se sont accrus
- Le Laboratoire National de Los-**Alamos** (LANL) au Nouveau-Mexique est considéré comme **le berceau** de la modélisation numérique moderne
- Le tournant dans le développement informatique: l'invention du **transistor**

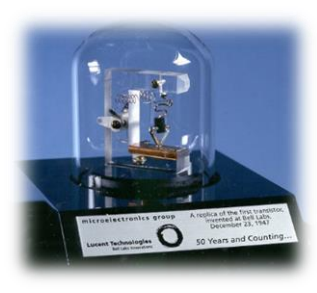

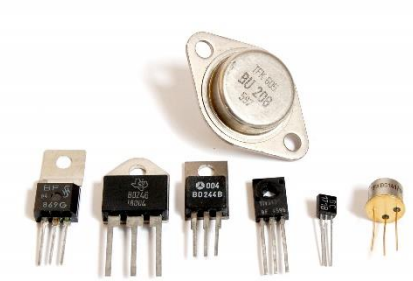

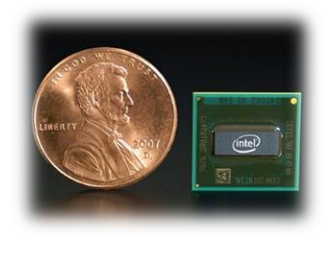

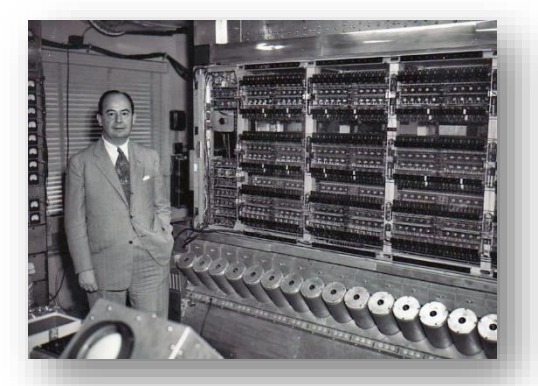

John von Neumann (1903-1957)

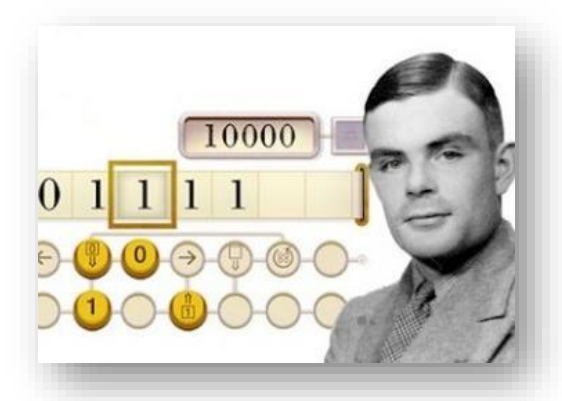

Alan Turing (1912-1954)

**Deux des pères fondateurs de l'informatique**

## Quelques définitions…

▪ **Modélisation** :

▪ **Modèle** :

■ Simulation :

▪ **Modélisation numérique** :

# Quelques définitions…

### ▪ **Modélisation** :

- ➢ « *n.f. – 1975; de modéliser – Mise en équation d'un phénomène complexe permettant d'en prévoir les évolutions* » *–* Le Petit Robert
- ➢ Action visant à créer un modèle
- ➢ La modélisation est toujours basée sur une **simplification de la réalité physique** et vise à ne prendre en compte que les **phénomènes physiques importants** quant au problème à étudier
- **Modèle** :
	- ➢ « *Représentation [simplifiée] d'un système physique ou d'un procédé développée dans le but d'améliorer notre capacité à comprendre, prédire ou contrôler son comportement* » *–* Oberkampf & Roy, 2010

### ▪ **Simulation** :

➢ « *Exécution ou utilisation d'un modèle dans le but d'obtenir un résultat spécifique* » *–* Oberkampf & Roy, 2010

### ▪ **Modélisation numérique** :

➢ Mise au point d'un **outil informatique** capable de **résoudre un modèle mathématique** approché du comportement du système physique d'intérêt au moyen de méthodes de discrétisation

## Modélisation physique vs. modélisation numérique

- **EXECTE:** Intérêt de la modélisation physique en GCH
	- ➢ Compréhension des mécanismes fondamentaux qui régissent les phénomènes d'échange
	- ➢ Études préliminaires
	- ➢ Prototypage
	- ➢ Diminution du temps/coût de mise au point d'un procédé
	- ➢ Complément aux données expérimentales à l'échelle réelle
	- ➢ Optimisation de la conception
	- ➢ Amélioration de procédés existants
- Intérêt de la modélisation numérique en GCH
	- ➢ Les EDP associées aux modèles physiques ne peuvent généralement être résolues analytiquement
	- ➢ **Pourquoi ?**

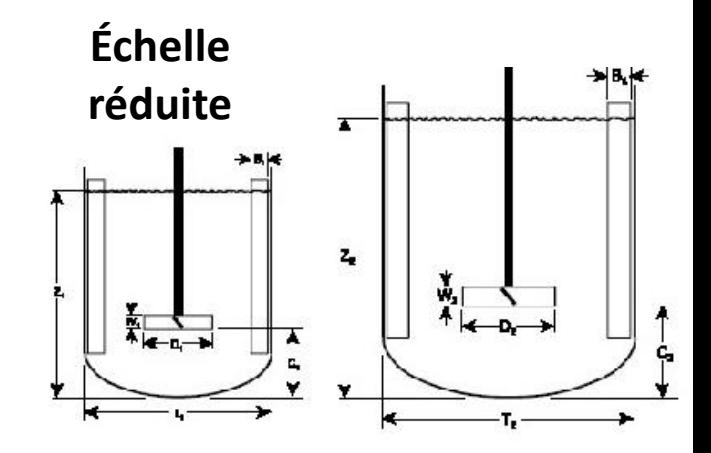

Similarité géométrique au moyen de nombres adimensionnels

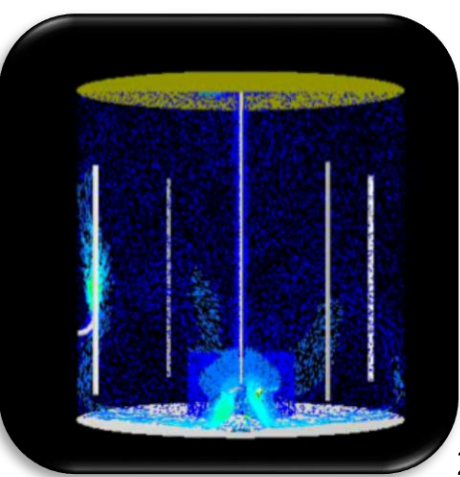

## **Exemple de nombres adimensionnels (sans unités)**

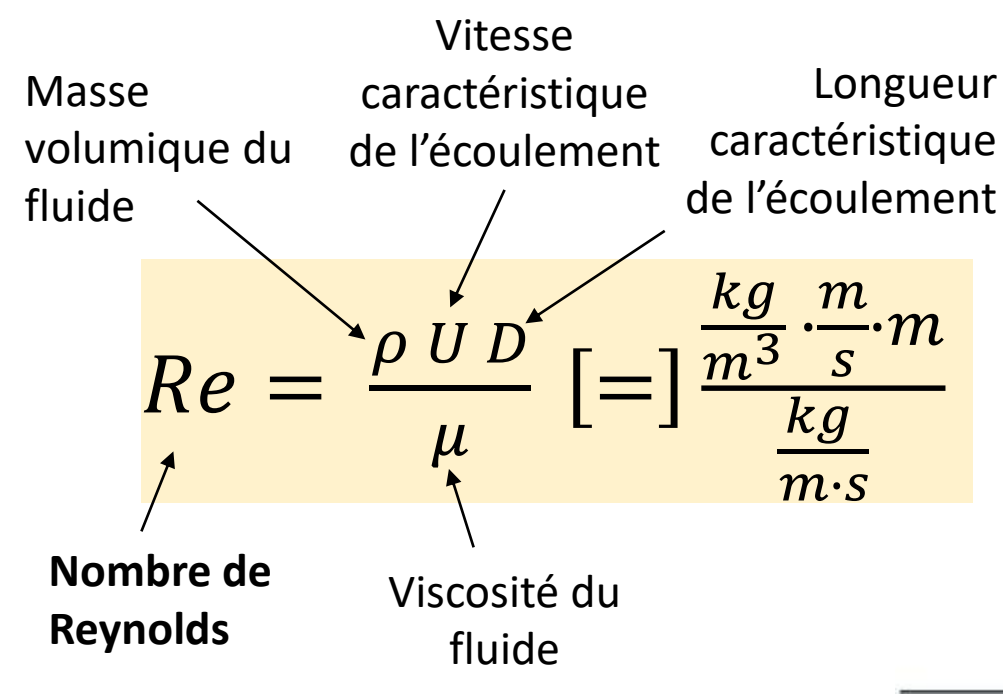

Turbulent

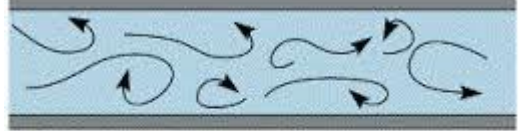

 $Re > \sim 2100 \rightarrow$  écoulement turbulent dans une conduite  $Re \ll \sim 2100 \rightarrow$  écoulement laminaire dans une conduite

Laminar

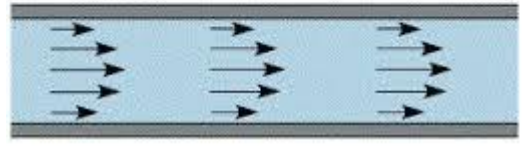

## Pourquoi la modélisation numérique ?

**Equation de Navier-Stokes (mécanique des fluides):**

$$
\rho\left(\frac{\partial \boldsymbol{u}}{\partial t} + \boldsymbol{u} \cdot \nabla \boldsymbol{u}\right) = -\nabla P + \mu \nabla^2 \boldsymbol{u} + \rho \boldsymbol{g}
$$

**Solution analytique pour le cas simple d'un écoulement dans une conduite cylindrique:**

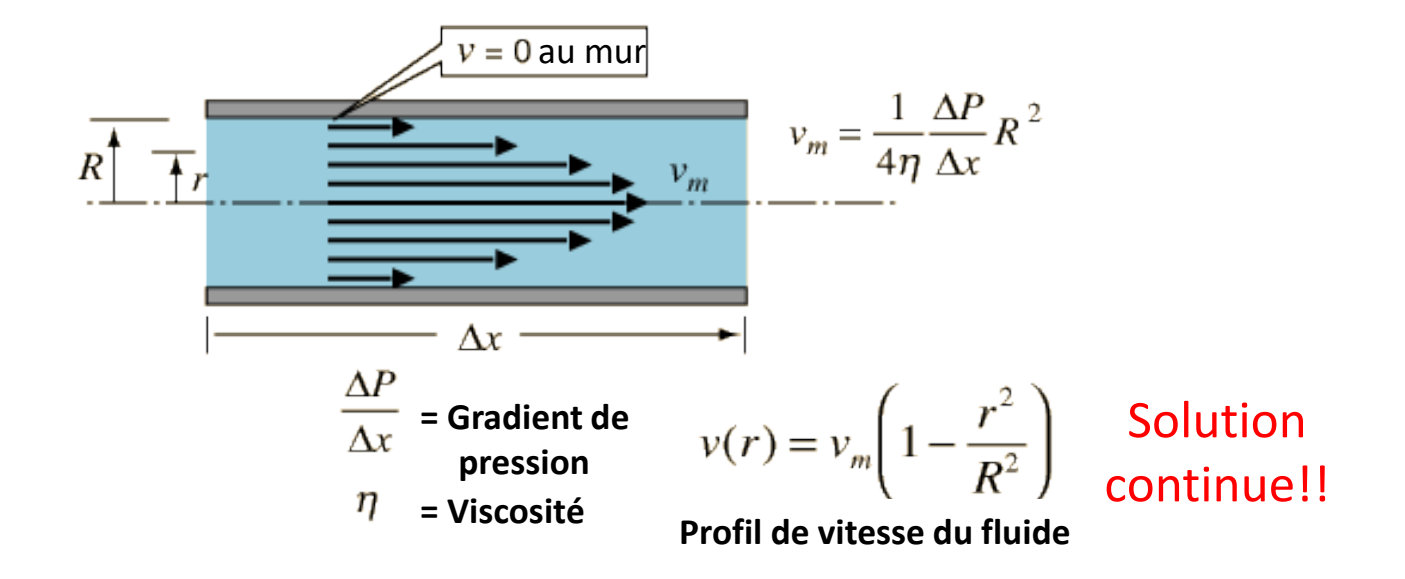

## Pourquoi la modélisation numérique ? (suite)

#### **Par contre, quelle est la solution pour la géométrie ci-dessous??**

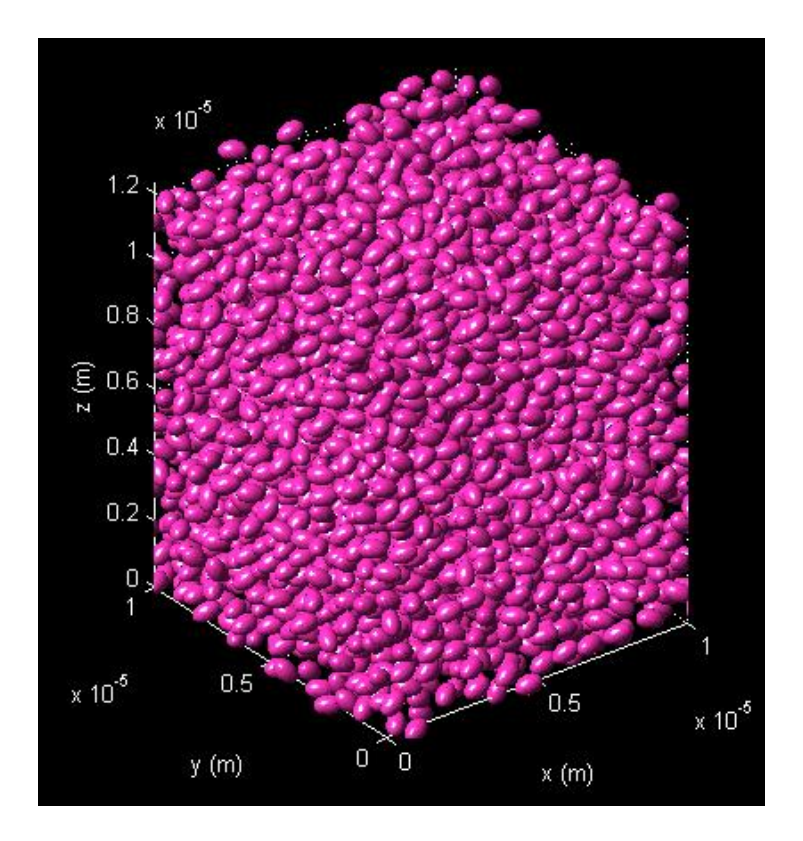

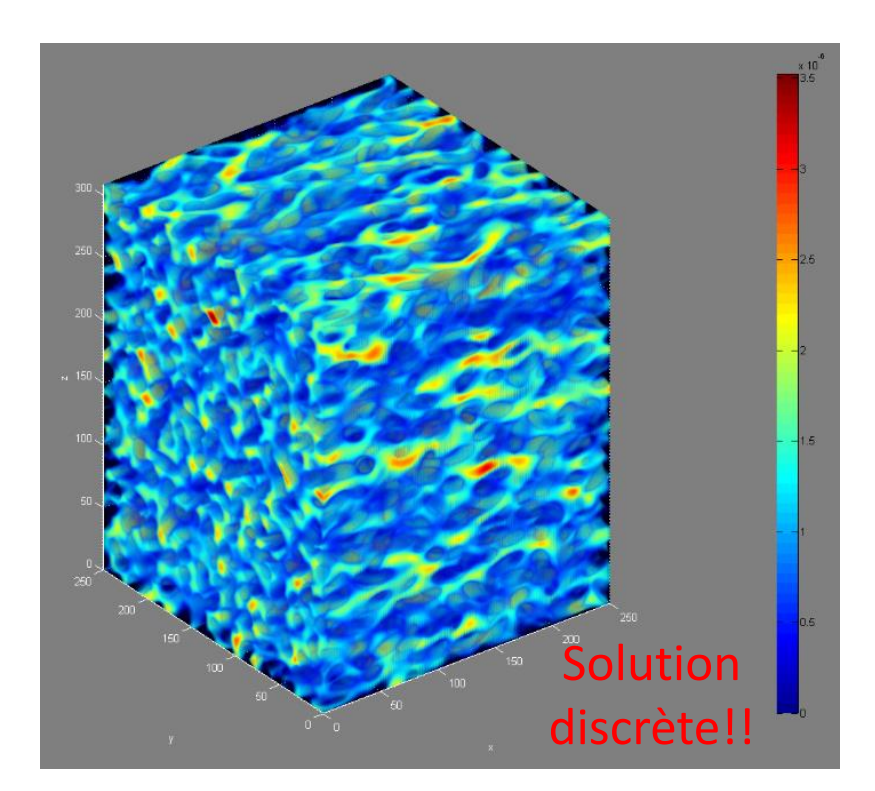

Solution obtenue par la **Mécanique des Fluides Numérique** (**CFD** en anglais) au moyen de la Méthode de Boltzmann sur Réseau

# Problèmes du prix du millénaire du CMI

- Ils comptent 7 défis mathématiques réputés insurmontables posés par le *[Clay Mathematics](http://fr.wikipedia.org/wiki/Clay_Mathematical_Institute) Institute* en 2000
	- ➢ Hypothèse de Riemann
	- ➢ Conjecture de Poincaré (résolue en 2003)
	- $\triangleright$  Problème P = NP
	- ➢ Conjecture de Hodge
	- ➢ Conjecture de Birch et Swinnerton-Dyer
	-
	- $\triangleright$  Équations de Yang-Mills

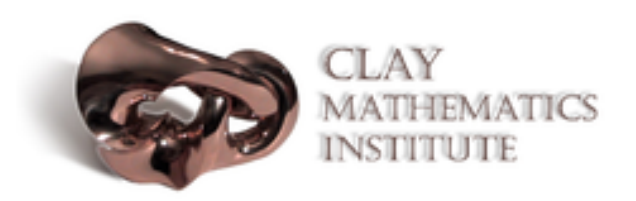

- ➢ Équations de Navier-Stokes Certains problèmes rencontrés en ingénierie peuvent donc être très compliqués!!
- La résolution de chacun des problèmes est dotée d'un prix d'un **1M \$US** offert par l'institut.
- À ce jour, six des sept problèmes demeurent non résolus.

# Degré de sophistication d'un modèle

- Un modèle n'a pas à être parfait pour être utile
- Son rôle n'est pas de remplacer l'expérimentation
- La modélisation vise plutôt à fournir des renseignements sur un procédé
- Dans l'industrie, le temps de cycle pour le développement d'un produit est généralement le facteur limitant

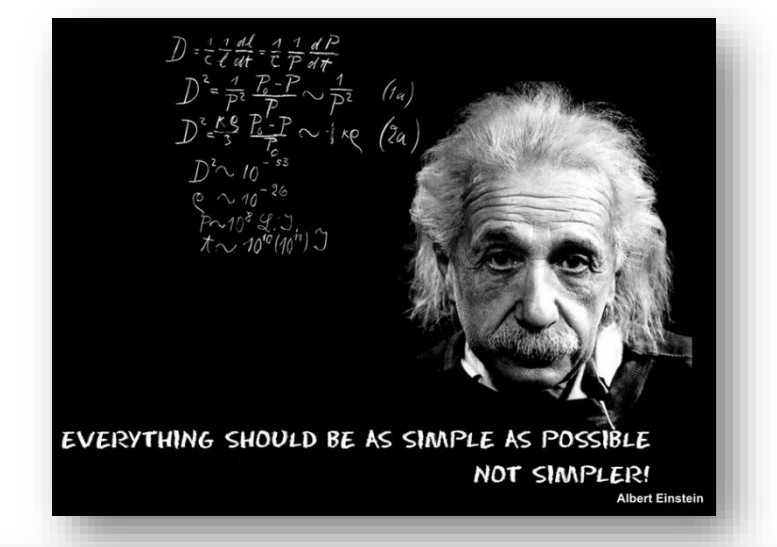

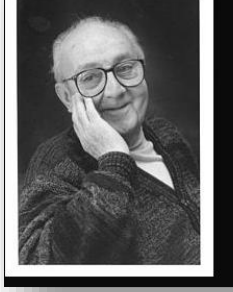

Essentially, all models are wrong, but some are useful.

(George E. P. Box)

25 **Une bonne stratégie consiste à commencer avec un modèle simple, le valider puis l'améliorer selon les besoins et les contraintes de temps et d'argent**

## Le type de méthode utilisée pour établir un modèle dépend de l'échelle du problème!

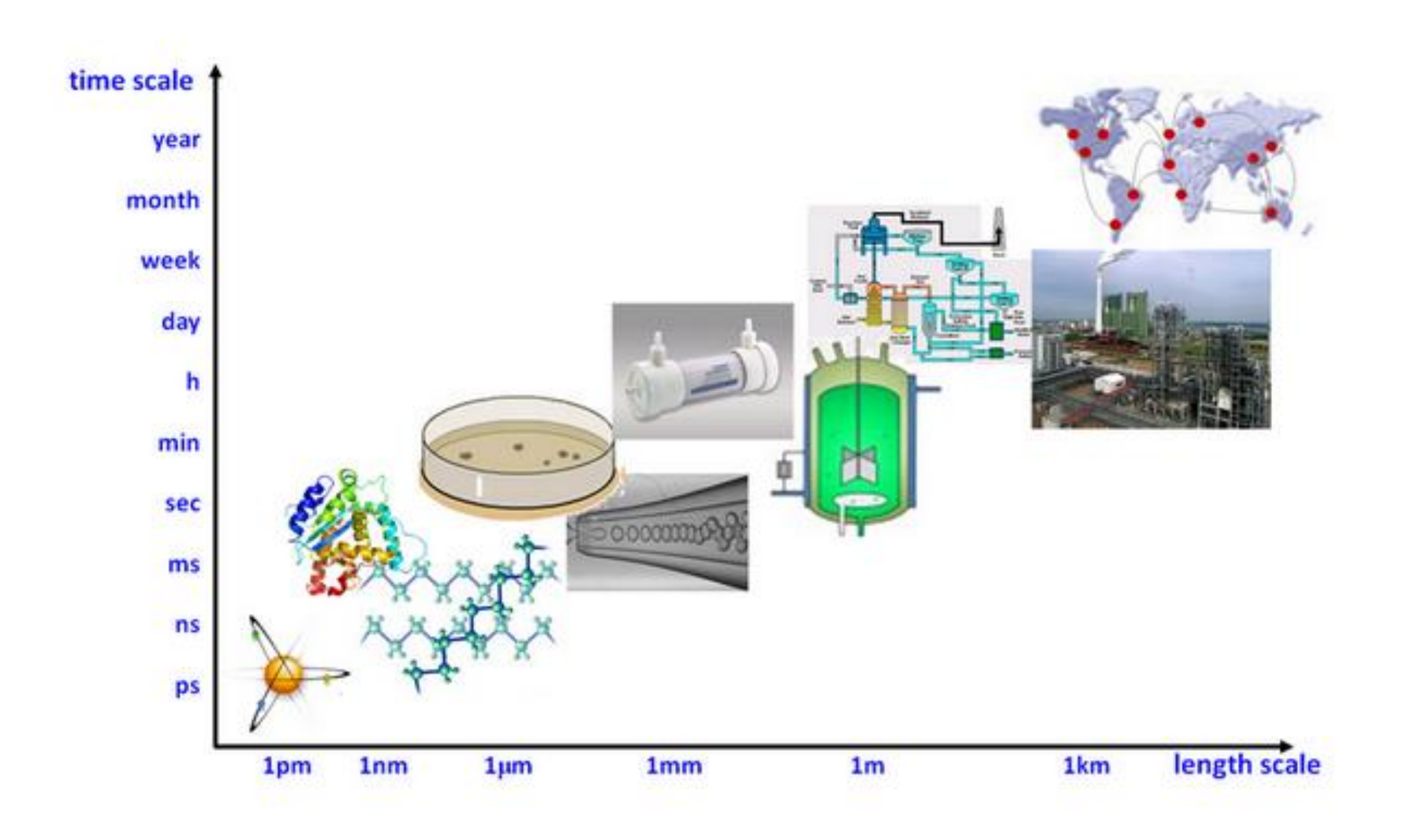

### Le type de méthode utilisée pour établir un modèle dépend de l'échelle du problème!

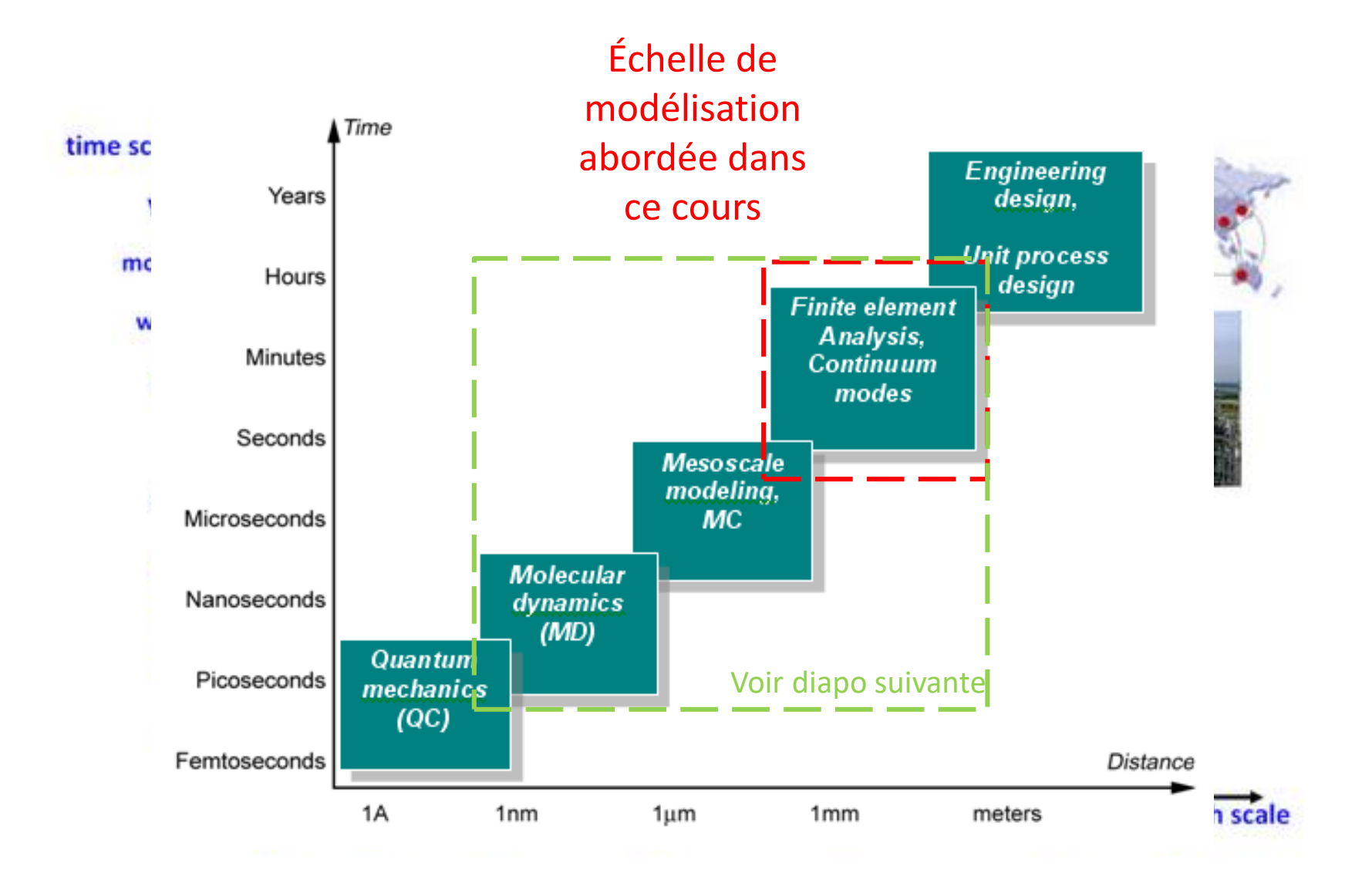

## Le type de méthode utilisée pour établir un modèle dépend de l'échelle du problème! (info additionnelle pour la CFD)

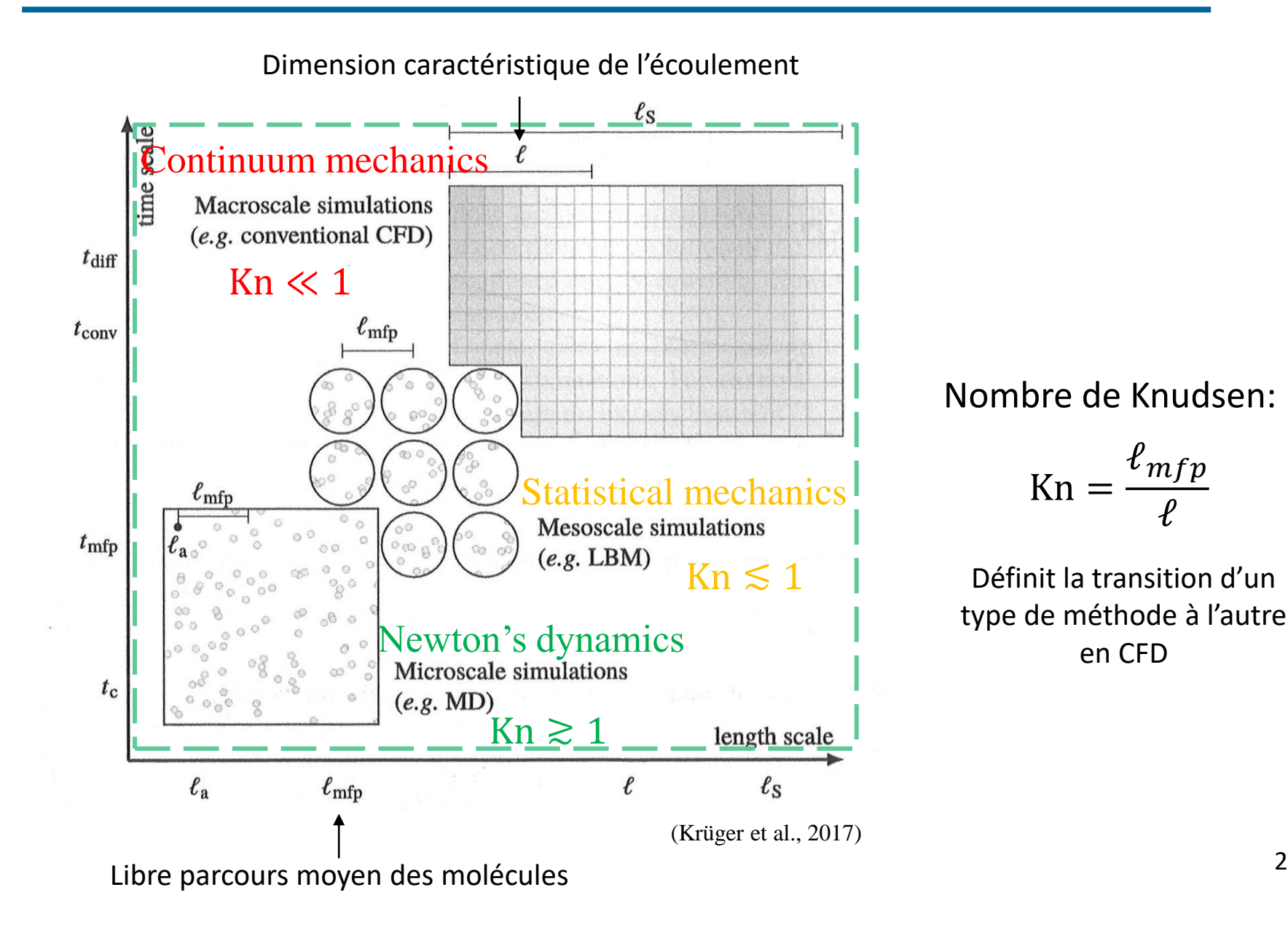

## Cycle de la modélisation simplifié

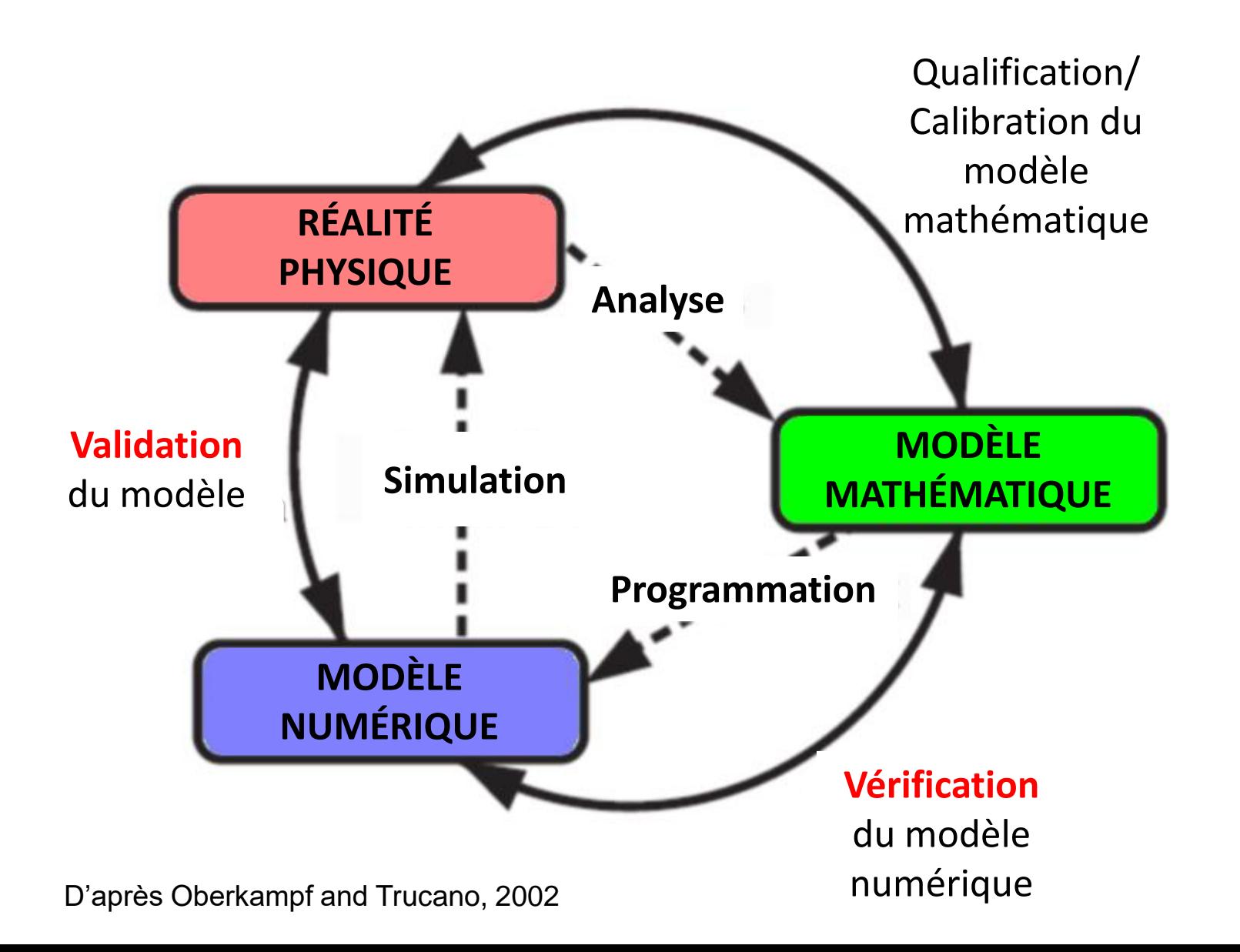

## Cycle de la modélisation : développement, vérification et validation d'un modèle

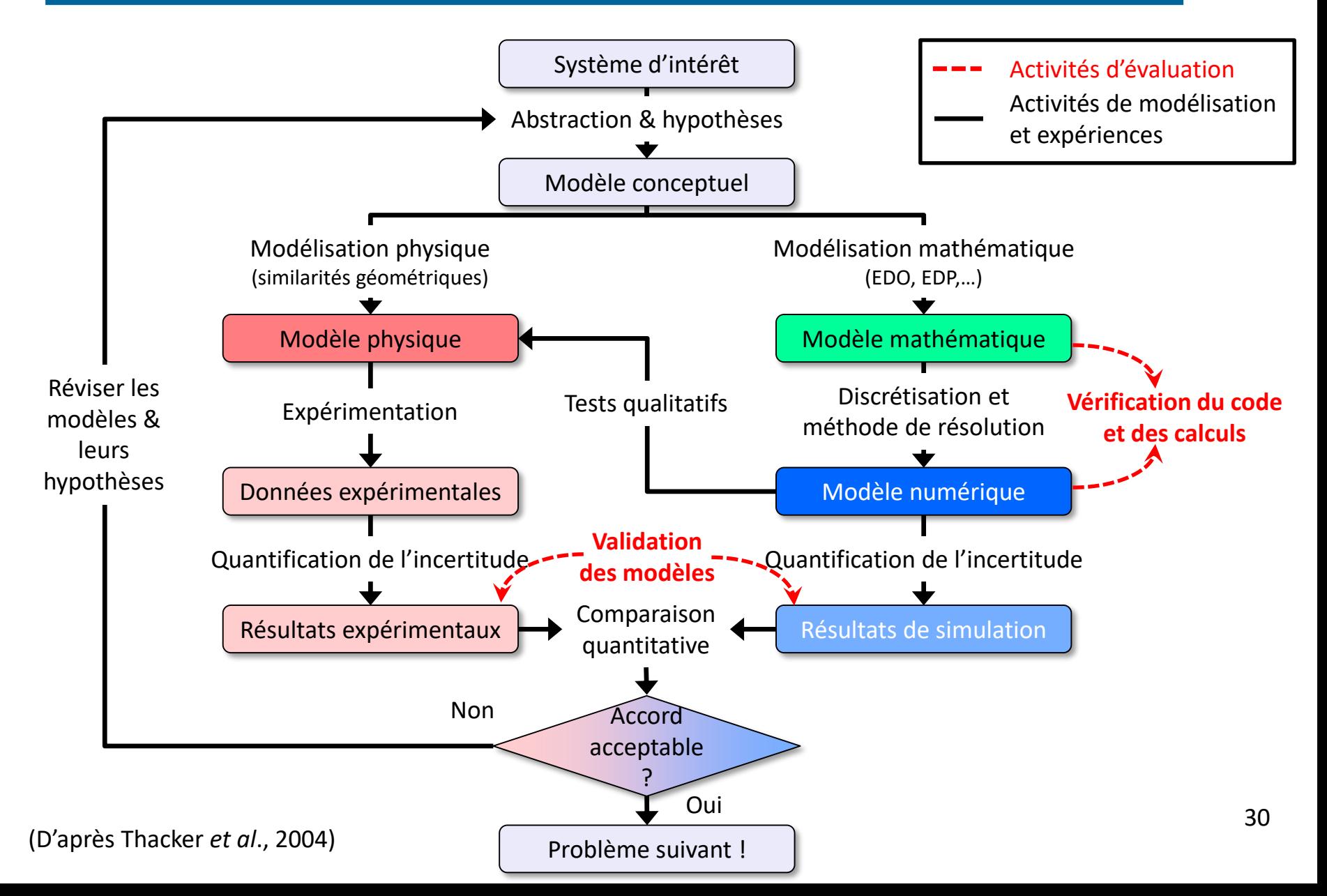

# Phases typiques de la modélisation numérique

1. Prétraitement (pre processing):

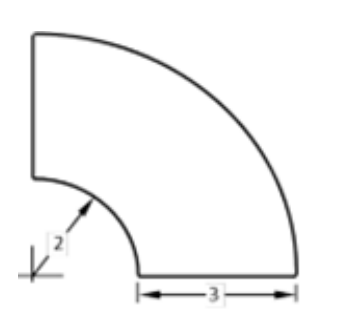

Construction de la géométrie

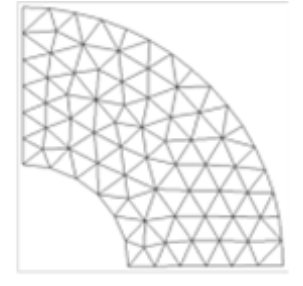

Discrétisation (maillage)

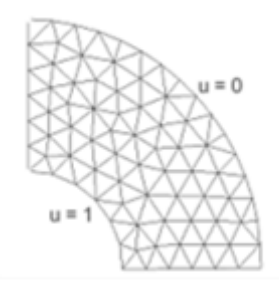

Définition des conditions frontières et initiales

2. Résolution au moyen d'un solveur (code commercial ou maison) :

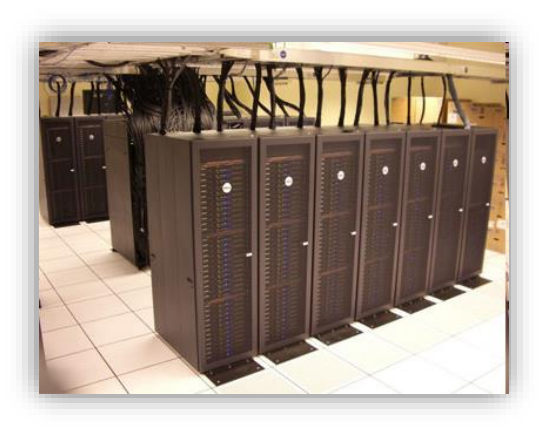

3. Post-traitement (post-processing) :

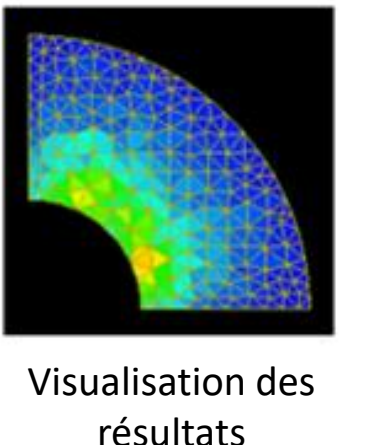

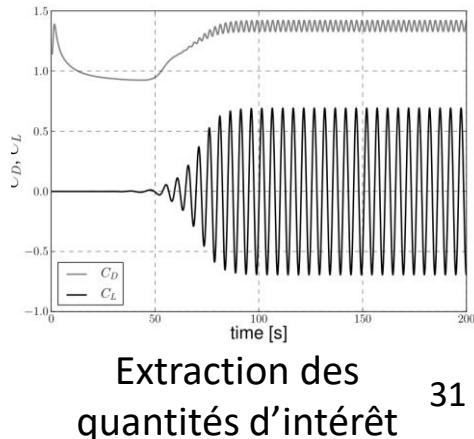

## Principales sources d'erreurs d'un modèle numérique

- 1. L'erreur sur le choix du modèle mathématique représente la différence entre la solution exacte du modèle mathématique et le comportement réel du système physique
- 2. L'erreur de discrétisation représente la différence entre la solution exacte du modèle mathématique et la solution exacte du modèle numérique (maillage&troncature)
- 3. L'erreur d'origine informatique due à la précision limitée des calculs effectués par l'ordinateur (arrondi) et éventuellement à des fautes de programmation

L'art de la modélisation consiste à **maîtriser ces erreurs**, de manière à s'assurer que la solution fournie par le logiciel est « assez » proche du comportement réel du système physique étudié

# Solveurs CFD (Computational Fluid Dynamics)

### ▪ **Commerciaux :**

- ➢ Adapco (*STAR-CD, CCM+*)
- ➢ Ansys Inc. (*Fluent, CFX*)
- ➢ Comsol (Comsol *Multiphysics*)
- ➢ Flow Science Inc. (*FLOW-3D*)
- ➢ Exa (*PowerFLOW*)

#### $\triangleright$  etc...

- **« Open source » :**
	- ➢ OpenCFD Ltd. (*OpenFOAM*)
	- ➢ FlowKit (*Palabos*)
	- $\triangleright$  etc...

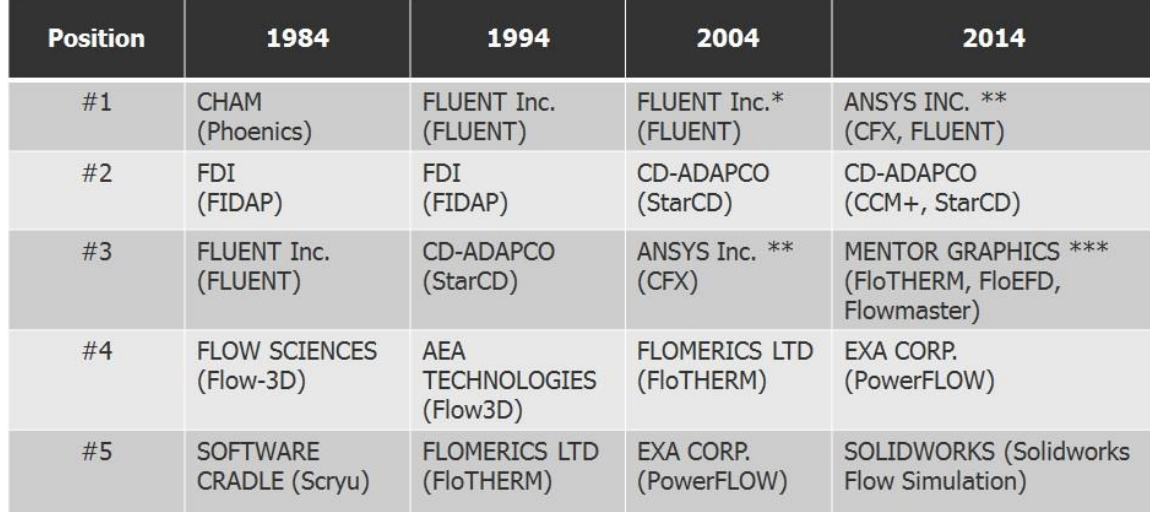

Liste exhaustive sur : http://www.cfd[online.com/Wiki/Codes#Commercial\\_codes\)](http://www.cfd-online.com/Wiki/Codes#Commercial_codes)

## Générateurs de maillage et post-processeurs graphiques

## ▪ **Générateurs de maillage :**

- ➢ Fluent-Ansys (*GAMBIT*)
- ➢ Ansys (*CFX-Mesh, ICEM CFD*)
- ➢ Simulog (*GHS3D*)
- ➢ CEA/EDF (*Salome*) (o.s.)
- ➢ UofA (*Aranea*)
- ➢ …

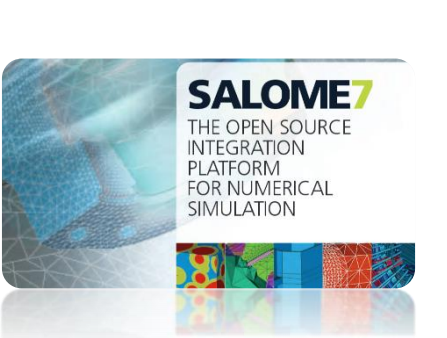

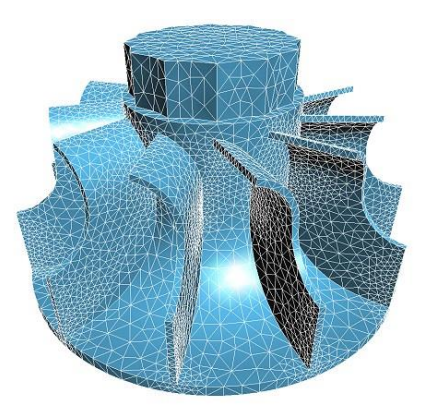

**GHS3D, Simulog**

## ▪ **Post-processeurs graphiques :**

- ➢ CEI (*Ensight*)
- ➢ Tecplot Inc. (*Tecplot 360*)
- ➢ LANL (*Paraview*) (o.s.)
- ➢ Advanced Visual Systems (*AVS*)
- ➢ CEA/EDF (*Salome*) (o.s.)
- ➢ CERCA (*VU*)

➢ …

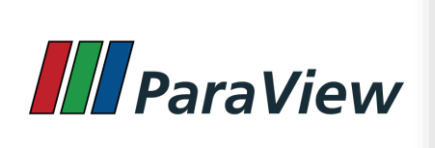

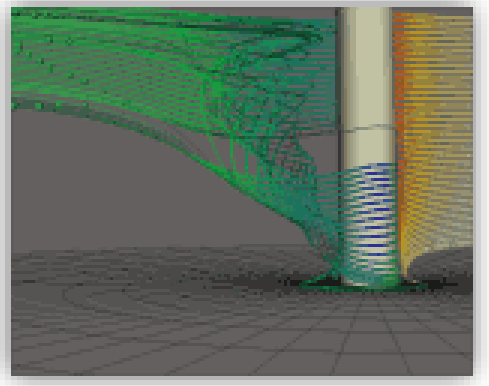

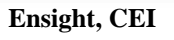

## Revenu mondial du marché de la CFD (1983-2014)

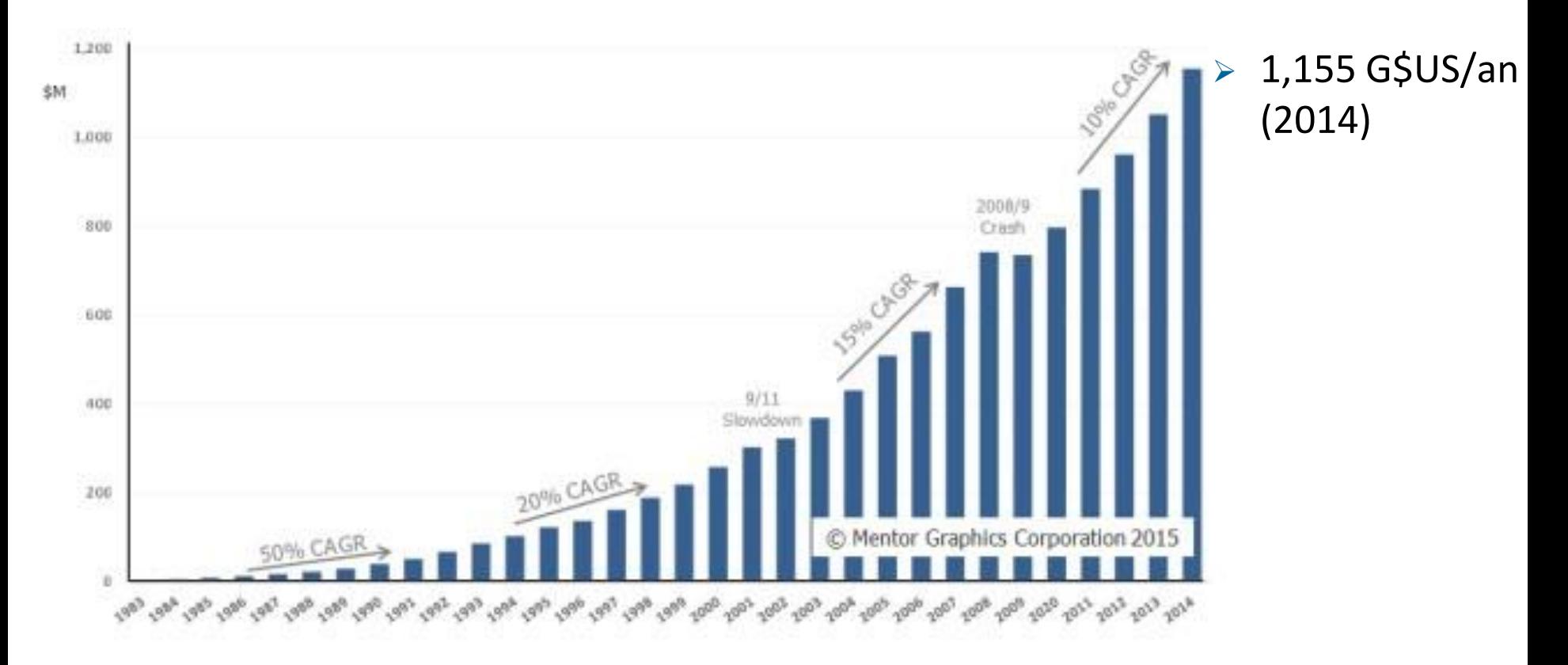

- ➢ Coût typique d'un logiciel
	- Achat: 70 000 \$US (+1%/mois pour la maintenance)
	- Location: 25 000 \$US /an (25%)
	- + Station de travail: 10 000 \$US (10%)
	- + Temps ingénieur (65%)

## Langages de programmation pour les codes « maison »

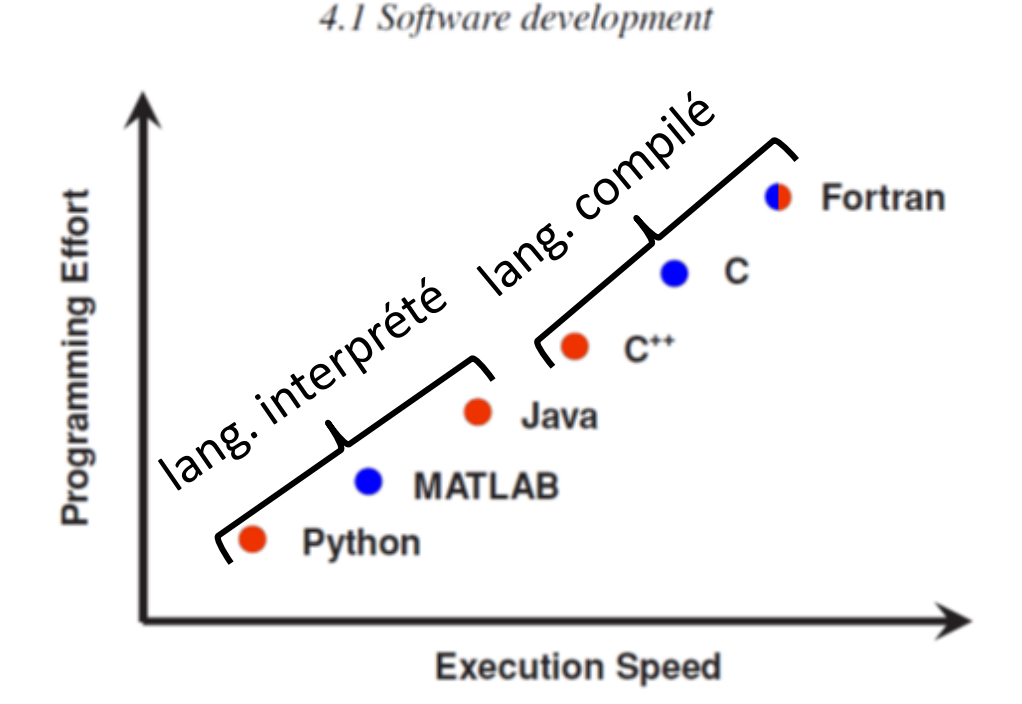

Figure 4.1 *Qualitative* example of programming effort versus execution speed (adapted from Wilson, 2009).

- Langages de programmation procéduraux  $\rightarrow$  séries de calculs mathématiques
- Langages de programmation orientés-objet  $\rightarrow$  relations complexes entre données
## Pouvez-vous nommer des composants d'un ordinateur et leur rôle exact ?

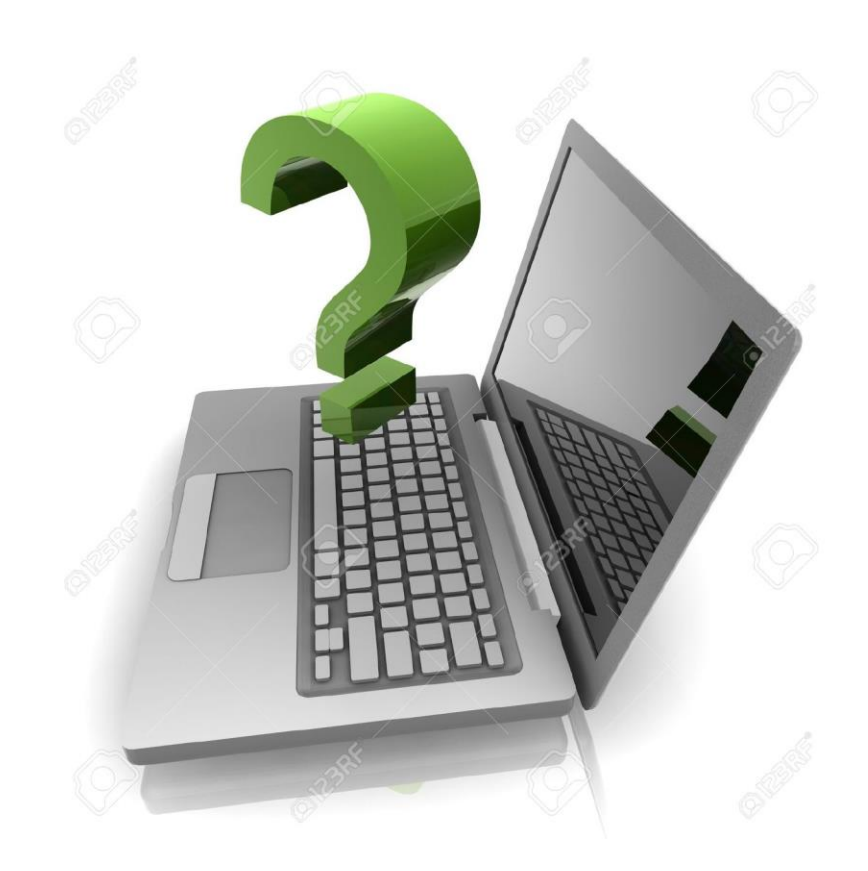

# Composants internes d'un ordinateur

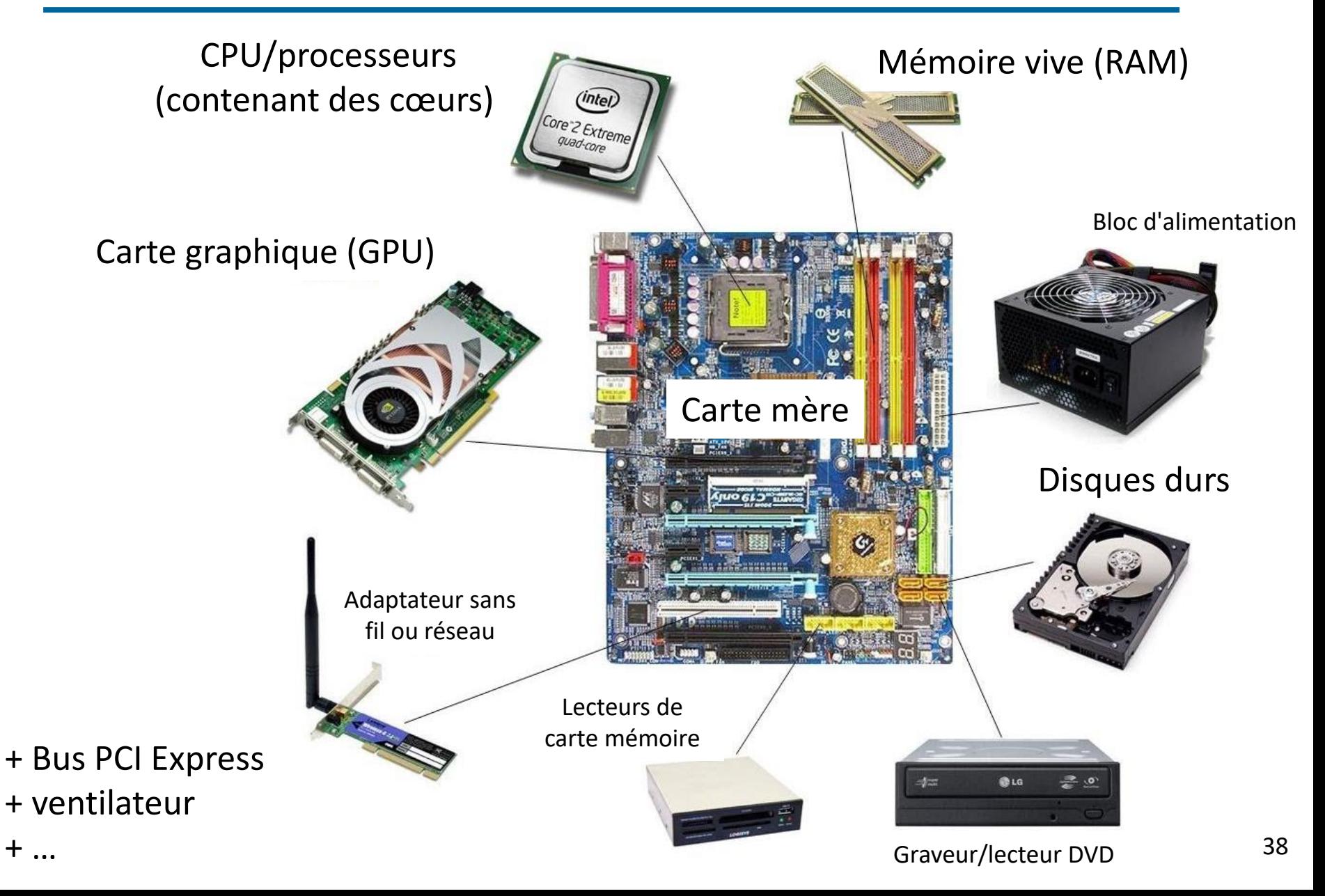

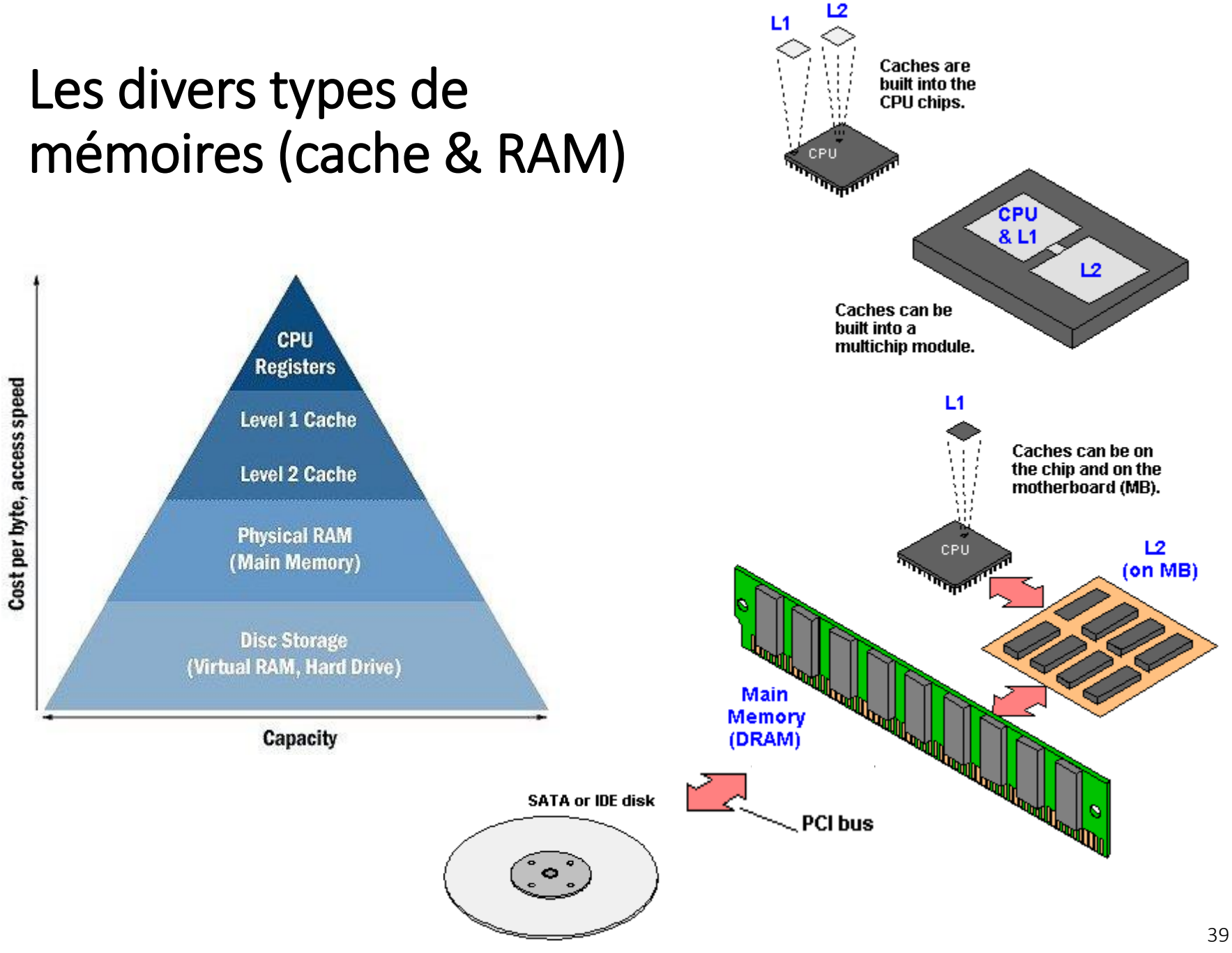

Voir gestionnaires de tâches de votre ordinateur (Windows 10)

# Représentation des nombres

Entiers  $\rightarrow$  4 octets (habituellement)

 $\rightarrow$  peuvent représenter des entiers allant jusqu'à  $\pm$  2.147.483.648 (2<sup>(32-1)</sup>) Réels simple precision  $\rightarrow$  4 octets Réels double precision  $\rightarrow$  8 octets

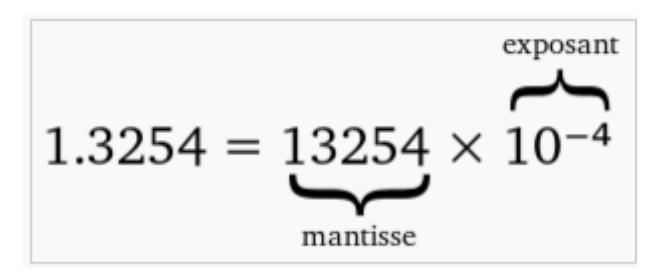

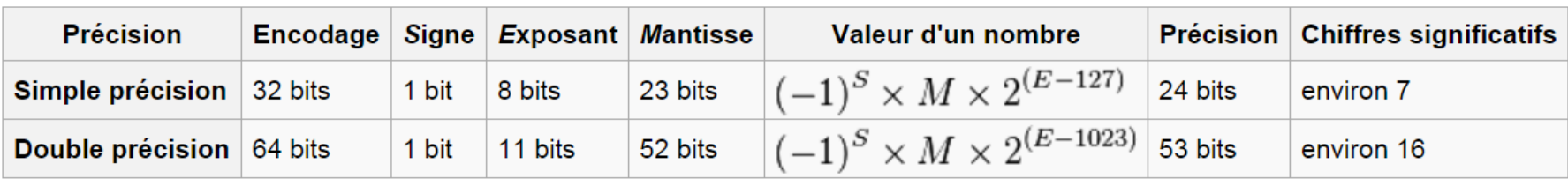

Source: Wikipedia

# Puissance de calcul – Loi de Moore

- Loi de Moore: la puissance des ordinateurs doublent tous les 18-24 mois
- CRAY-1 (1976): 100 Mflops et 8MB (mémoire) pour 5 000 000 US\$
- Pentium 4 2.5 GHz (2002): 5 Gflops et 4 GB (mémoire) pour 2 000 US\$
- Core i7 3.2 GHz (2010): 100 Gflops et 16 GB (mémoire) pour 2000 US\$

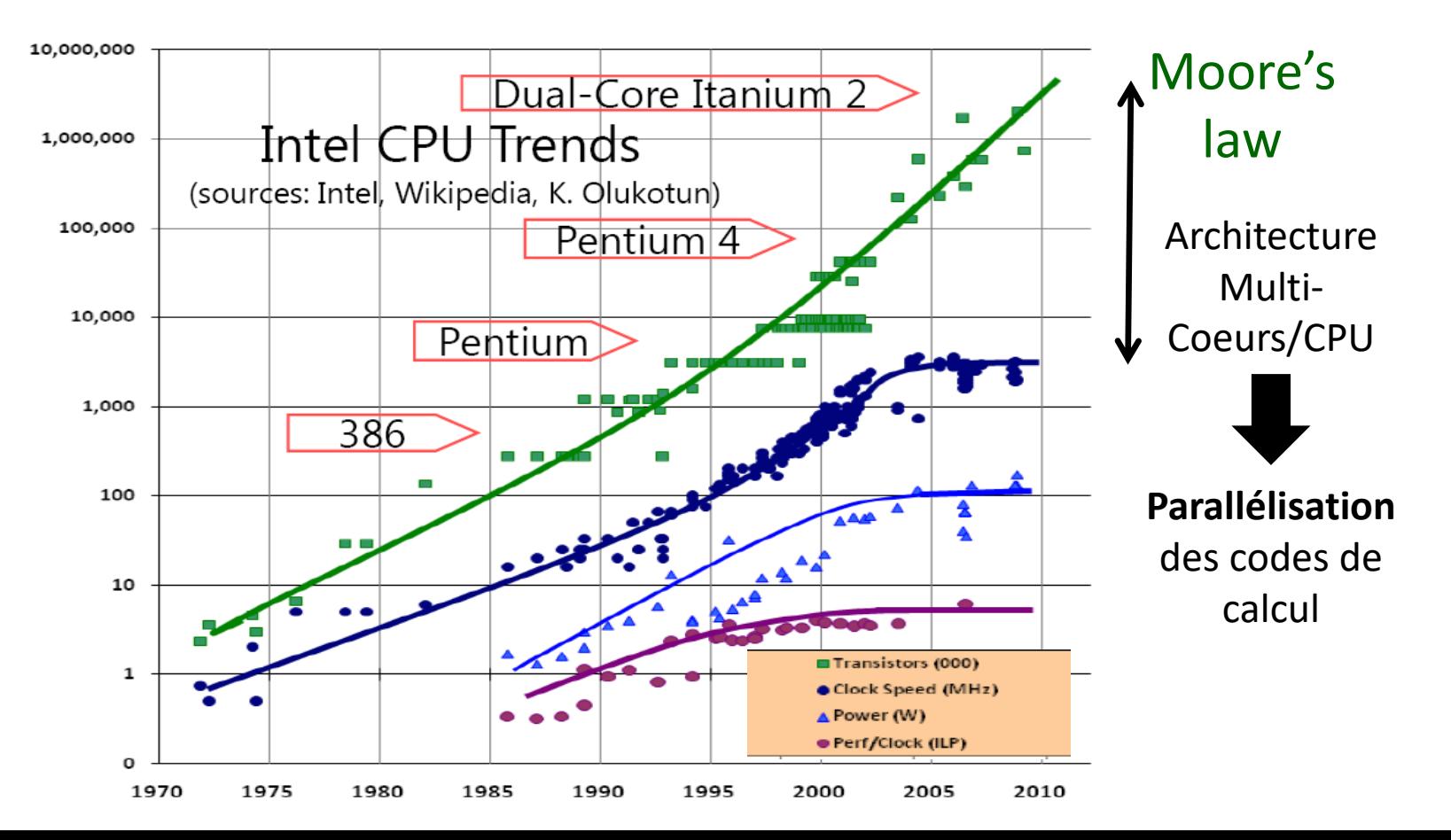

# Simulation sur ordinateur parallèle

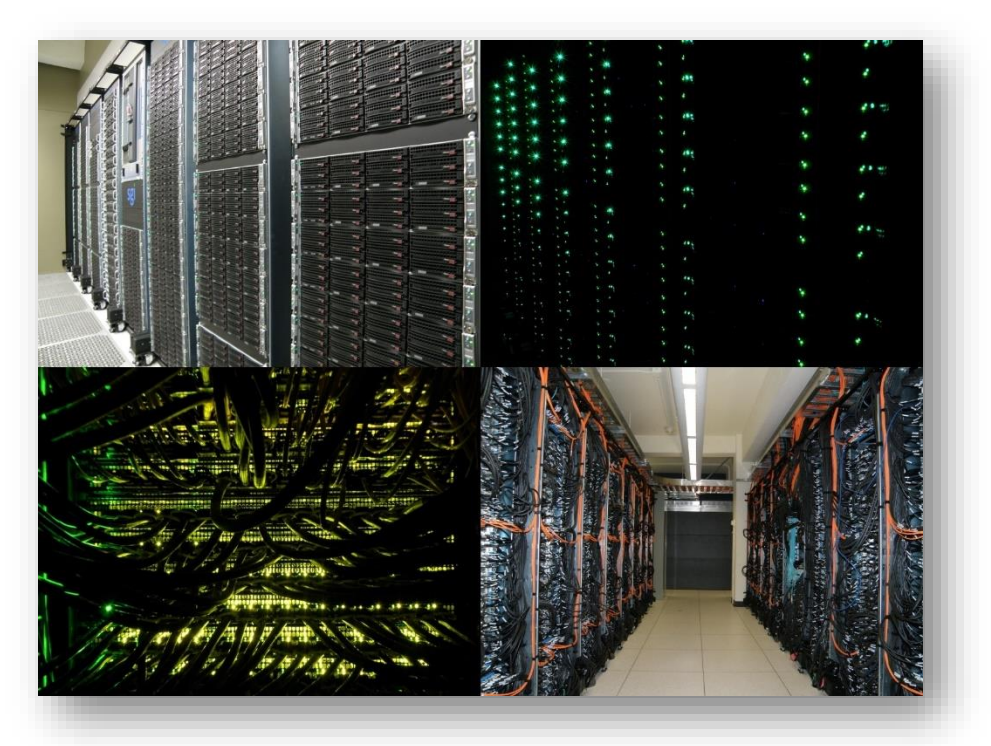

#### **Cedar (Simon Fraser University/Compute Canada)**

94ème au [TOP500](https://www.top500.org/list/2017/11/?page=1)!! (en 2017)

59 776 cœurs Xeon E5-2650v4 12C 2.2GHz (Dell EMC) Mémoire vive totale: 114 688 Go Stockage total: N/A Go Réseau Intel Omni-Path Performance : 1,337 Pflops

# Applications typiques en GCH

- Mécanique des fluides (CFD), transfert de chaleur et/ou de matière
	- $\triangleright$  Écoulements mono- ou polyphasiques
	- ➢ Écoulements newtoniens, non-newtoniens généralisés ou viscoélastiques
	- ➢ Écoulements isothermes ou non-isothermes
	- ➢ Écoulements avec ou sans réaction chimique
	- $\triangleright$  Écoulements granulaires
- De nombreux problèmes font appel à des résolutions dites « couplées » des trois phénomènes d'échange

# Exemples d'application tirées des projets de recherche de l'URPEI

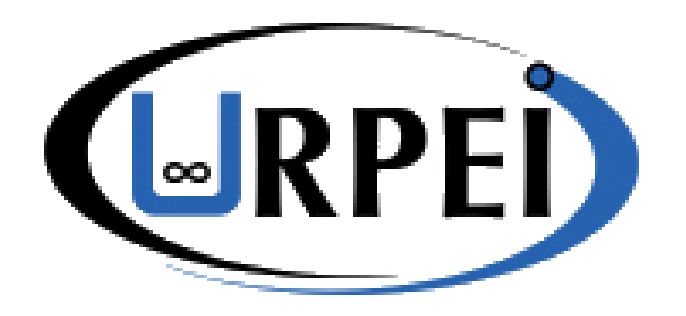

#### Unité de Recherche en Procédés d'Écoulements Industriels

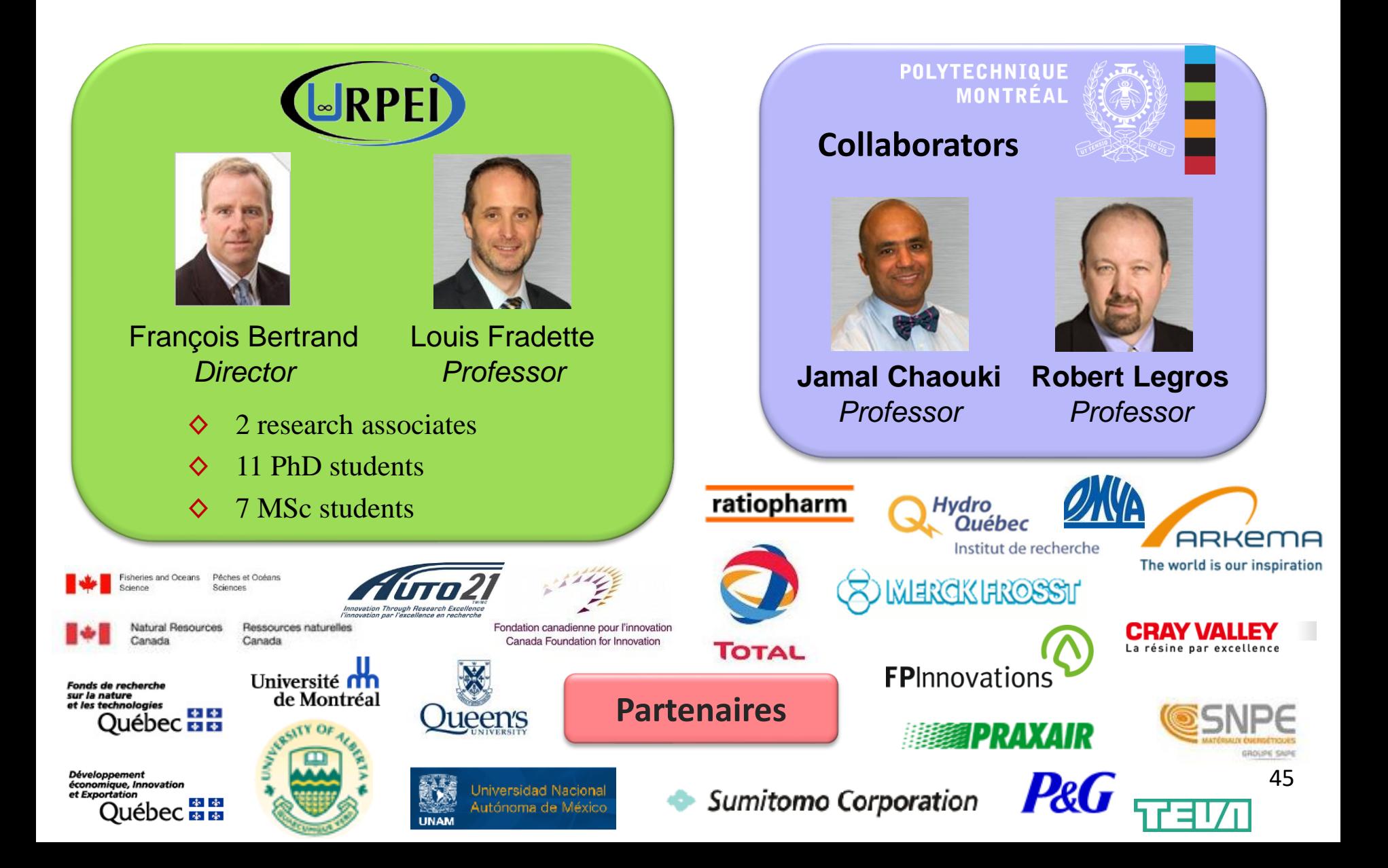

Investigations numériques et expérimentales d'écoulements polyphasiques de fluides et de poudres complexes pour divers procédés du génie chimique

- ➢ agitation mécanique
- ➢ procédés de mélange batch et en ligne
- ➢ écoulements granulaires
- ➢ écoulements en milieux poreux
- ➢ filtration des aérosols
- ➢ couchage
- ➢ extrusion

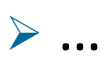

# Exemple d'application: mélange granulaire

- Applications dans de nombreuses industries
	- ➢ Alimentaire, chimique, minière, pharmaceutique, recyclage
	- ➢ Particules de formes et de tailles diverses
	- ➢ De grains grossiers jusqu'à des fines particules
- La conception de ce type de procédé passe par la connaissance des phénomènes physiques qui gouvernent les écoulements granulaires
- **Exemple: fabrication de pilules dans l'industrie** pharmaceutique

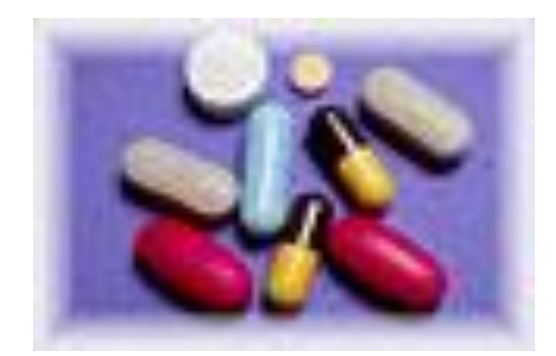

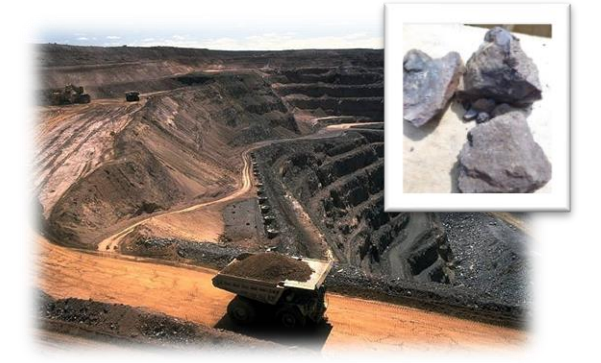

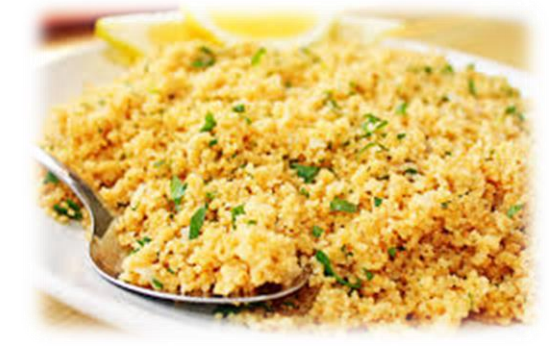

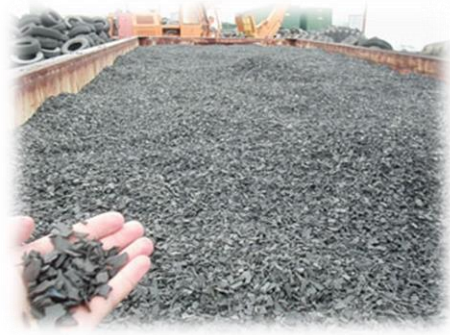

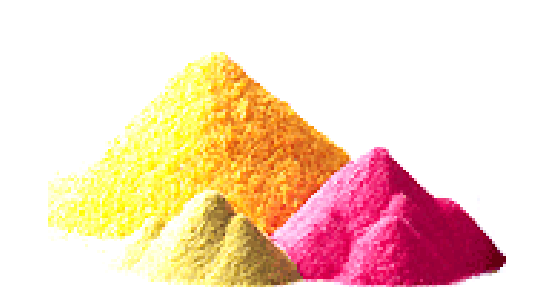

## **PRÉDIRE L'ÉCOULEMENT/MÉLANGE DE MILIEUX GRANULAIRES N'EST PAS SI FACILE…**

#### **Le phénomène de ségrégation dit « des noix du Brésil »**

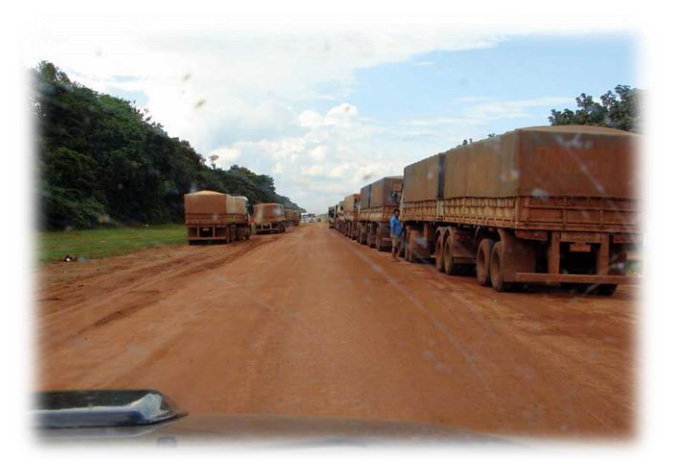

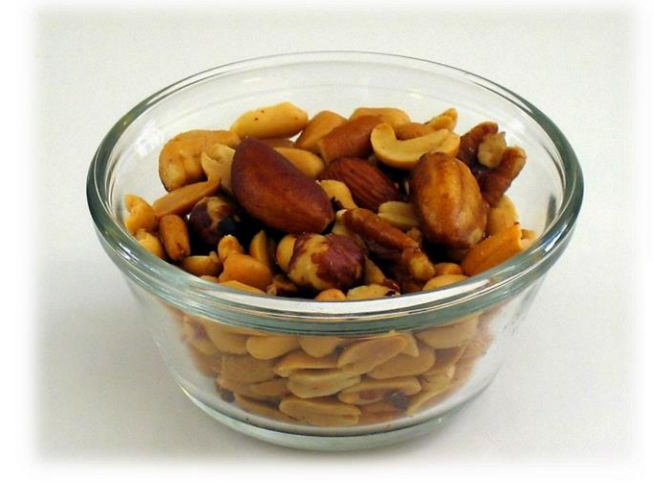

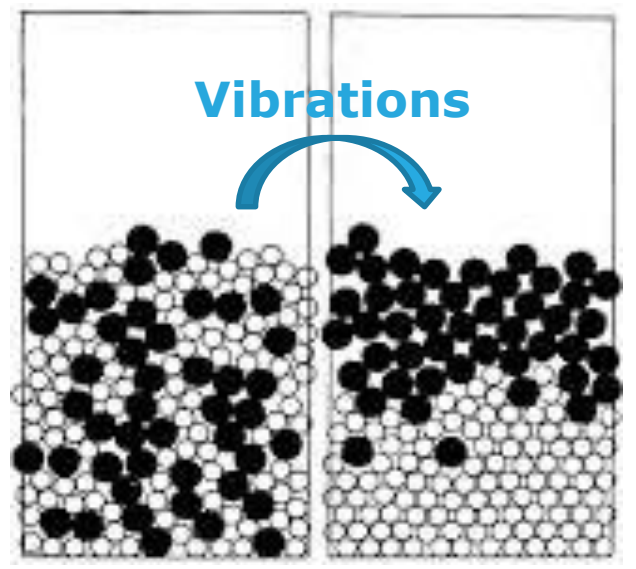

#### **Différences de:**

- a) tailles  $\rightarrow$  percolation
- b) densités

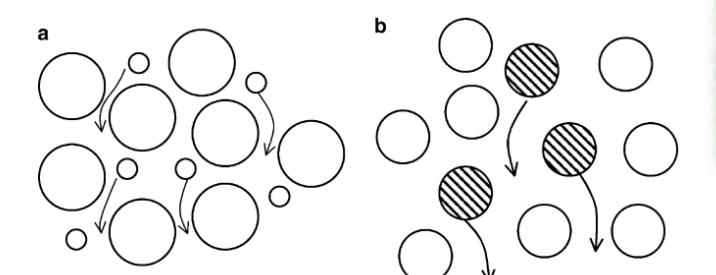

Autres conséquences:

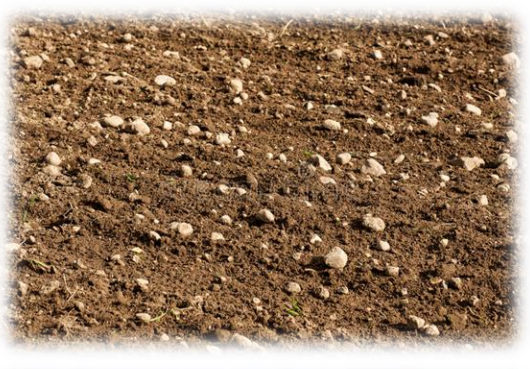

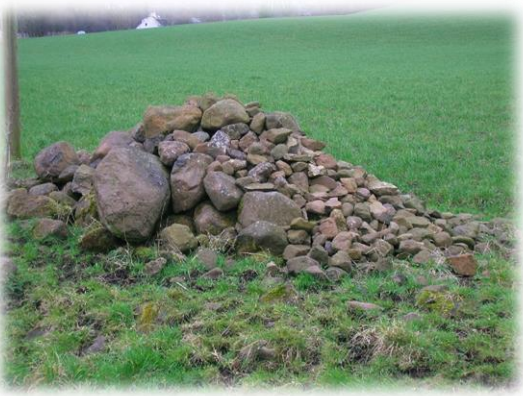

### **LE PHÉNOMÈNE DE SÉGRÉGATION DIT « DES NOIX DU BRÉSIL »**

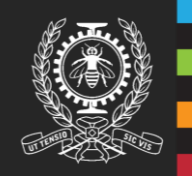

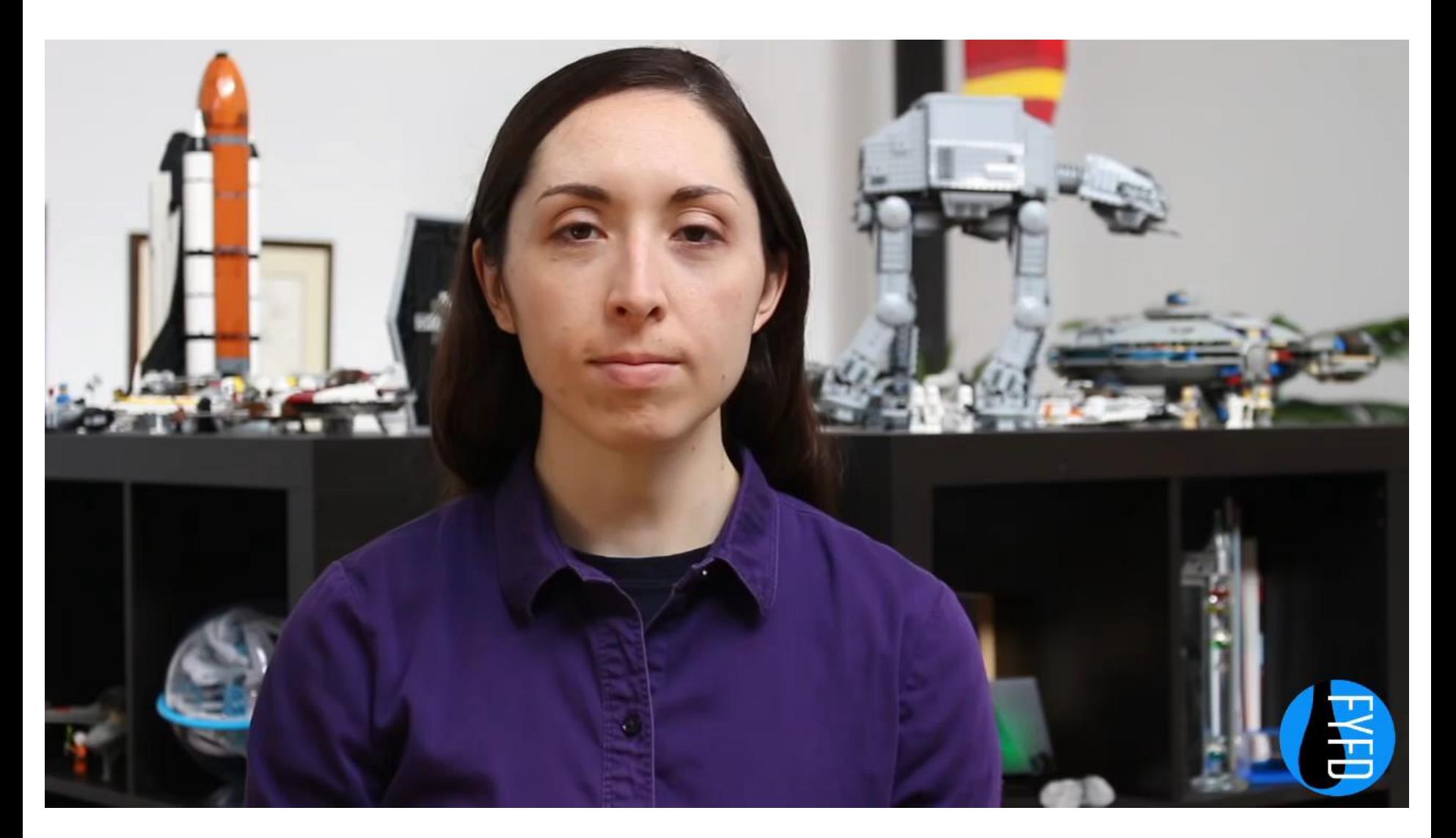

#### **MODÉLISER LES ÉCOULEMENTS GRANULAIRES PAR LA MÉTHODE DES ÉLÉMENTS DISCRETS (DEM)**

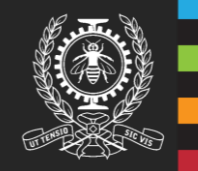

Calculer les trajectoires des grains au moyen de la seconde loi de Newton:

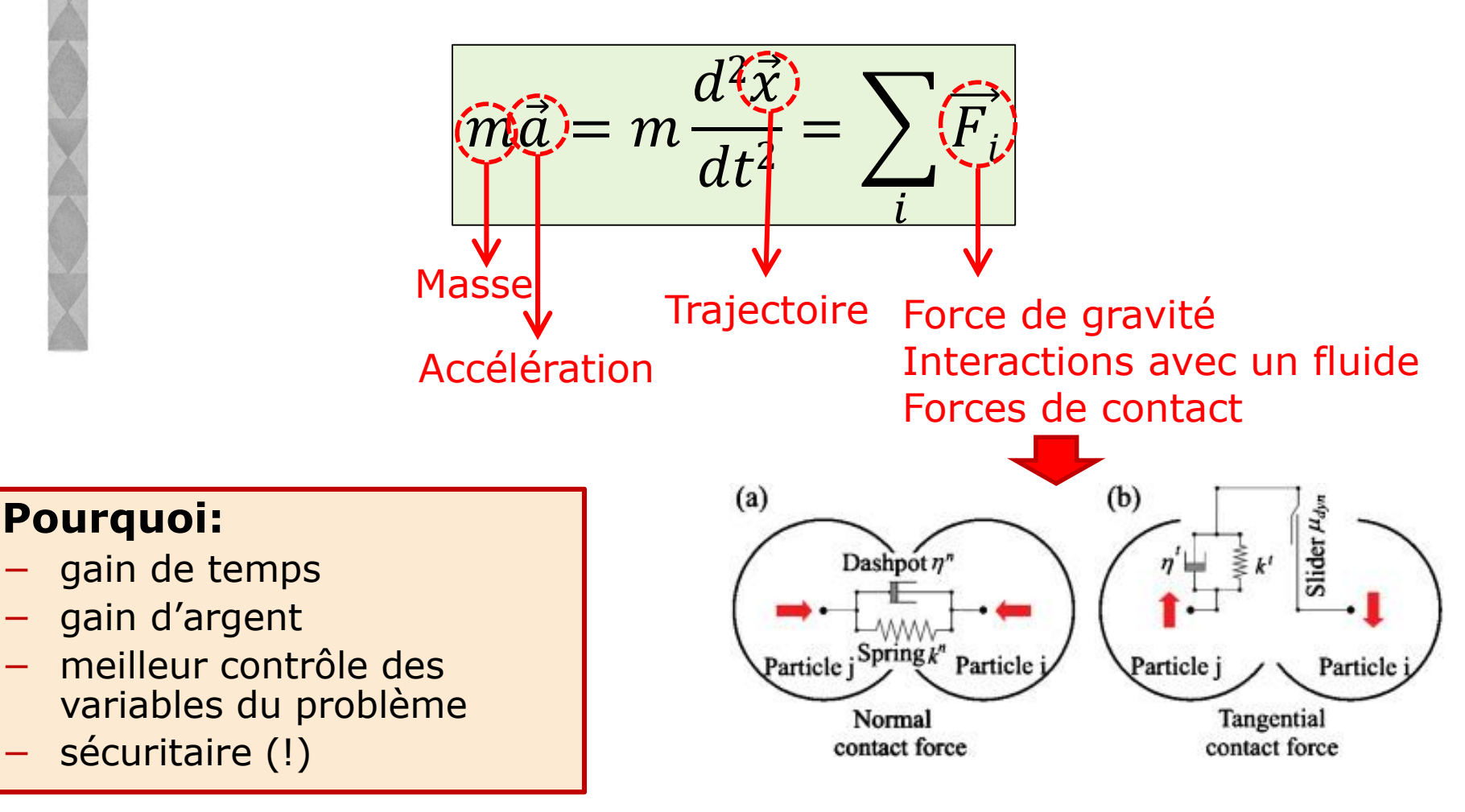

## **CALIBRAGE DES MODÈLES DEM**

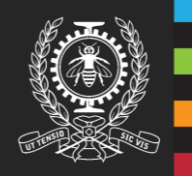

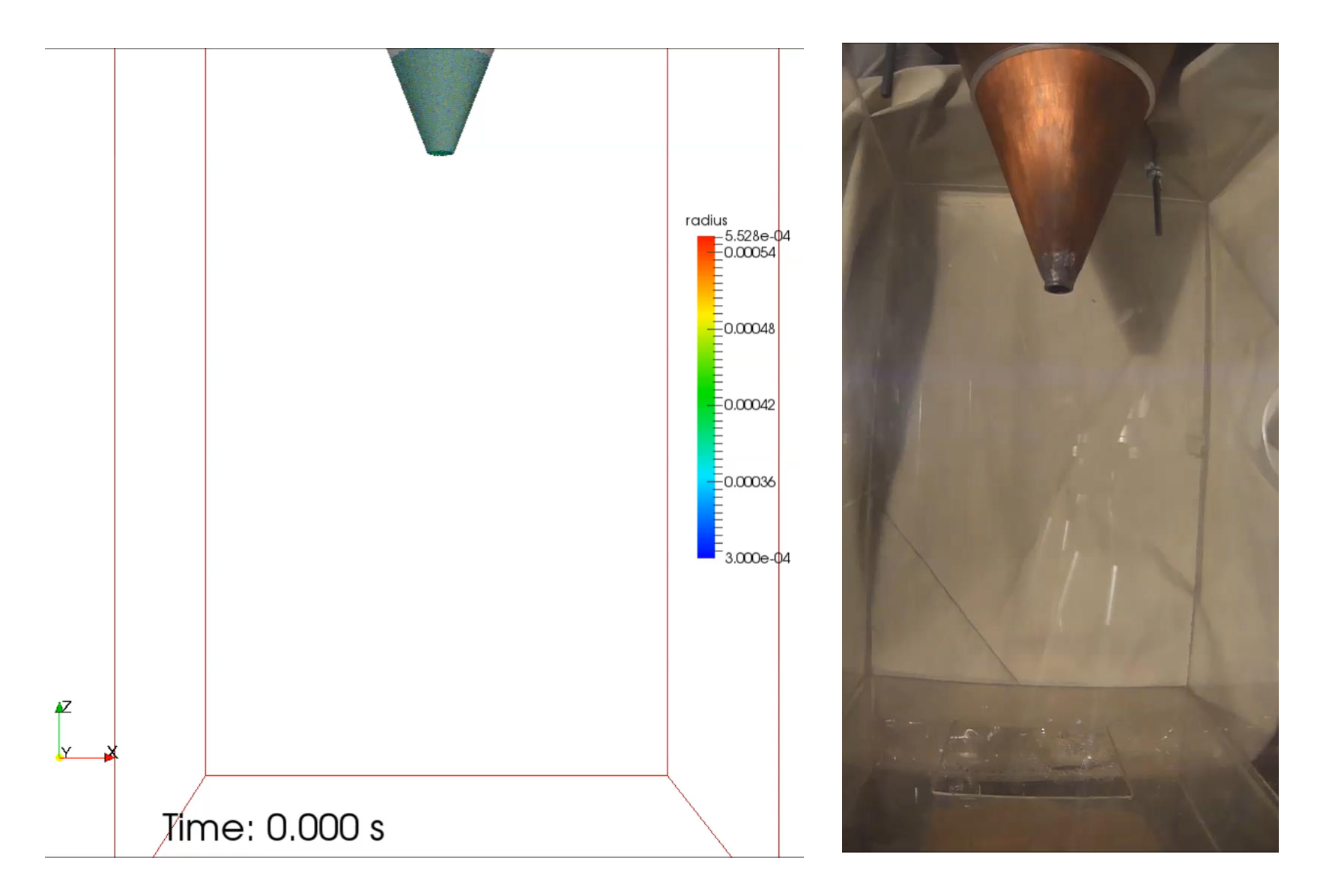

#### **EXEMPLE DE VALIDATION ENTRE EXPERIENCES ET SIMULATIONS**

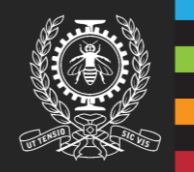

#### **Étude de la dynamique des particules dans un sphéroniseur**

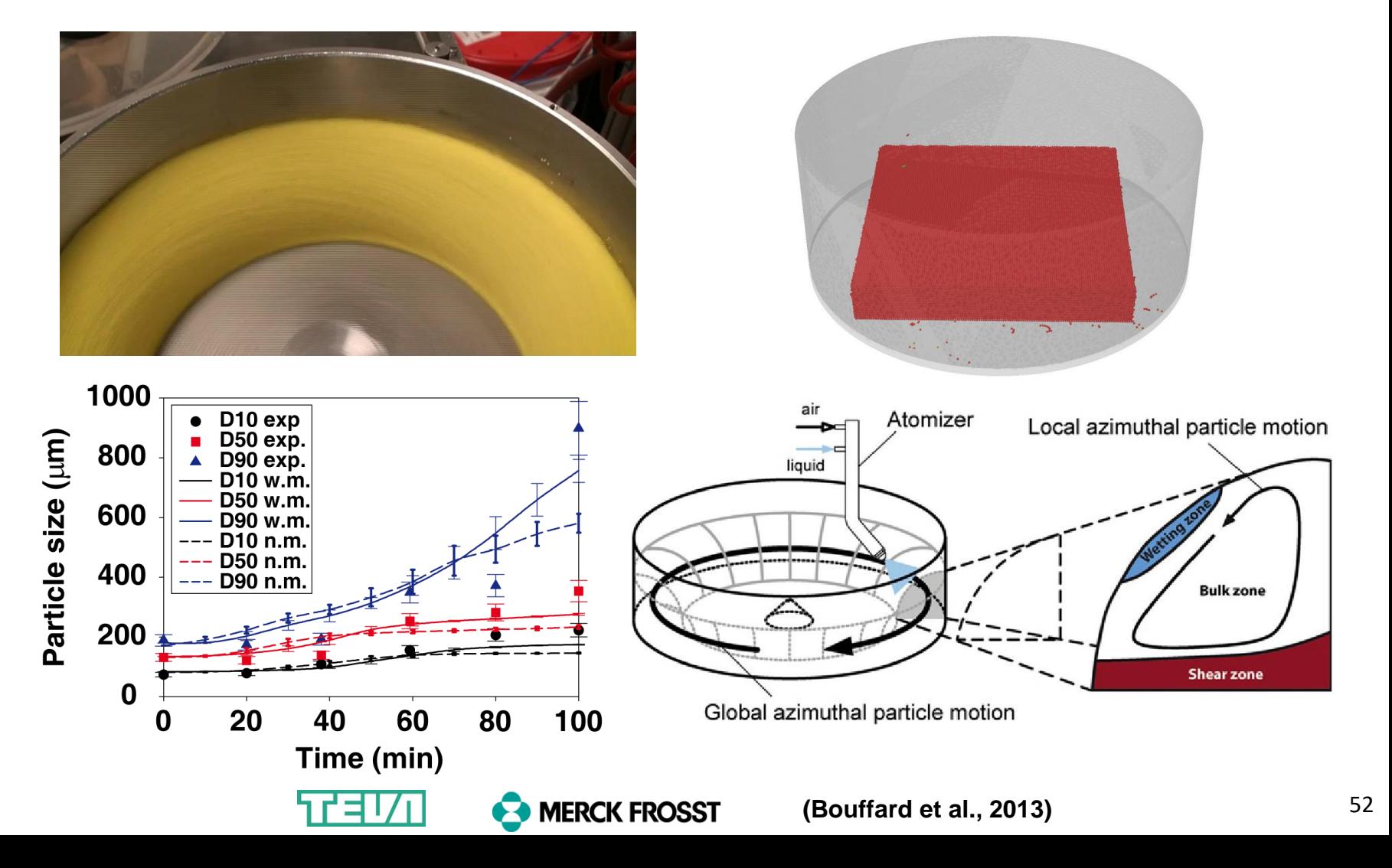

# Exemple d'application: mélange granulaire

#### Fabrication de pilules

- De petits changements dans les ingrédients ou les conditions d'opération peuvent entraîner des conséquences importantes sur la qualité du médicament
- Besoin de comprendre les phénomènes physiques qui gouvernent l'écoulement et le mélange de particules solides

# **L'écoulement de poudres est complexe !**

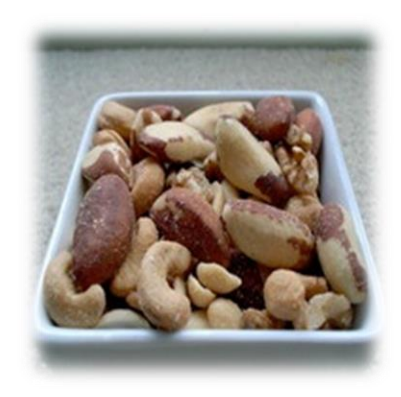

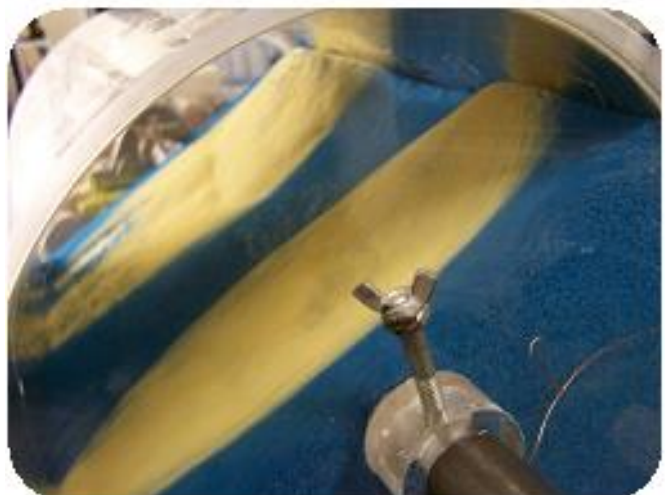

## **SIMULATION DU MÉLANGE GRANULAIRE DANS UN MÉLANGEUR EN V (PHARMACEUTIQUE)**

#### **Importance du mode de remplissage des deux poudres**

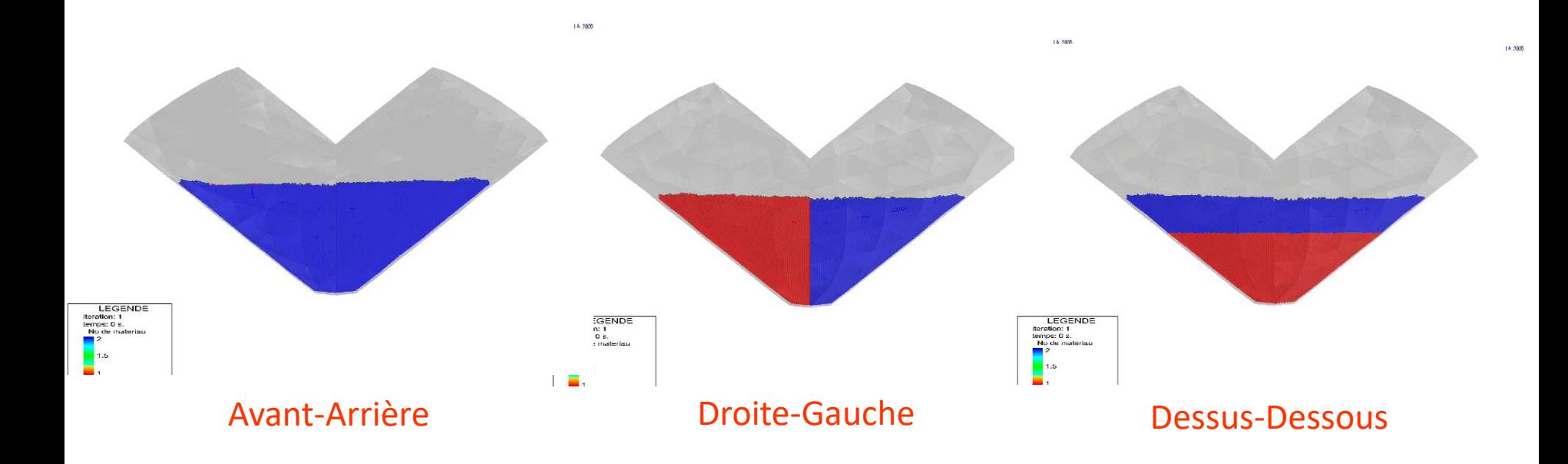

225 000 particules sphériques de 3 mm Vitesse de rotation: 30 RPM Temps simulé: 120 s

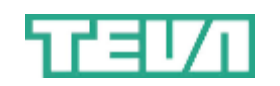

**(Alizadeh et al., 2014)**

#### **AMÉLIORATION PROPOSÉE AU MÉLANGEUR EN V GRÂCE À LA SIMULATION DEM**

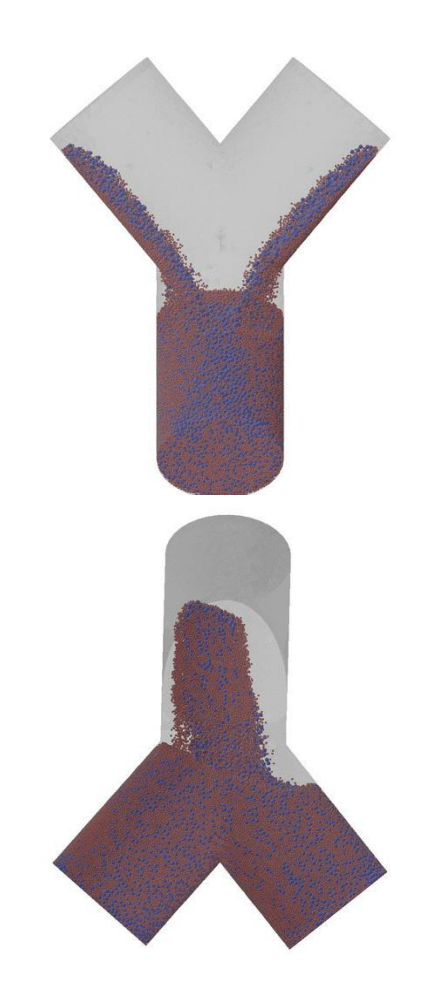

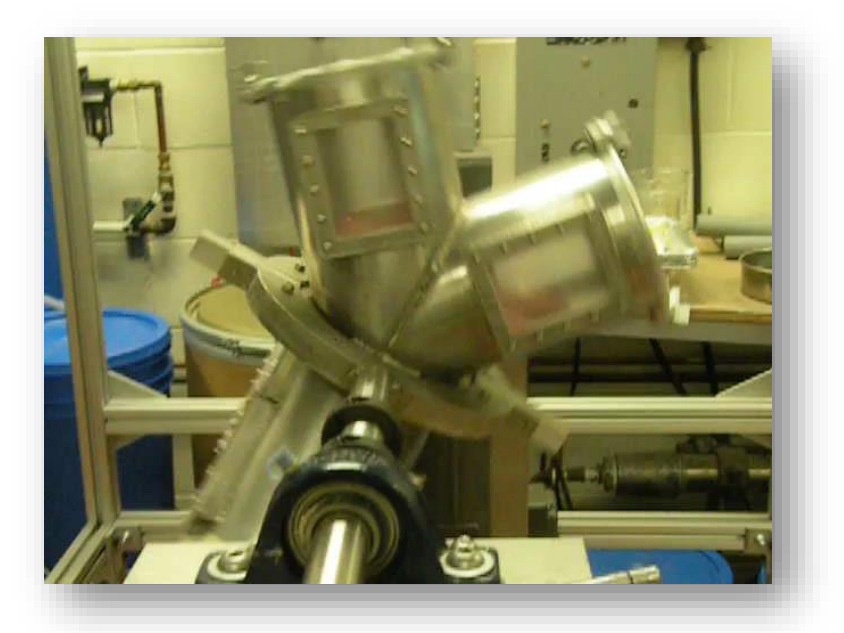

**Mélangeur tétrapodal (breveté)**

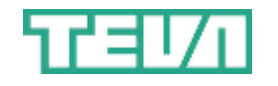

**(Alizadeh et al., 2014)**

## **Autre exemple: mélange solide-liquide turbulent**

**Simulation volumes finis avec LES (Large Eddy Simulations)**   $\Box$ **combinée avec la méthode des éléments discrets (DEM)** 

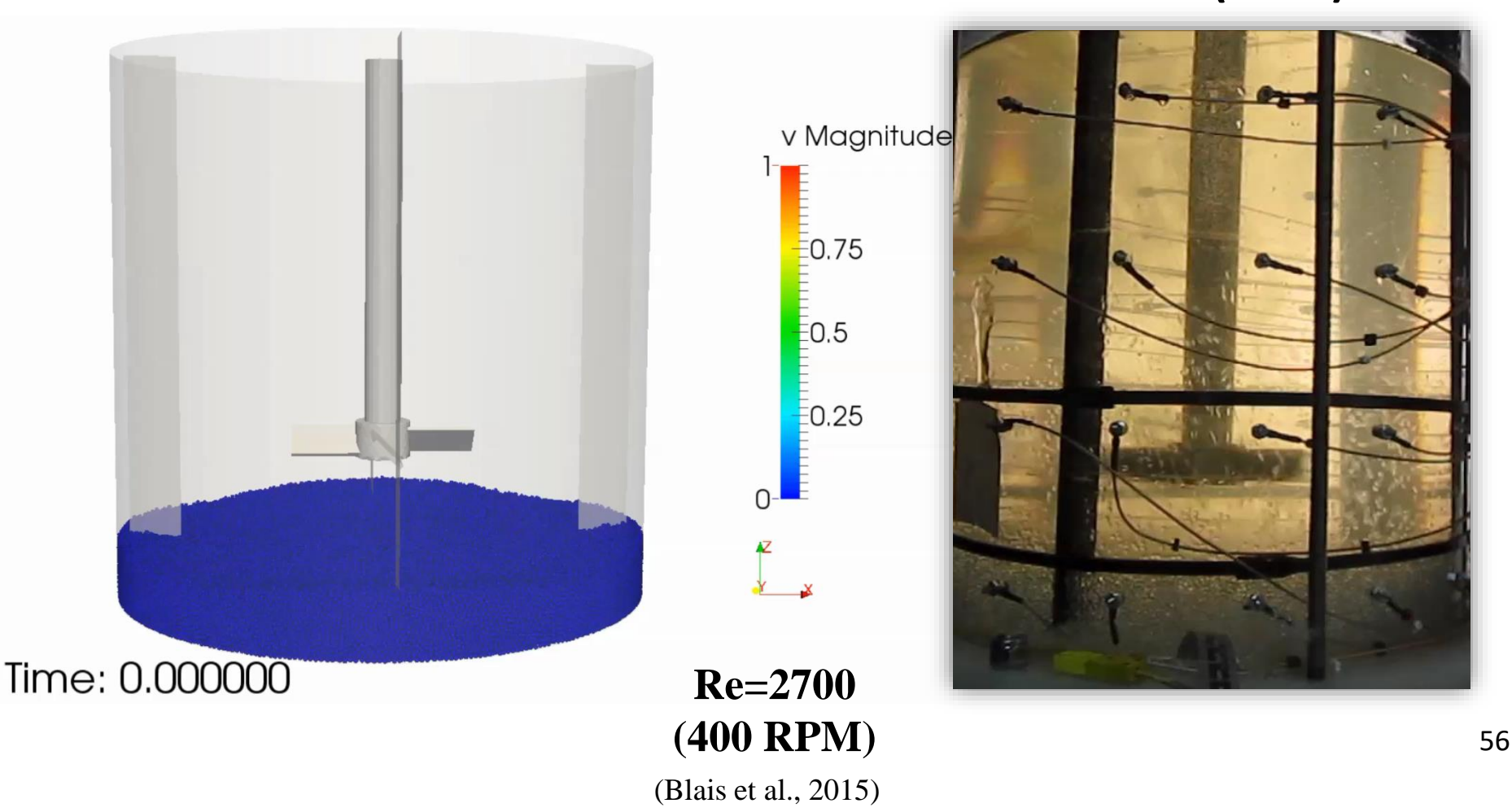

## **Validation du modèle CFD**

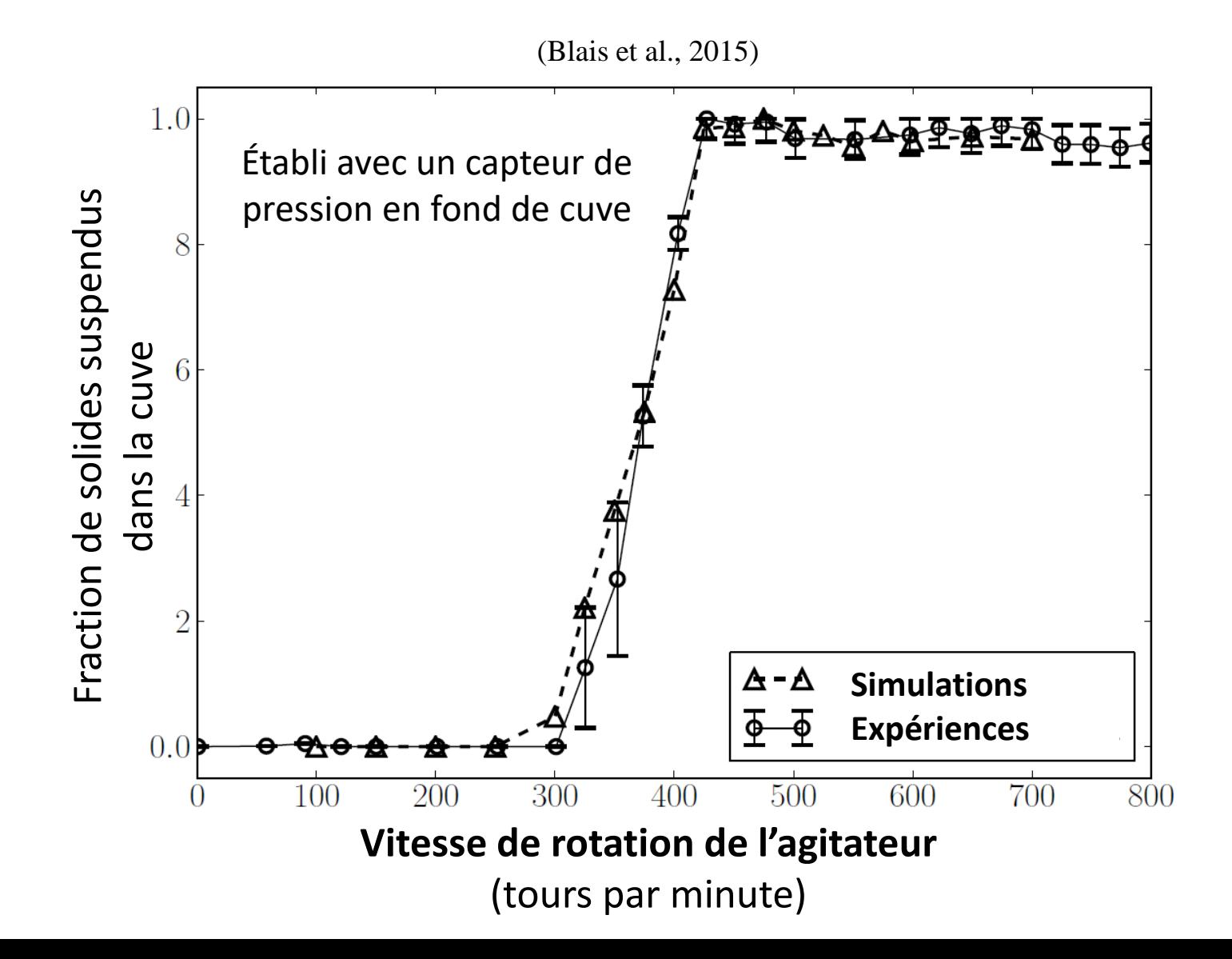

#### **Changer notre point de vue**

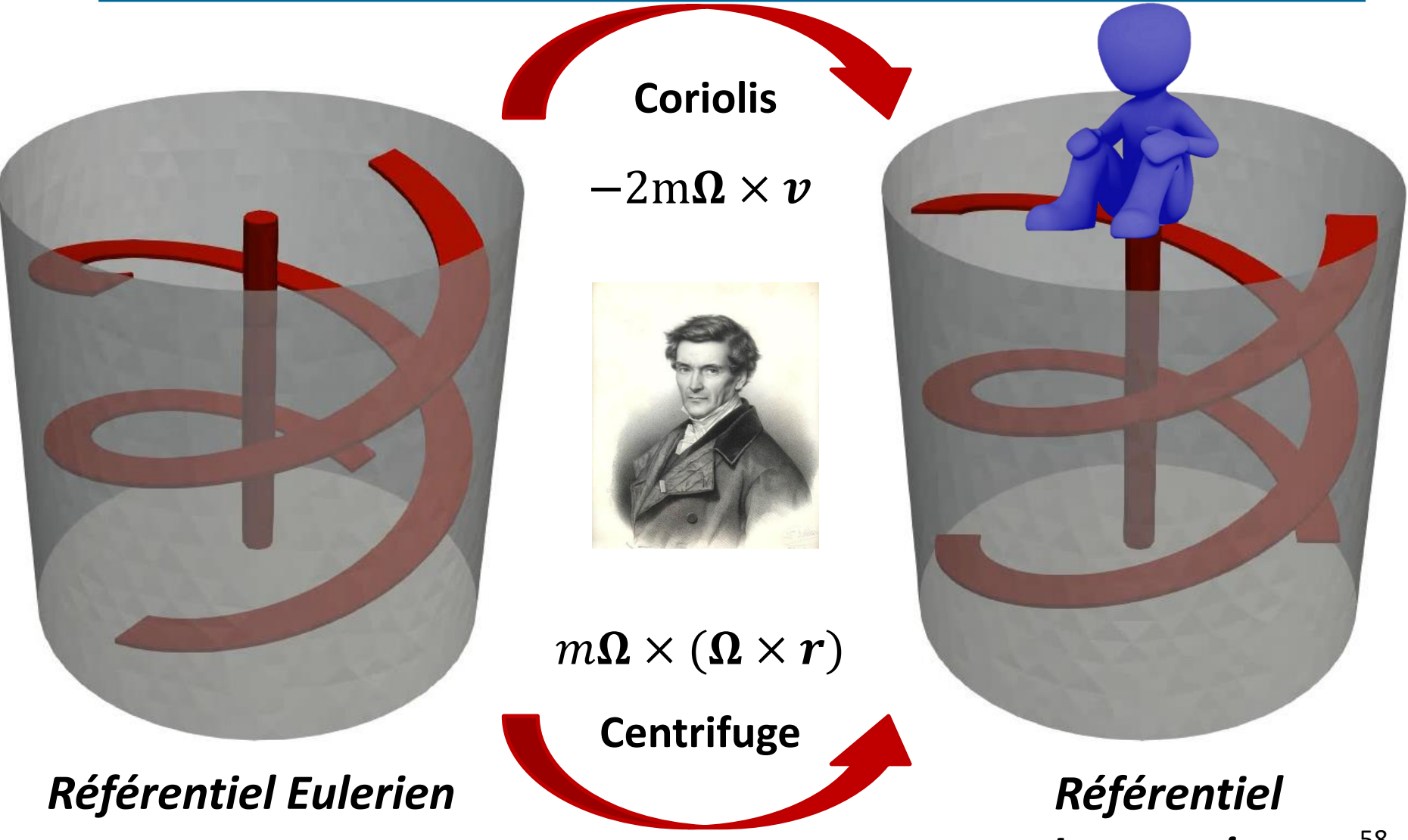

*Lagrangien*

#### **Verification avec 160 000 particules**

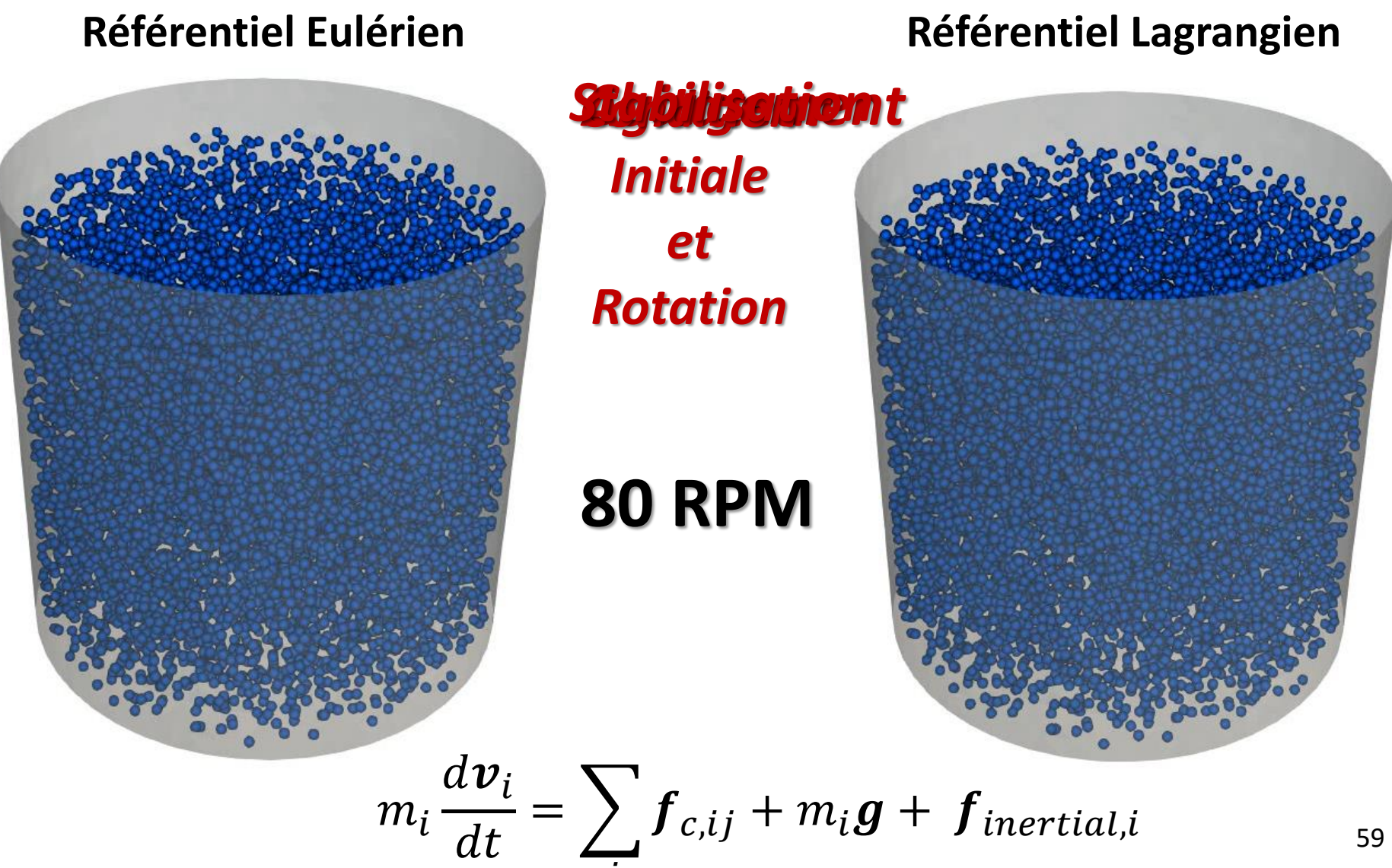

j

## **Vérification avec 160 000 particules**

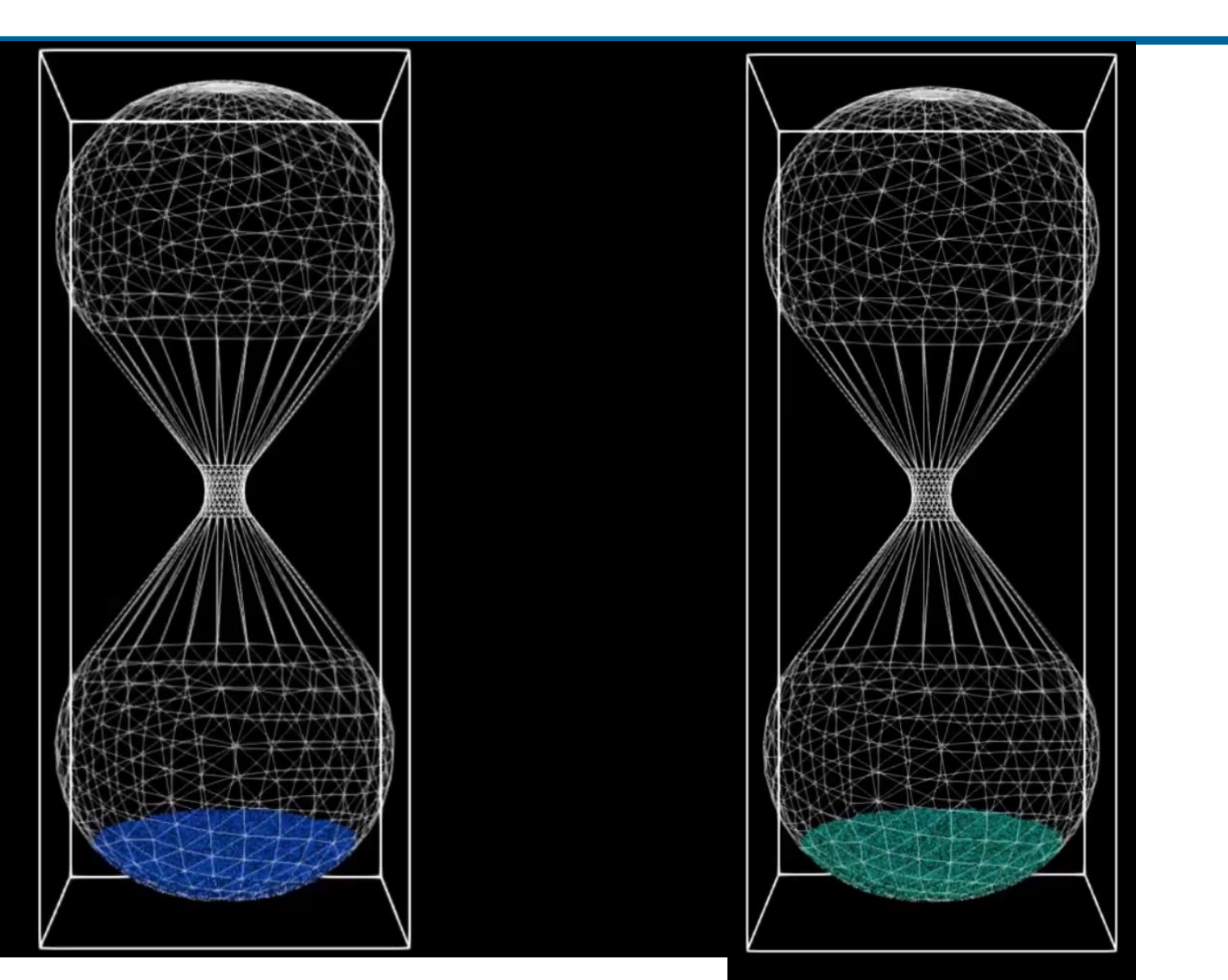

#### **Validation 250RPM**

#### **CFD-DEM Expérimentale\***

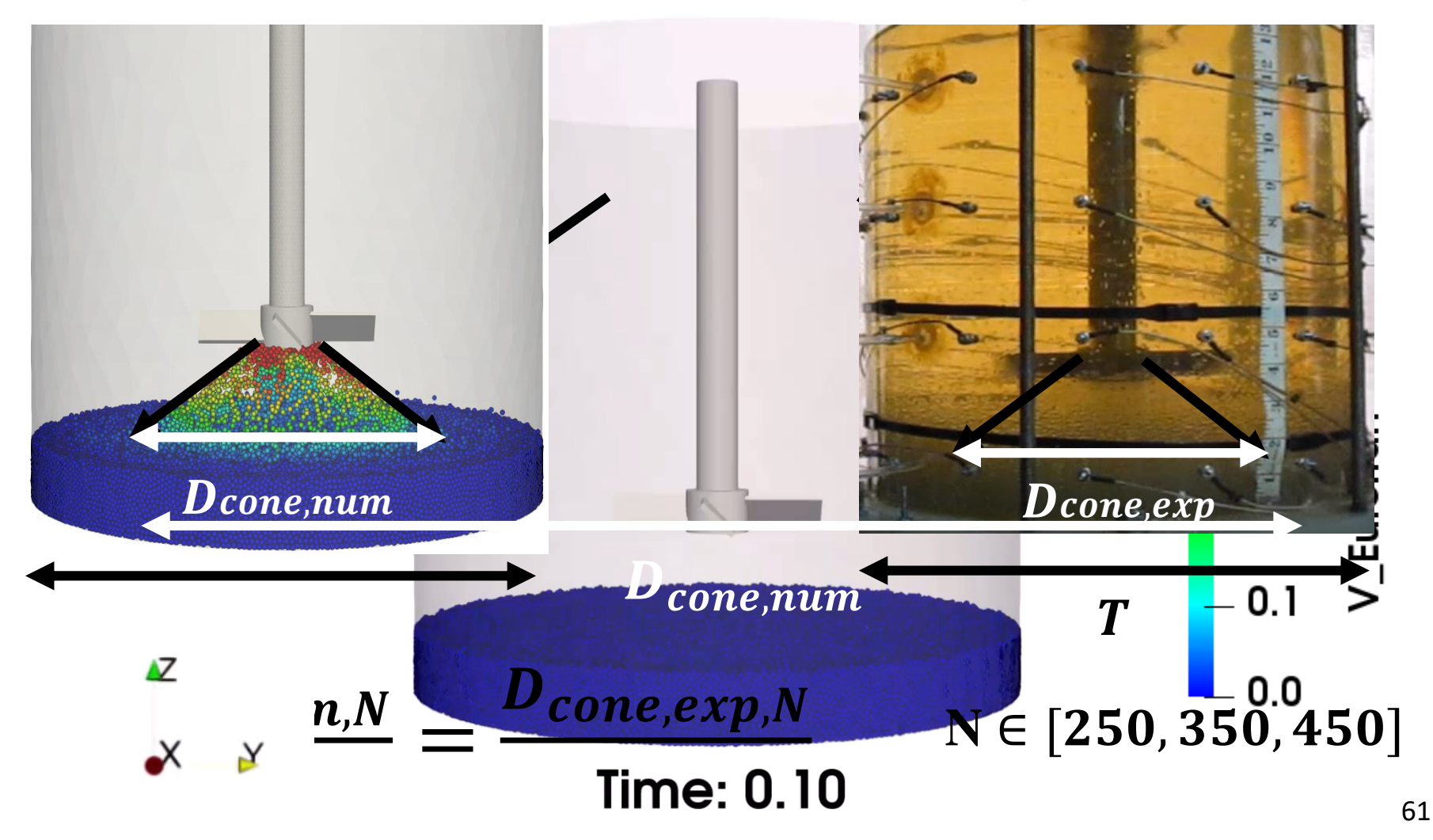

\*Experimental investigation of the mixing of viscous liquids and non-dilute concentrations […], Lassaigne *et al, 2016*

#### Autre exemple d'application

- Modélisation numérique de l'écoulement de fluide dans un mélangeur statique en vue d'optimiser la forme
	- ➢ Critères:
		- faible perte de charge (ΔP)
		- bonne qualité du mélange (e.g. création d'interface)

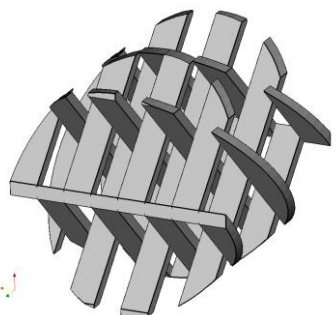

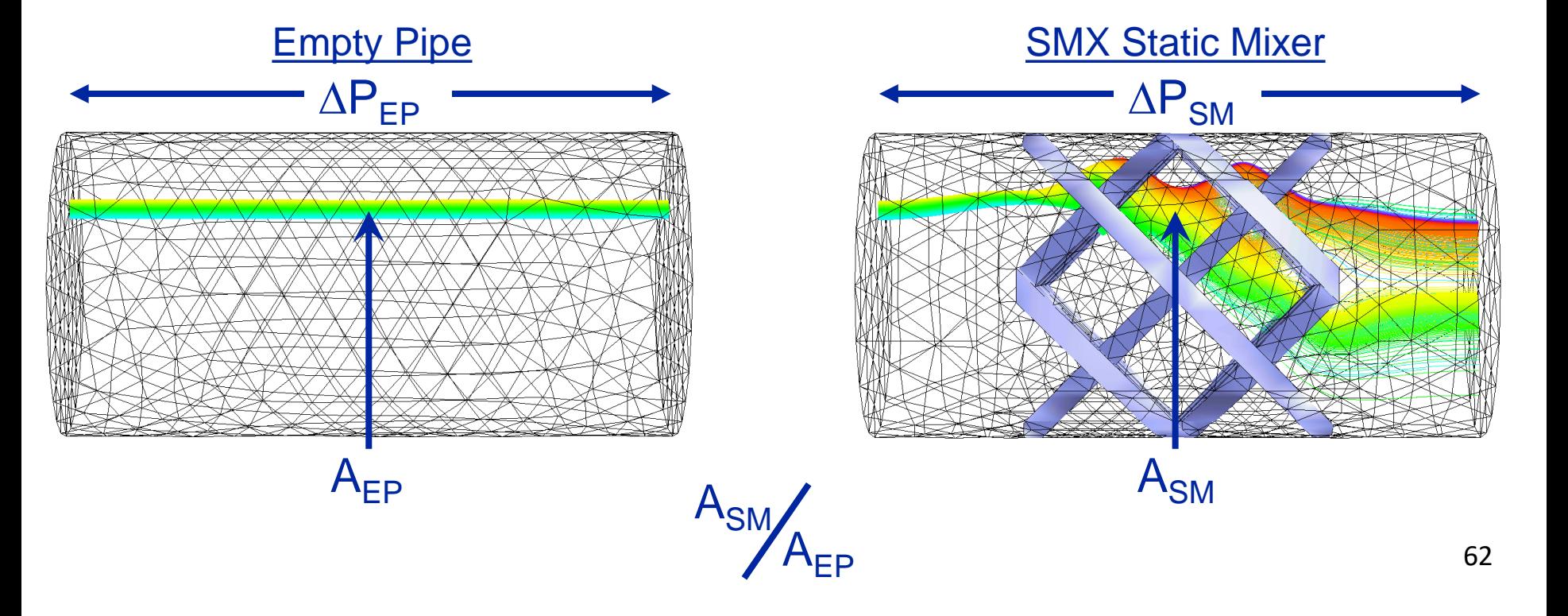

Exemple de maillage de MEF

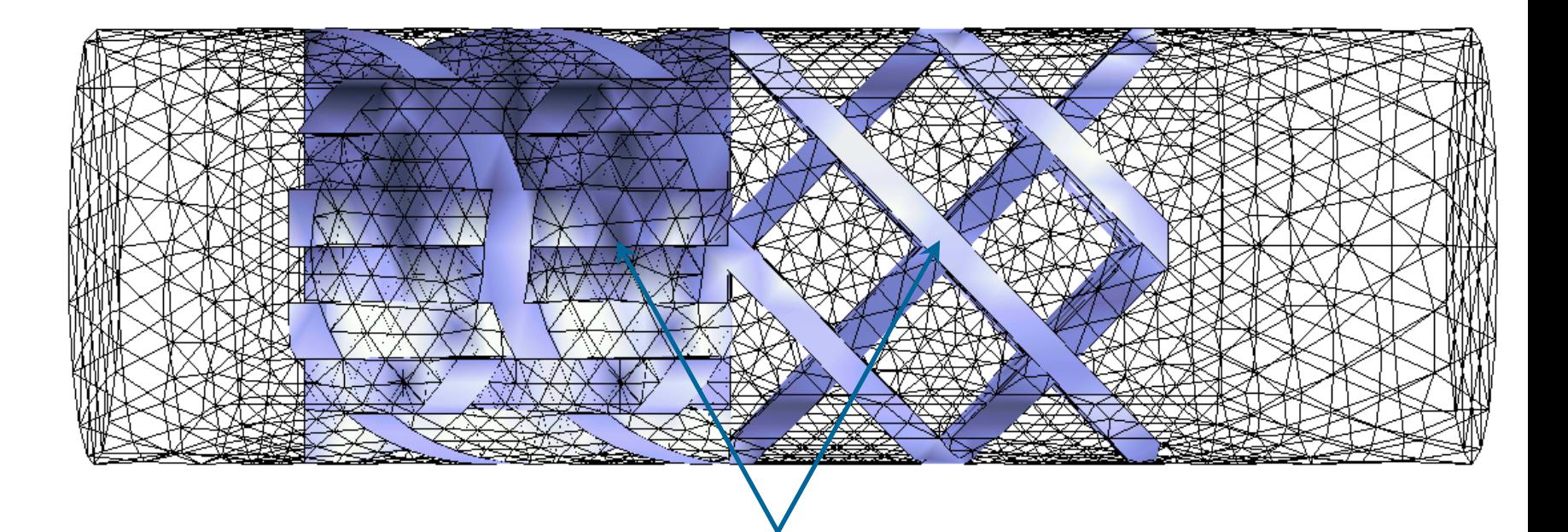

**2 SMX à 90°**

**(33041 éléments)**

Exemple de mélange par 4 SMX en série

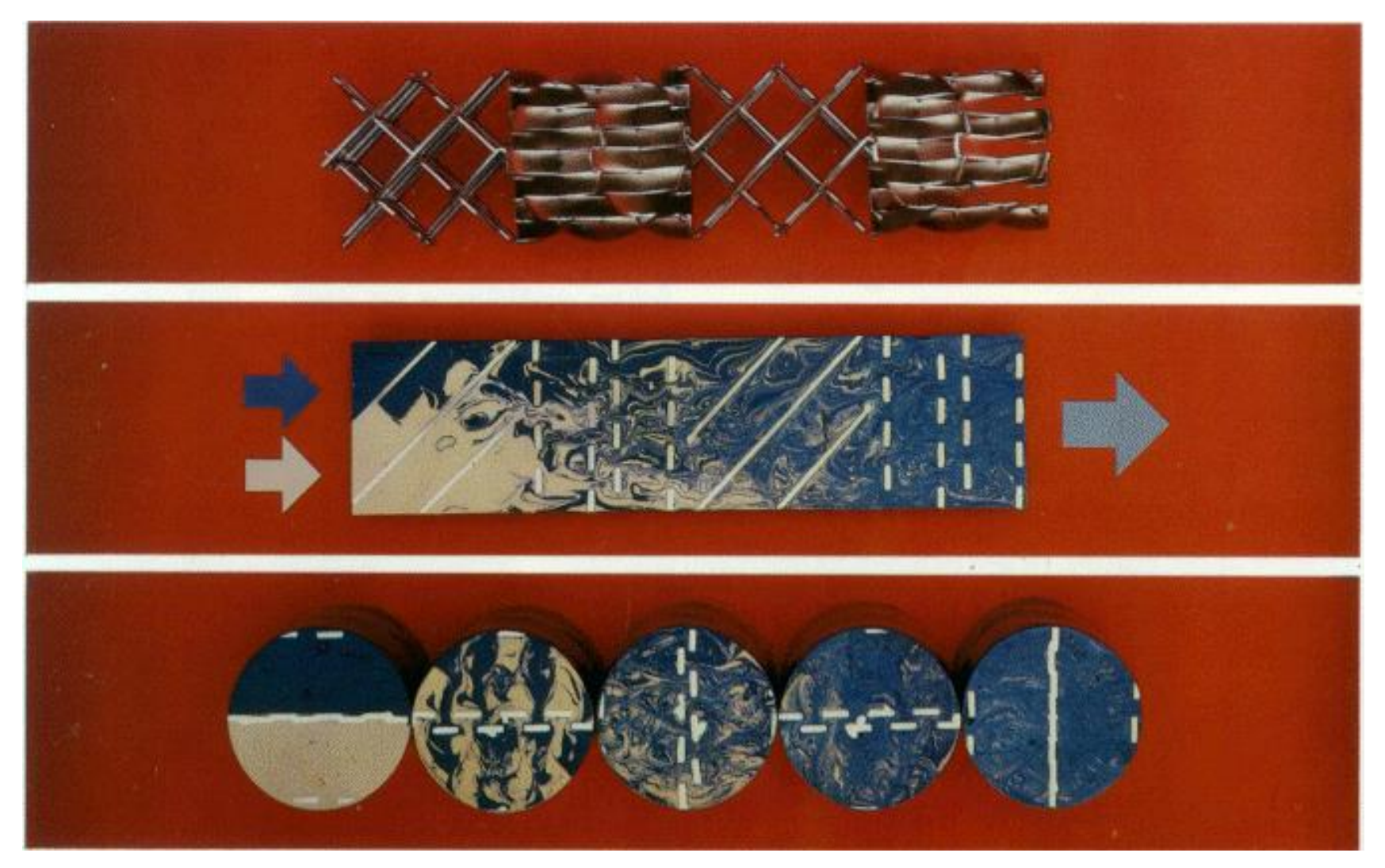

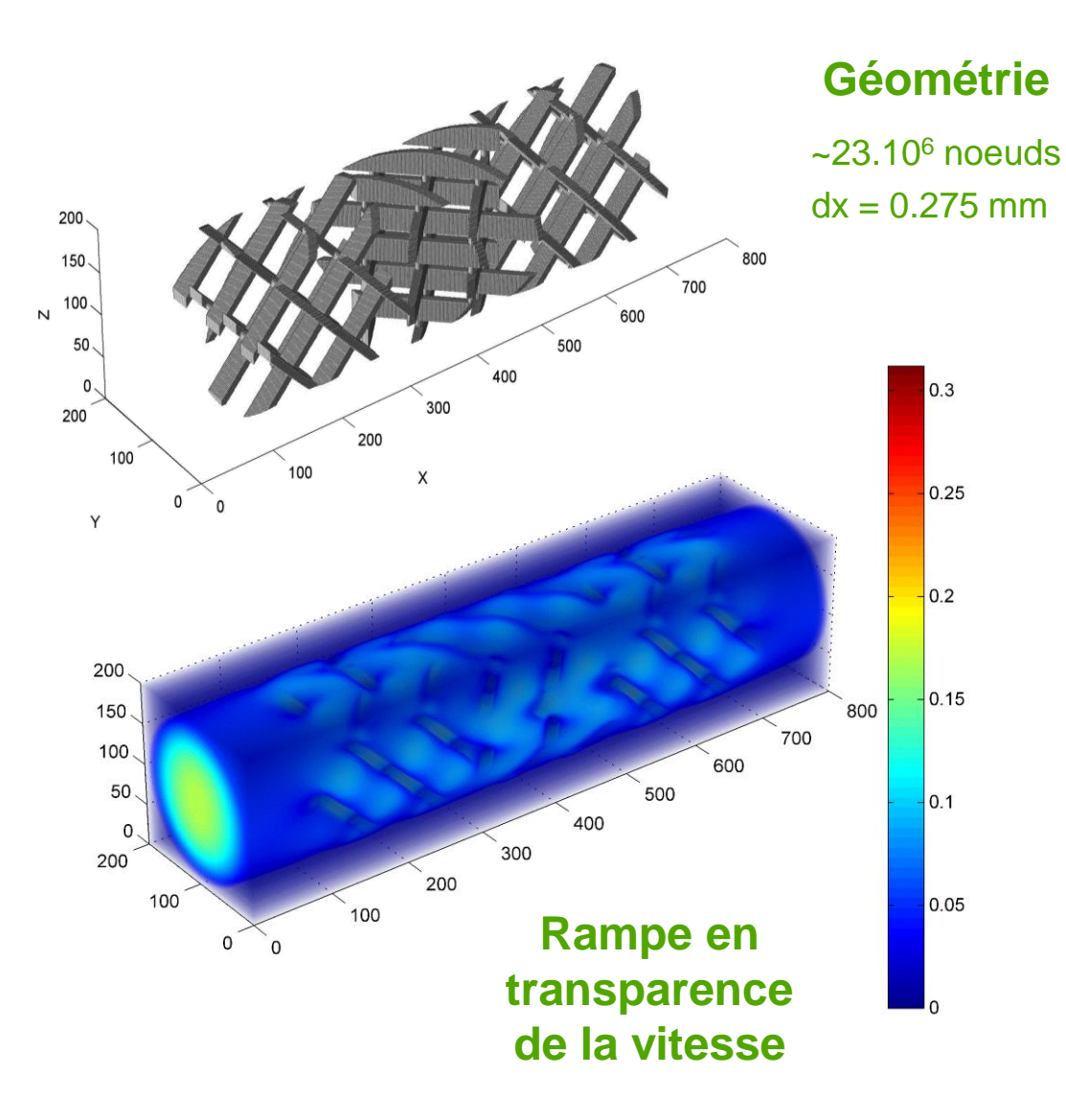

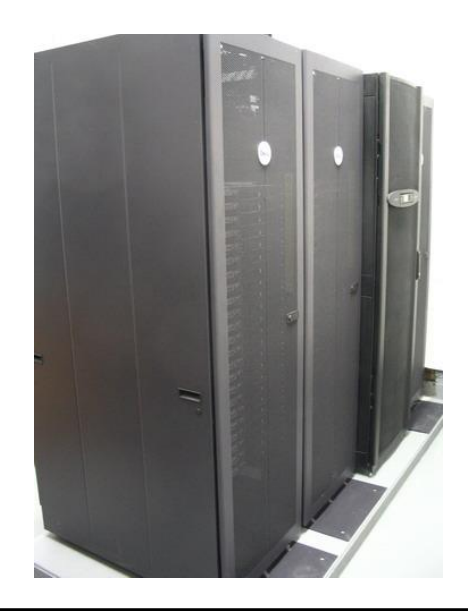

CPUs: 130× processeurs (Intel 5440 Xeon à 2.83 GHz) RAM: ~ 5 GB Temps de calcul: ~10 min

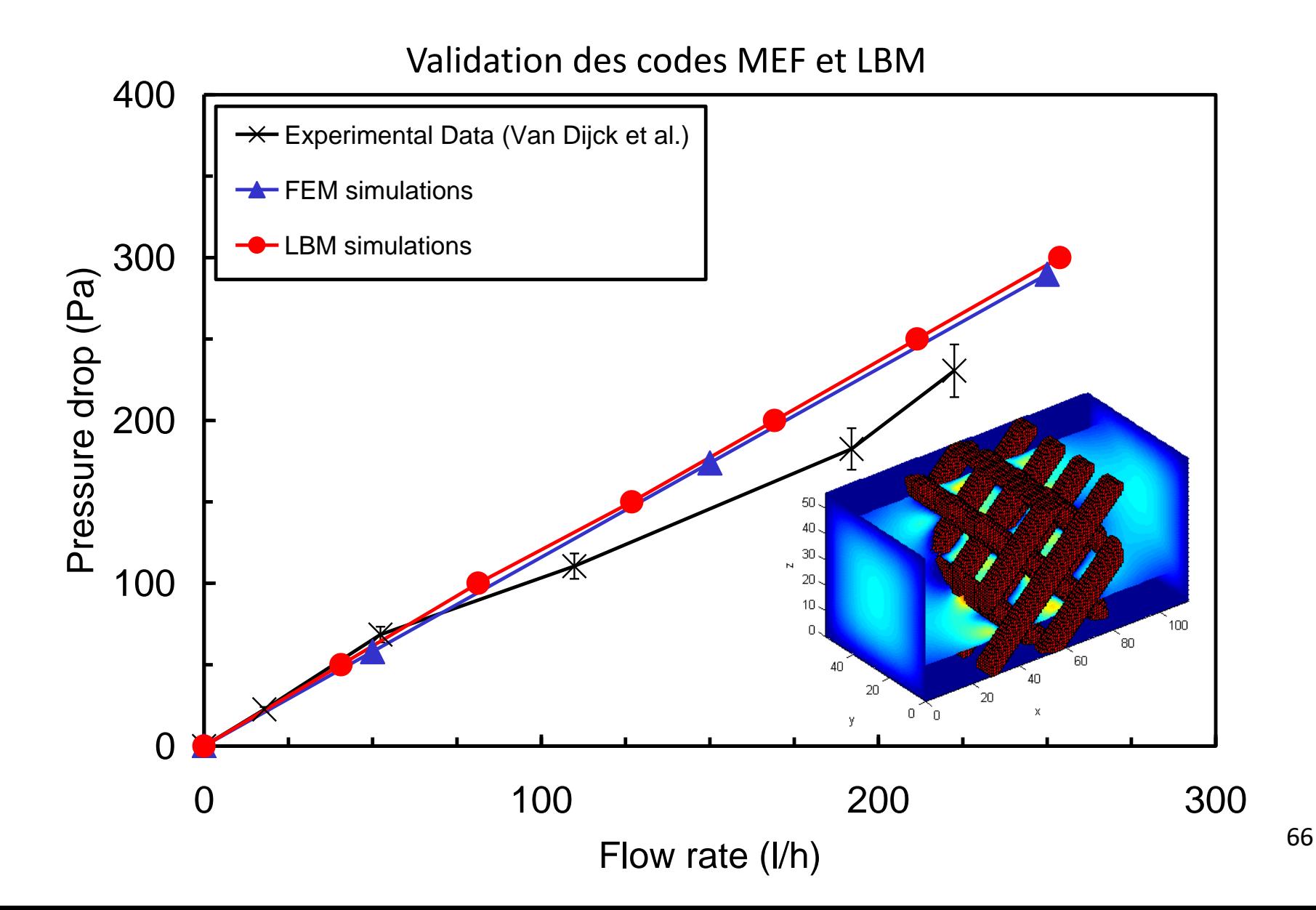

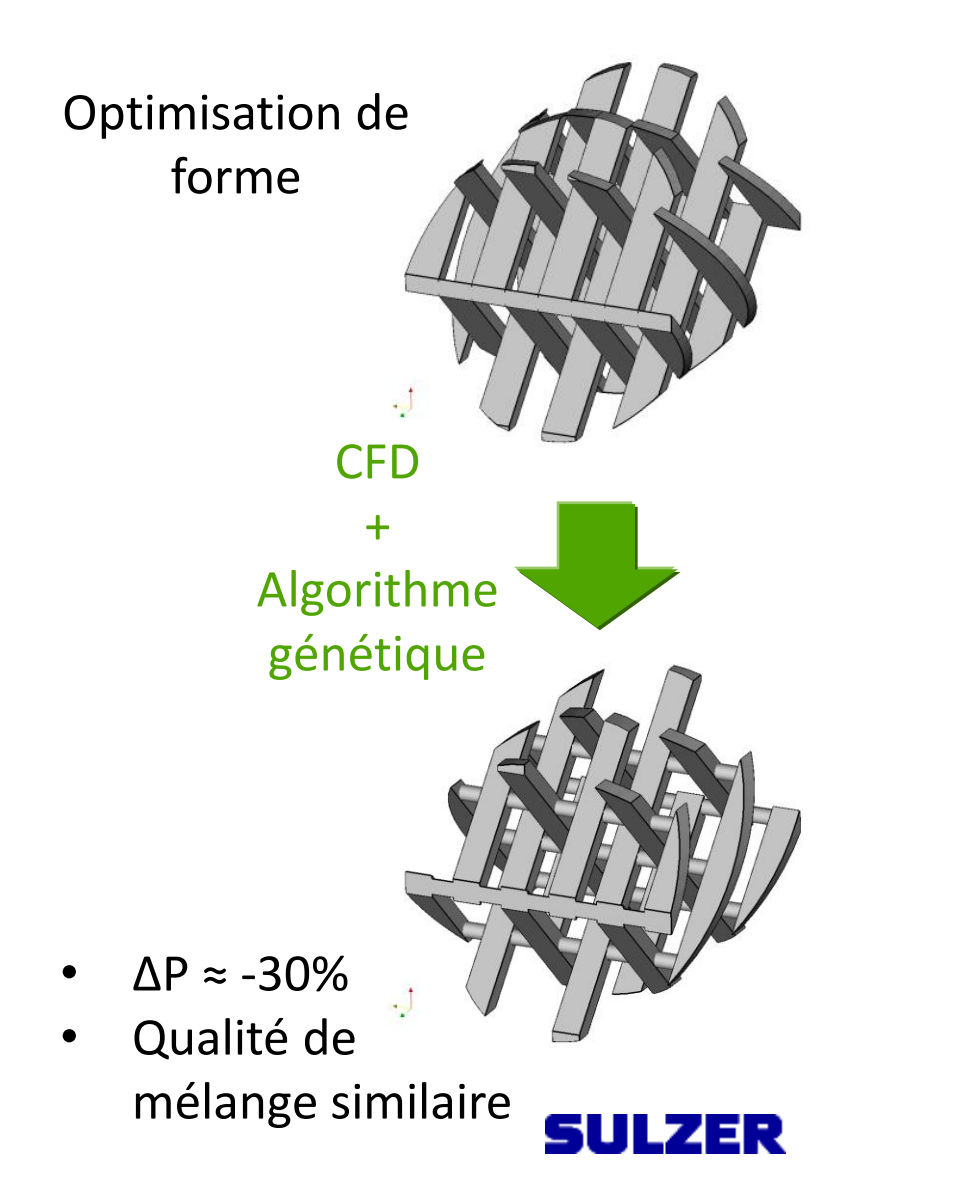

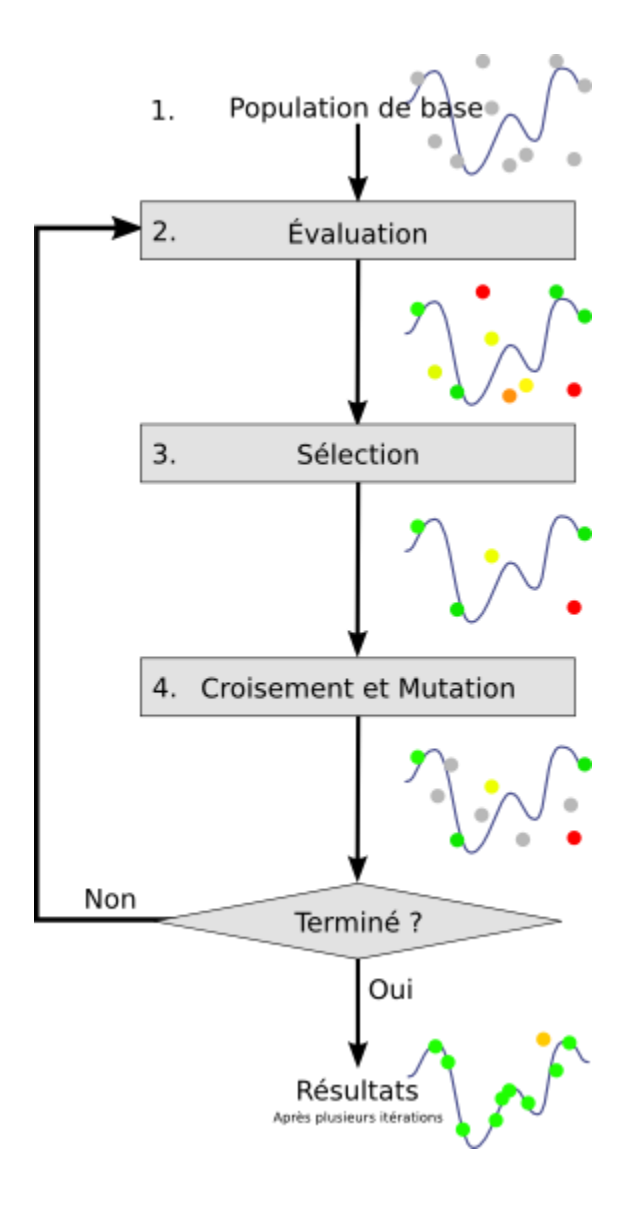

## Exemple de simulation d'écoulements bi-phasiques dans un mélangeur statique

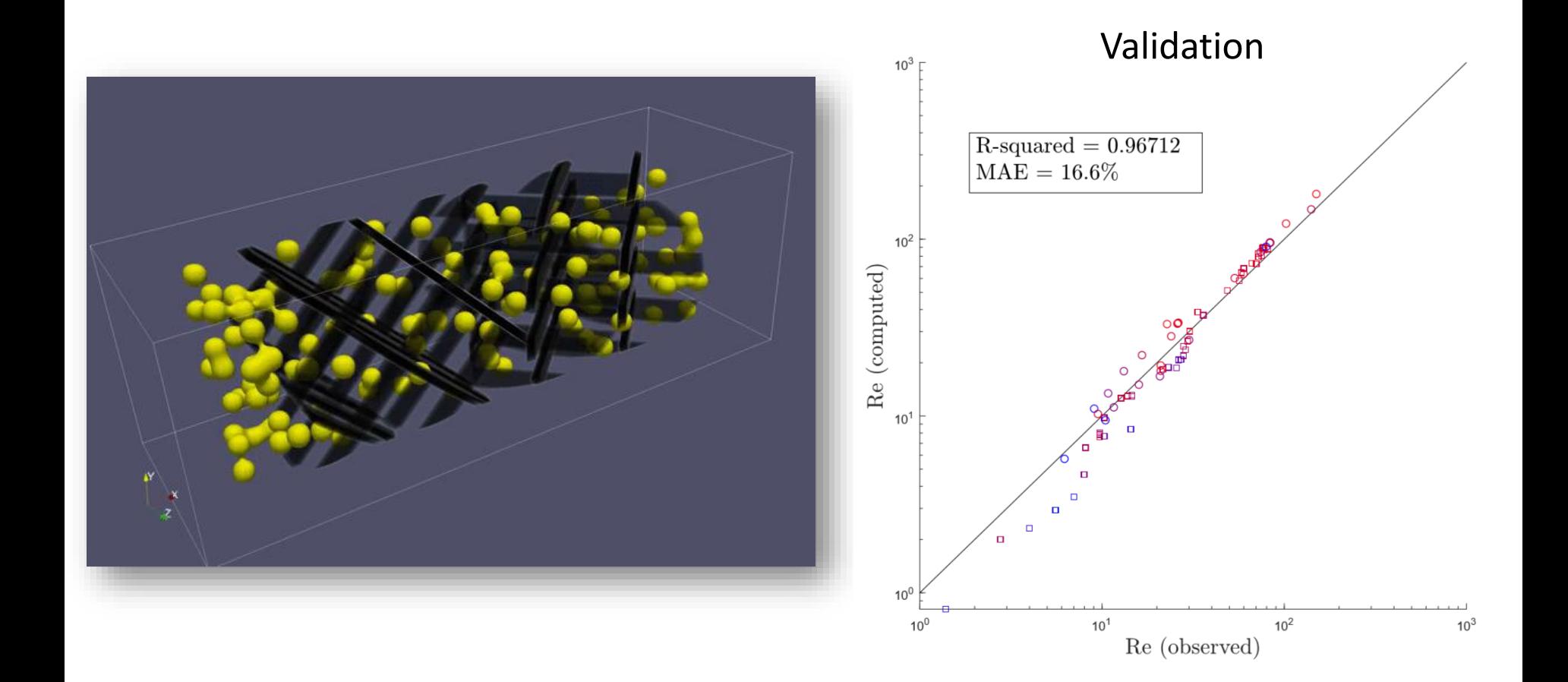

#### Exemple d'application de la méthode des éléments finis

- Modélisation numérique de l'écoulement de fluide dans un mélangeur bipale à mouvement planétaire
	- ➢ Géométrie à parties mobiles
	- ➢ Problème 3D
	- ➢ Écoulement transitoire non-isotherme
	- ➢ Fluide visqueux

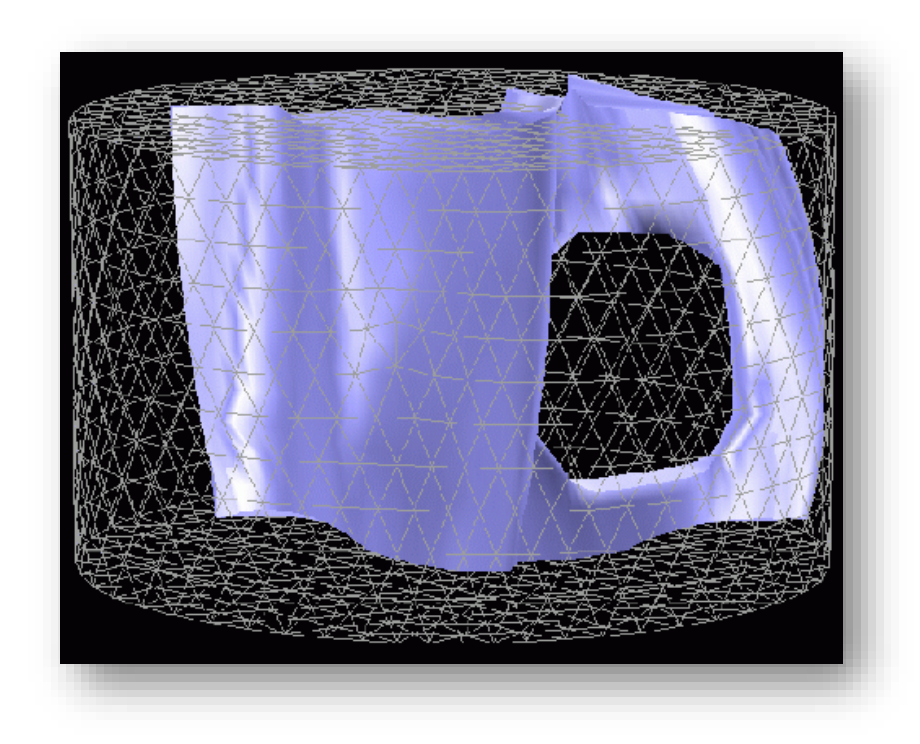

#### Simulation de l'écoulement dans un malaxeur à mouvement planétaire

- Fabrication de matériaux énergétiques composites (propergol)
- Mélange de charges dans des liants polymériques visqueux (PBHT)
	- ➢ Limite de la coulabilité
	- ➢ Ingrédients en quantités infimes qui doivent être parfaitement mélangés
	- ➢ Élévation de la température

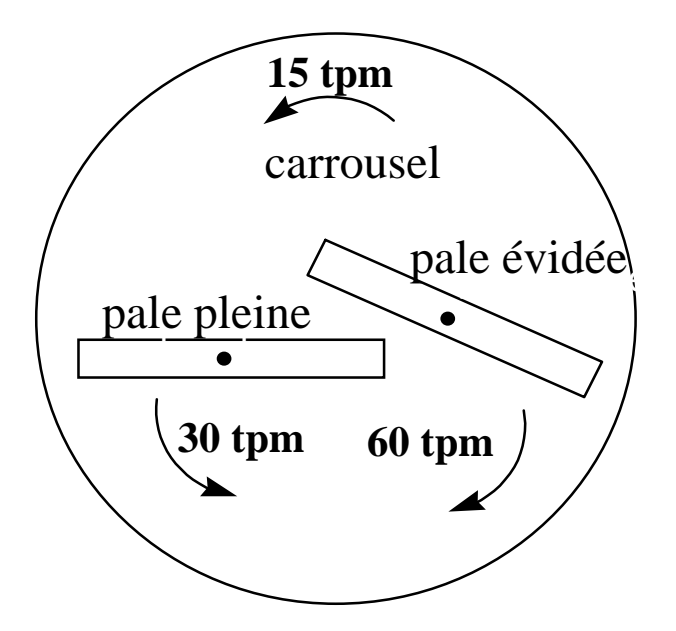

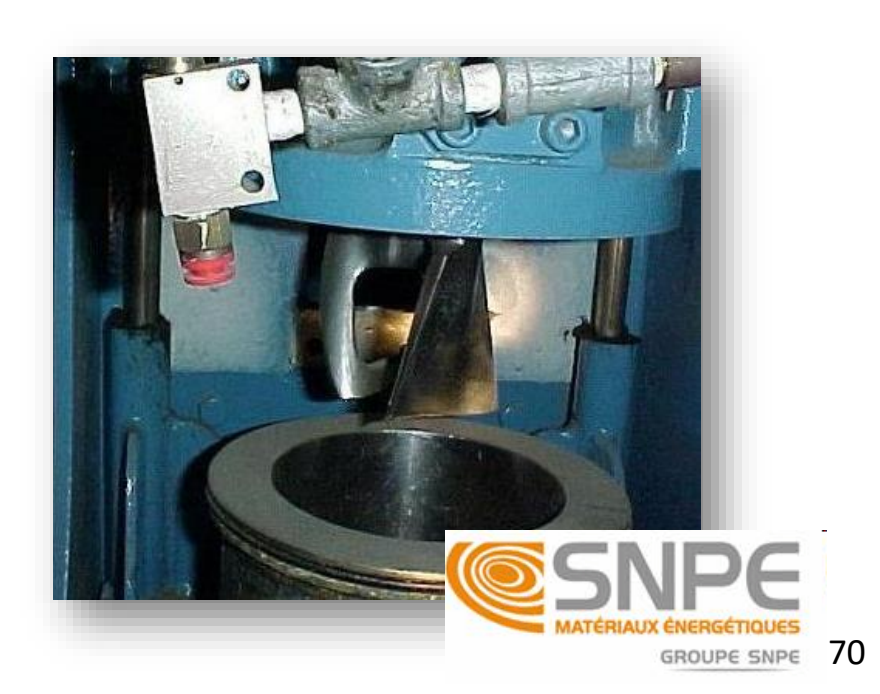

#### Simulation de l'écoulement dans un malaxeur à mouvement planétaire

- Rhéologie: fluide obéissant à une loi de puissance
- Résolution des équations d'échange à l'aide de la MEF
- Représentation des pales à l'aide de la méthode des domaines fictifs
	- $\geq 17$  552 éléments finis P<sub>1</sub>+-P<sub>0</sub> pour la cuve
	- ➢ 2574 points de contrôle pour les 2 pales
	- $\geq 20$  pas de temps par tour de carrousel
- Validation: traçage fluorimétrique

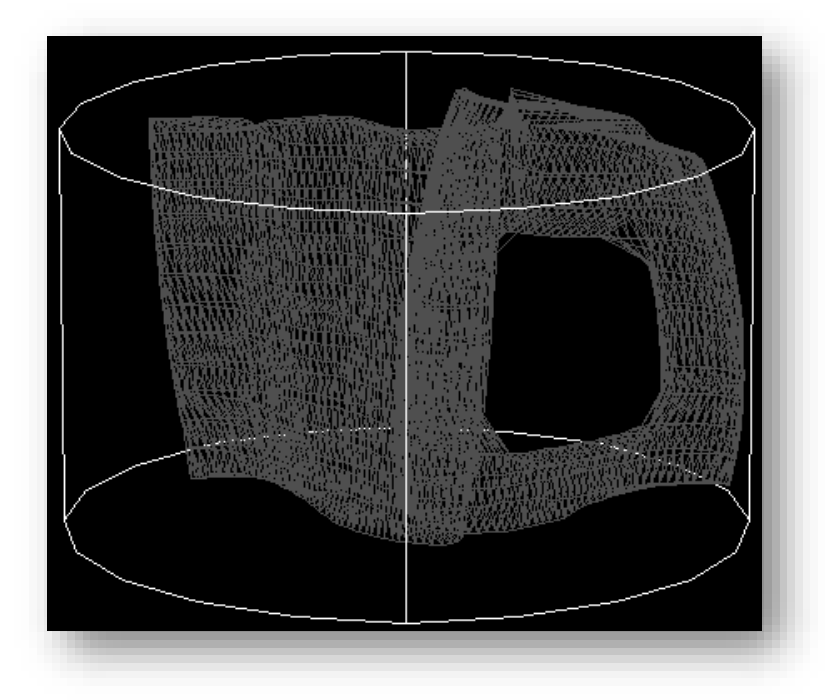

#### Simulation de l'écoulement dans un malaxeur à mouvement planétaire

#### **Champ de vitesse (position 0**°)

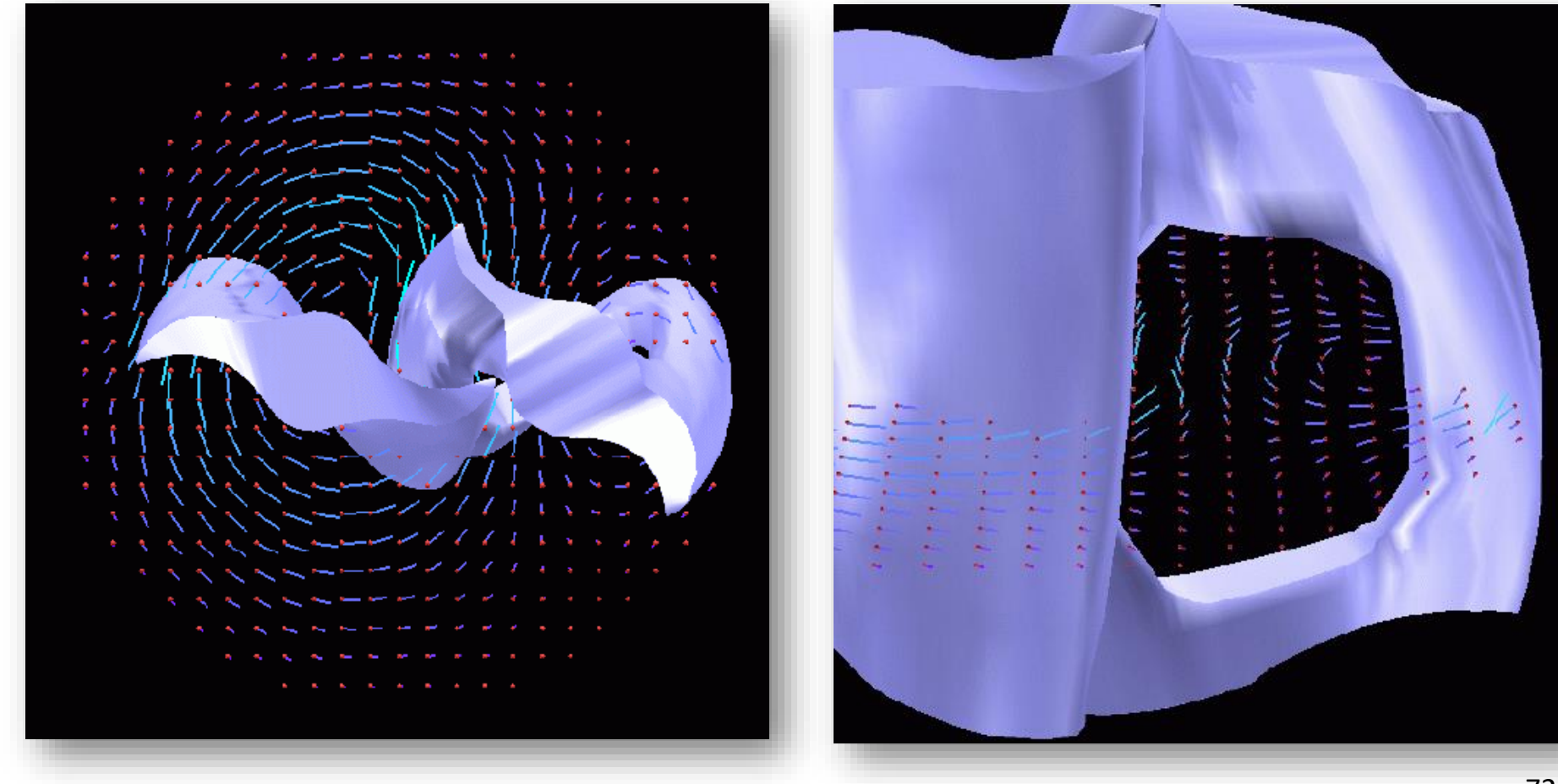
### Simulation de l'écoulement dans un malaxeur à mouvement planétaire

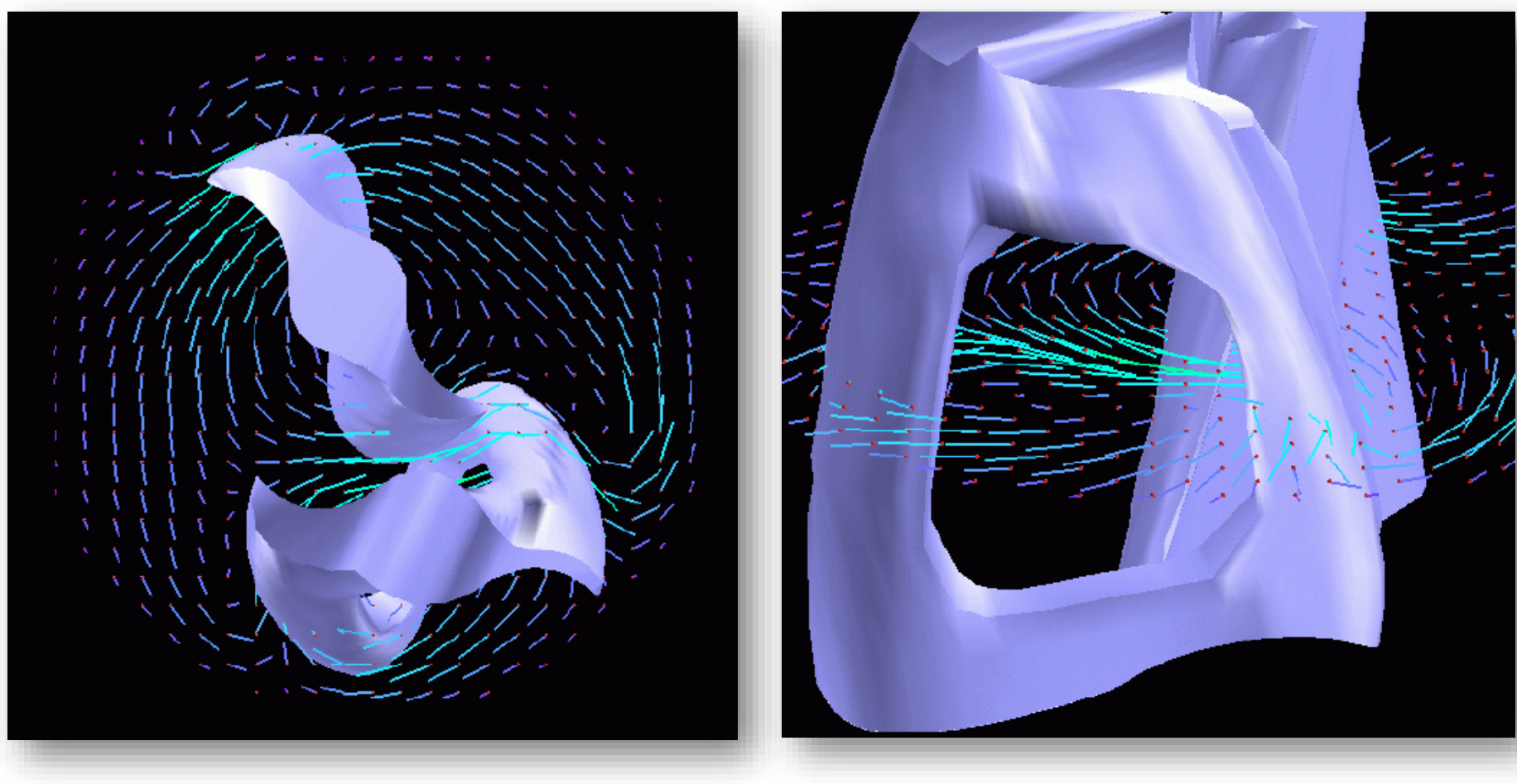

#### **Champ de vitesse (position 288**°)

### Simulation de l'écoulement dans un malaxeur à mouvement planétaire

#### **Champ de température**

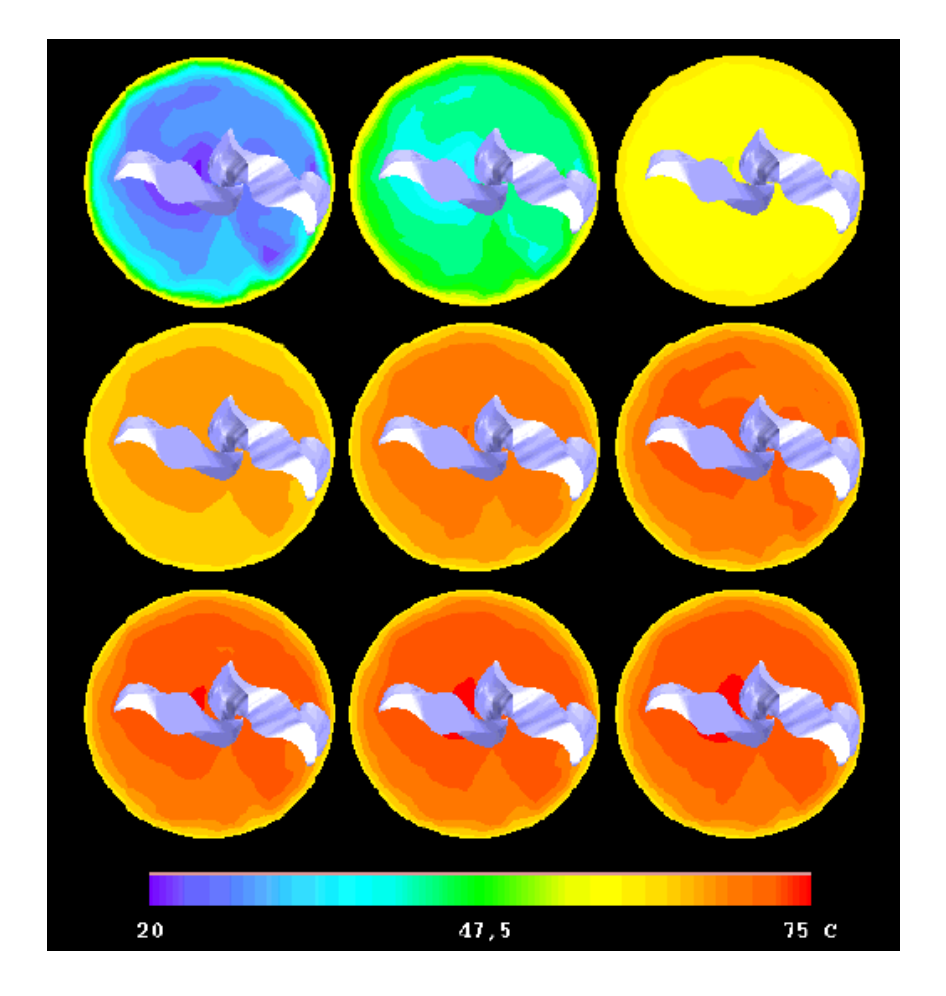

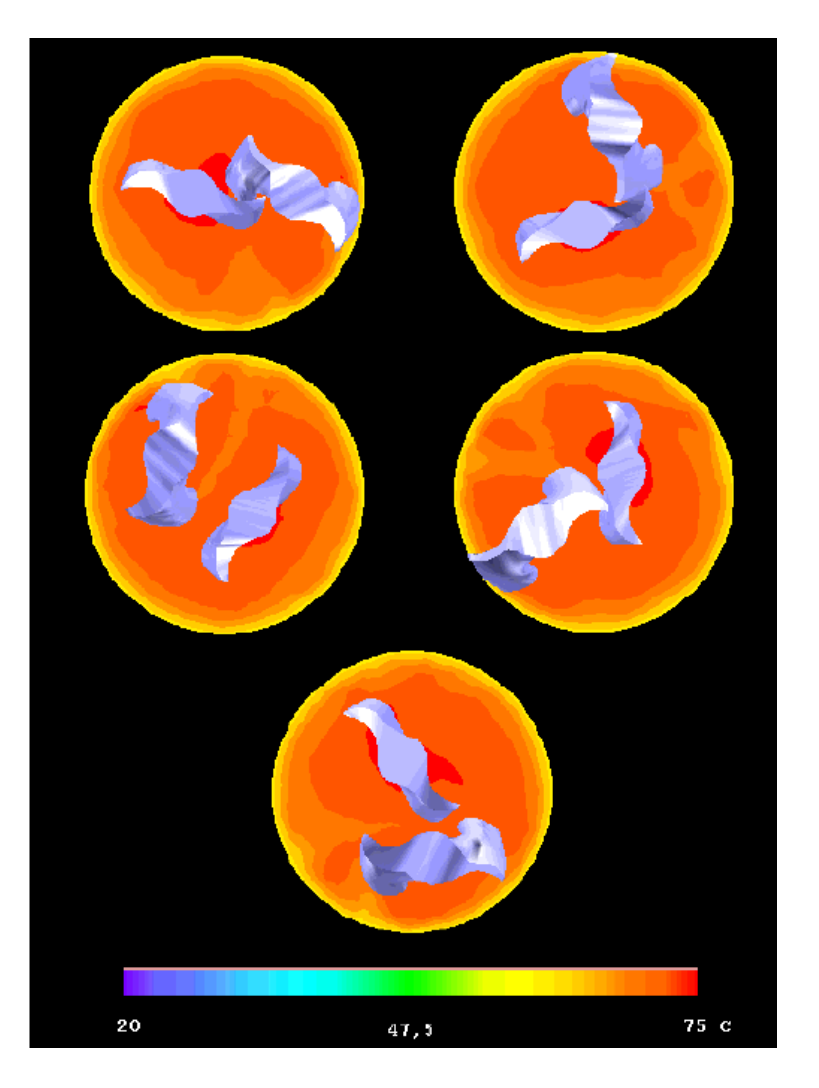

# Catalyst-coated Particulate Filters (CPF)

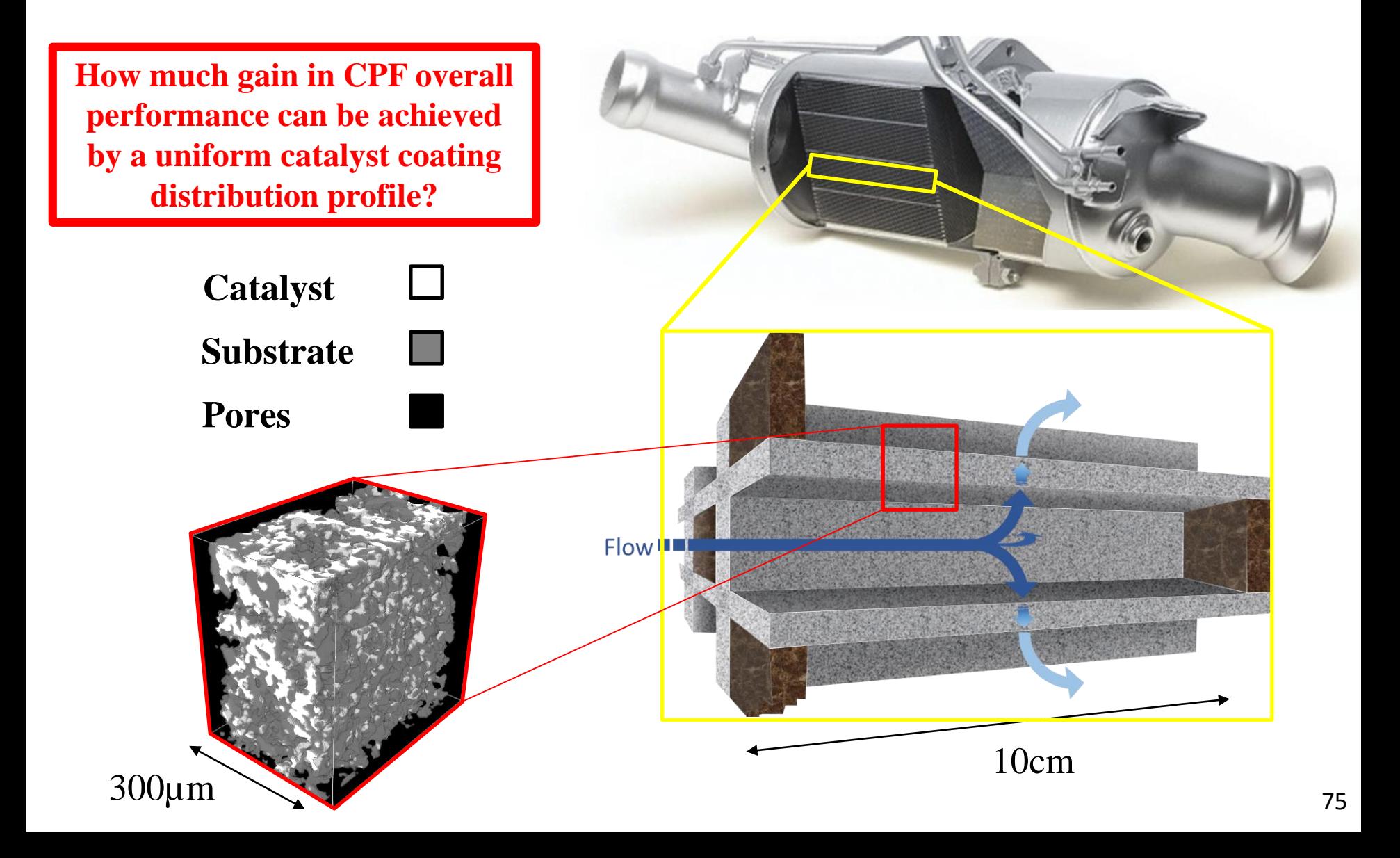

## A Four-step Numerical Model

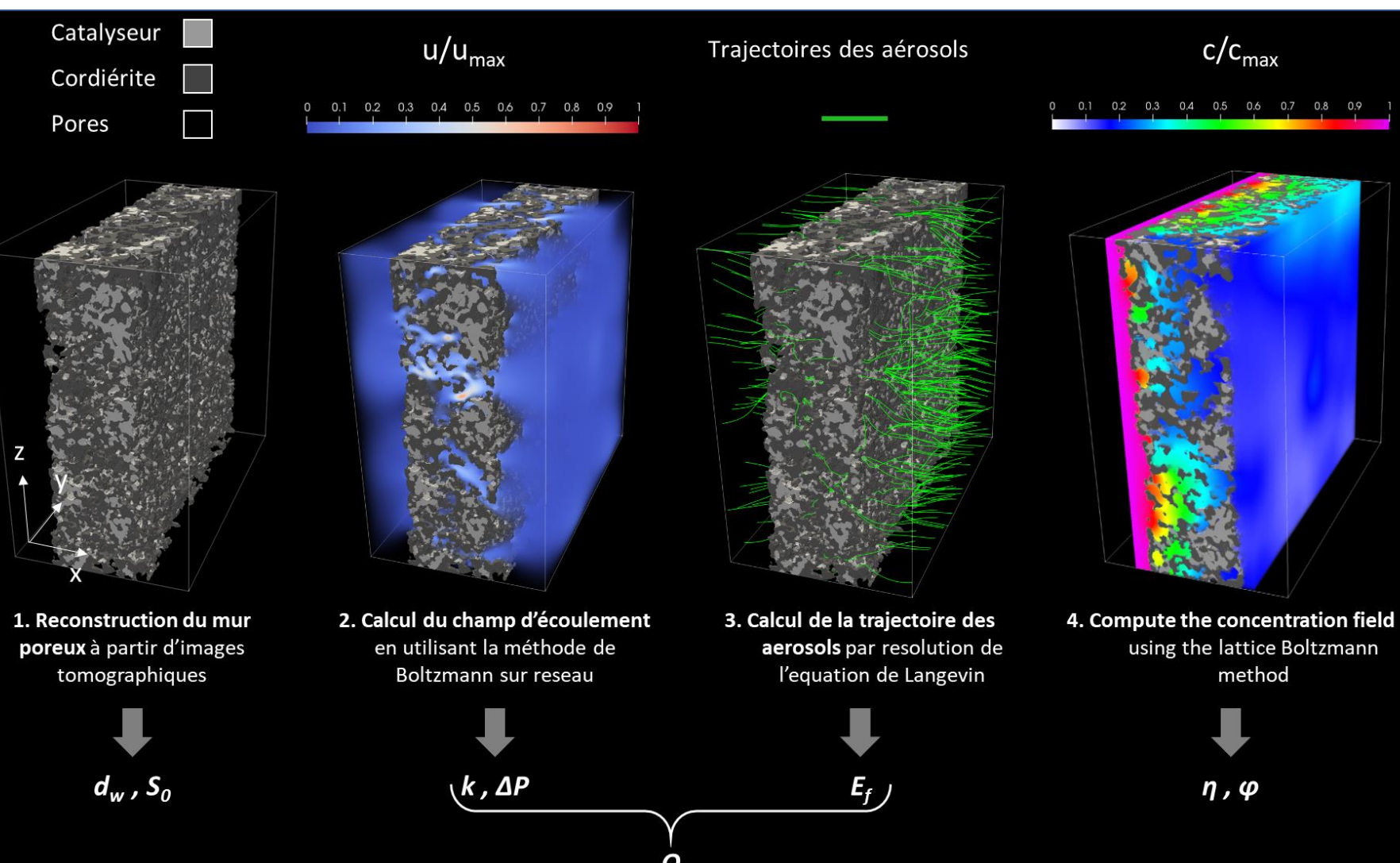

# LBM: A Transient Solver

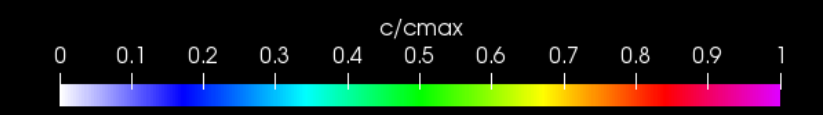

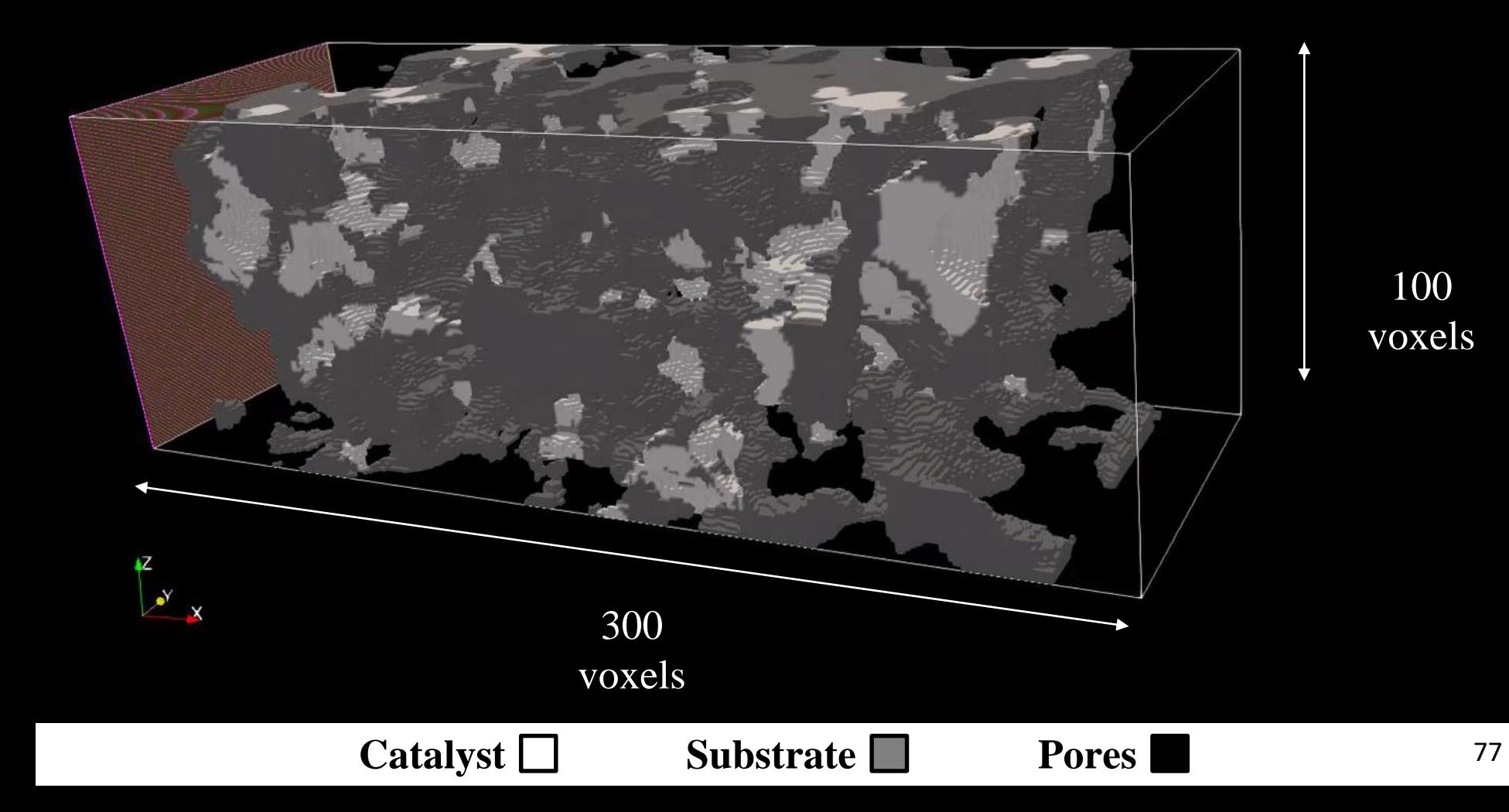